# Vol. 1, No. 2 Oktober 2018

E-ISSN: 2021-02<br>I-ISSN: 2621-48 P-ISSN: 2621-0215

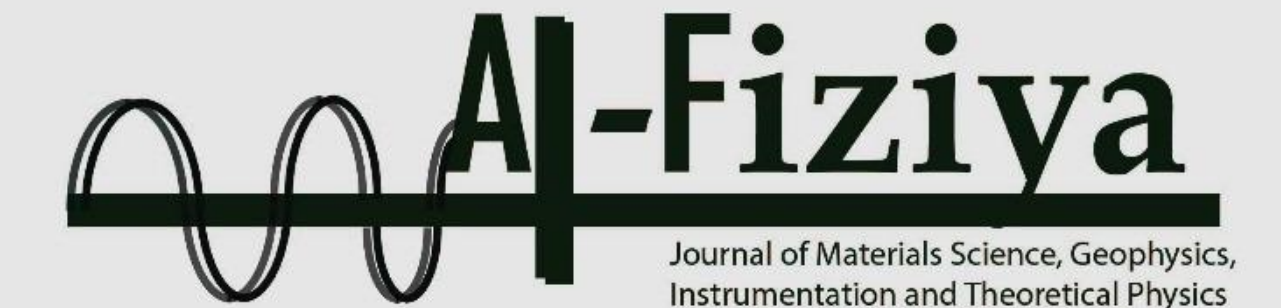

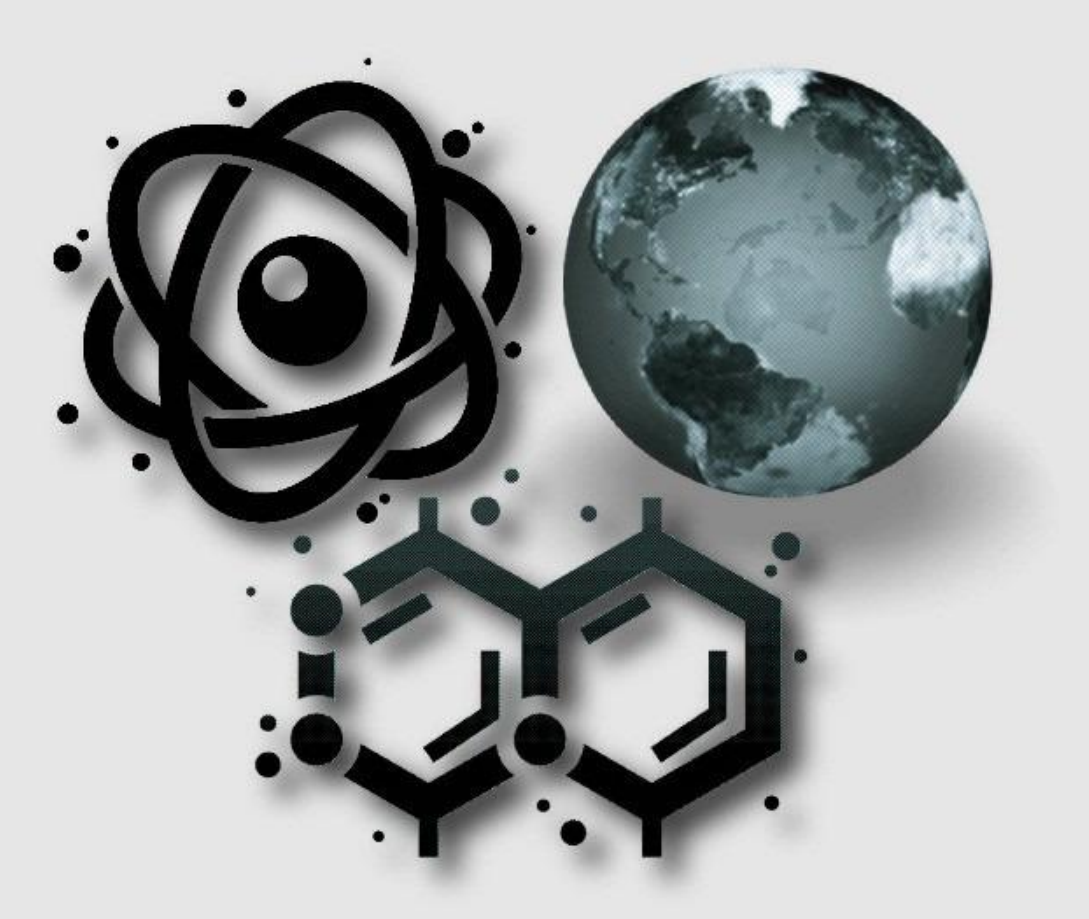

**Published by** Program Studi Fisika Fakultas Sains dan Teknologi Universitas Islam Negeri Syarif Hidayatullah Jakarta

# **AL-FIZIYA:**

# Journal of Material Science, Geophysics, Intsrumentation, and Theoretical Physics

# **Vol I, No. 2, Oktober 2018**

# **PENANGGUNG JAWAB**

Dr. Sitti Ahmiatri Saptari

# **REDAKTUR**

Muhammad Nafian, M.Si Elvan Yuniarti, M.Si

#### **PENYUNTING/EDITOR**

Mada Sanjaya W.S, Ph.D. Dr. Budhy Kurniawan Prof. Dr. Anto Sulaksono Dr. Supriyanto Muhammad Aziz Majidi, Ph.D. Dr. Agus Salam Arif Tjahjono, M.Si Edi Sanjaya, M.Si Dr. Ambran Hartono Tati Zera, M.Si Dr. Sutrisno

> **DESAIN GRAFIS** Saipudin, M.Si

# **SEKERTARIAT**

Dewi Lestari, M.Si Anugrah Azhar, M.Si

# **LAYOUT**

A. Daerobi, M.Si (UIN Syarif Hidayatullah Jakarta)

#### **Alamat Redaksi**

Gedung Fakultas Sains dan Teknologi Lt.3 Jl. Ir. H Juanda No.95 Ciputat 15412 Tangerang Telp.(6221)743731, (6221)7493315 Email: al-fiziya@uinjkt.ac.id

#### **Publish by**

Program Studi Fisika, Fakultas Sains dan Teknologi Universitas Islam Negeri Syarif Hidayatullah Jakarta

## **PENGANTAR REDAKSI**

Assalamu'alaikum, Wr. Wb

Puji Syukur kita panjatkan kehadirat Allah SWT, dengan terbitnya Al-Fiziya: *Journal of Material Science, Geophysics, Instrumentation, and Theoretical Physics* Vol 1, No. 2, edisi Oktober 2018 dengan nomor ISSN: 2621-0215 dan E-ISSN: 2621-489X sebagai jurnal penelitian dan pengembangan ilmu fisika yang diterbitkan oleh Program Studi Fisika Fakultas Sains dan Teknologi UIN Syarif Hidayatullah Jakarta. Jurnal ini menyajikan artikel-artikel penelitian dan pengembangan terkini baik dalam Bahasa Indonesia maupun Bahasa Inggris di bidang fisika murni dan terapan, antara lain bidang fisika material, geofisika, fisika instrumentasi, dan fisika teori. Jurnal ini merupakan sarana publikasi bagi dosen dan para peneliti yang bergerak di bidang penelitian dan pengembangan ilmu fisika. Dengan demikian, melalui penerbitan jurnal ini kami memberikan kesempatan seluas-luasnya bagi siapapun yang ingin berpartisipasi dalam menyampaikan buah pikirannya melalui tulisan atau artikel yang akan kami muat pada edisi berikutnya.

Artikel yang masuk akan melalui proses seleksi oleh dewan editor dan review yang melibatkan mitra bestari baik dari para dosen ahli dibidangnya berdasarkan kesesuaian isi dan bobot karya ilmiah. Untuk informasi lengkap submit dan tata cara penulisan dalam Al-Fiziya: *Journal of Material Science, Geophysics, Instrumentation, and Theoretical Physics* dapat dilihat pada pedoman penulisan artikel di halaman akhir penerbitan atau dapat mengakses website kami di http://journal.uinjkt.ac.id/index.php/alfiziya. Atas nama dewan redaksi, kami mengucapkan terimakasih atas dukungan dan partisipasi dari semua pihak hingga terbitnya Al-Fiziya: *Journal of Material Science, Geophysics, Instrumentation, and Theoretical Physics*.

> Pimpinan Redaksi Sitti Ahmiatri Saptari

# **Daftar Isi**

Vol 1, No. 2 Oktober 2018

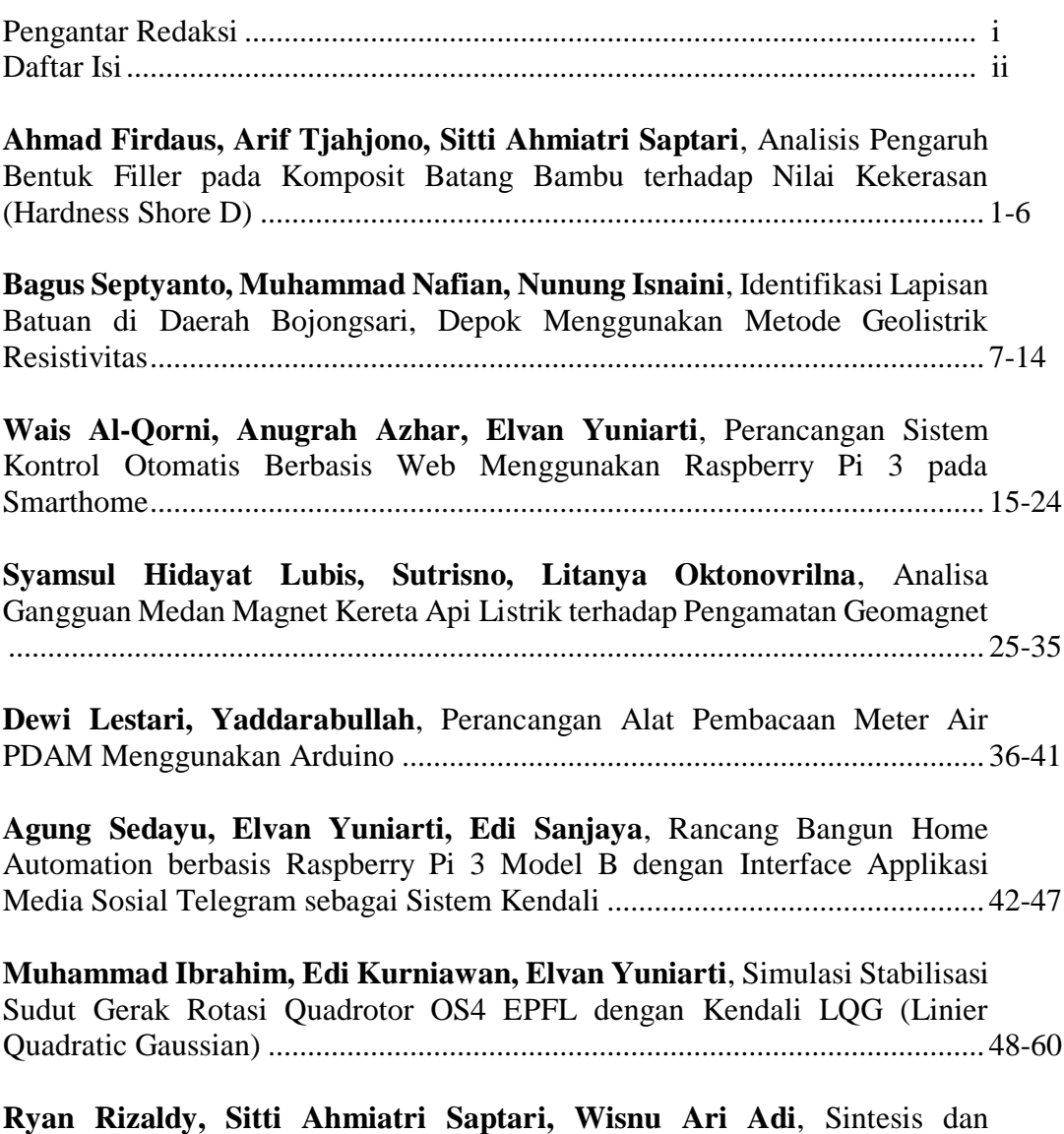

Karakterisasi Barium Heksaferit dengan Variasi Pengurangan Massa Fe2O..... 61-66

# **Analisis Pengaruh Bentuk** *Filler* **Pada Komposit Batang Bambu Terhadap Nilai Kekerasan (***Hardness Shore* **D)**

Ahmad Firdaus<sup>1, †</sup>, Arif Tjahjono<sup>1</sup>, Sitti Ahmiatri Saptari<sup>1</sup>

<sup>1</sup>Program Studi Fisika, Fakultas Sains dan Teknologi, Universitas Islam Negeri Syarif Hidayatullah Jakarta, Jalan. Ir. H. Djuanda No.95, Cempaka Putih, Ciputat, Kota Tangerang Selatan, Banten 15412, Indonesia

#### † firdausahmad1928@gmail.com

**Abstrak.** Tanaman bambu yang berlimpah di Indonesia belum banyak di manfaatkan sebagai bahan penelitian. Bambu dapat dimanfaatkan pada komposit berpenguat bambu sebagai *filler*. Pada penelitian ini telah dilakukan pembuatan papan komposit dengan paduan matriks campuran resin dan hardener dengan *filler* batang bambu. Dalam proses sintesis, digunakan perbandingan resin epoxy dan hardener yaitu 80% berbanding 20%, serta *filler* berbahan batang bambu dengan variasi bentuk *filler*: *filler* serbuk dan *filler* memanjang. Pengujian kekerasan komposit dilakukan dengan menggunakan alat durometer dengan metode *Hardness Shore D*. Nilai kekerasan maksimum rata-rata pada komposit *filler* serbuk adalah 72.00 ± 2.65 *Shore D* dan nilai kekerasan maksimum rata-rata pada komposit *filler* memanjang adalah 77.60 ± 3.78 *Shore D*. Hasil tersebut menunjukan bahwa komposit *filler* memanjang lebih keras dari komposit *filler* serbuk.

**Kata Kunci**: Komposit *Filler* Serbuk, Komposit *Filler* Memanjang, *Hardness Shore D*

*Abstract. Bamboo plants are abundantin Indonesia has not been widely utilized as research material. Bamboo can be used in composite bamboo as filler. This study has been carried out the manufacture of composite board with alloy matrix and filler. The matrix in the form of a mixture of epoxy resin and hardener in the ratio of 80% rateable 20%. As well as the filler made from bamboo rod with a variety of shapes filler: powder filler and elongate filler. Composites made using a durometer hardness testing methods Hardness Shore D. Hardness values on the maximum average composite powder filler was 72.00 ± 2.65 Shore D and the maximum hardness value average composite elongate filler was 77.60 ± 3.78 Shore D. Results shows that the composite elongate filler harder than the composite powder filler.*

*Keywords: Powder Filler, Elongate Filler, Hardness Shore D*

# **PENDAHULUAN**

Dalam kehidupan masyarakat pedesaan di Indonesia bambu memegang peranan yang sangat penting. Bambu dikenal oleh masyarakat memiliki sifat-sifat yang baik untuk dimanfaatkan antara lain: batangnya kuat, lurus, ringan, serta ulet. Selain itu bambu juga relatif murah dibanding bahan bangunan yang lainnya karena banyak ditemukan di sekitar pemukiman pedesaan. Bambu menjadi tanaman serba guna bagi masyarakat pedesaan [1].

Komposit berasal dari kata "*to compose*" yang berarti menyusun atau menggabung. Jadi secara sederhana bahan komposit berarti bahan gabungan dari dua atau lebih bahan yang berlainan [2]. Pemilihan *filler* bambu sebagai bahan penelitian dengan mempertimbangkan potensi *filler* bambu di Indonesia yang berlimpah dan belum termanfaatkan secara baik. Hal ini sejalan dengan rekomendasi John Craig dan Poonekar, bahwa dalam pengembangan *prosthesis* dapat mengacu pada potensi lokal, termasuk didalamnya adalah isu tentang lingkungan, dimana masa kini berkembang pandangan baru tentang *go green*, kembali ke alam (*back to nature*) dan isu tentang pengurangan limbah yang berbahaya [3].

Komposit dari bahan serat (*fibrous composite*) terus diteliti dan dikembangkan guna menjadi bahan alternatif pengganti bahan logam, hal ini disebabkan sifat dari bahan komposit serat yang kuat dan mempunyai massa yang lebih ringan dibandingkan dengan logam. Dalam penelitian ini, susunan komposit serat terdiri dari serat dan matriks sebagai bahan pengikatnya [4]. Material komposit merupakan revolusi terbesar yang ditemukan dalam dunia ilmu material. Karena kualitas dari

material komposit menjadikannya dapat bersaing dengan bahan konvensional lainnya. Material komposit dapat dibuat sehingga memiliki kekuatan dan kekakuan yang sama dengan baja namun lebih ringan hingga 70% [5].

## **METODE PENELITIAN**

Pada proses awal pembuatan sampel adalah dilakukan pemilihan bambu yang tidak terlalu tua atau terlalu muda. Hal itu bisa di lihat dari warna kulit bambu yang cokelat kekuningan serta masih sedikit ada warna hijaunya. Supaya memiliki tingkat keliatan maksimum. Dilakukan pemotongan bambu, untuk serat memanjang dipotong dengan ukuran panjang 45 mm dan tebal 2 mm untuk lebarnya kondisional karena tekstur bambu yang melengkung. Untuk serat serbuk kasar dilakukan penggergajian sedikit demi sedikit hingga menghasilkan serbuk kasar. Dilakukan pencetakan sampel, cetakan dibuat dari cetakan kue dikarenakan memiliki permukaan yang rata dan mudah di bentuk. Ukuran cetakan dengan panjang 50 mm, lebar 50 mm, dan tinggi 10 mm. Kemudian bagian dalam cetakan di lumuri dengan PVA secara merata. PVA disini berfungsi sebagai anti lengket.

Dilakukan pembuatan adonan matriks dengan perbandingan resin epoxy dan hardener sebesar 80% resin epoxy berbanding 20% hardener untuk semua bentuk serat. Dilakukannya perbandingan tersebut karena pengujian kekerasan difokuskan pada bambu matriks hanya sebagai perekat. Untuk serat memanjang di ambil sebagian adonan dan dituangkan pada cetakan yang sudah di beri PVA. Kemudian di tunggu beberapa saat hingga adonan tidak terlalu basah. Dikarenakan supaya pada saat bilah bambu diletakan posisinya kuat dan tidak bergeser atau bergerak kebawah. Lalu diletakan bilah bambu dan sisa adonan dituangkan di atasnya. Untuk serat serbuk kasar dilakukan pencampuran antara adonan matriks dengan serbuk kasar bambu. Banyaknya serbuk kasar bambu diukur dengan di taburkan lebih dahulu pada cetakan yang tidak diberi PVA setinggi 2 mm. Lalu di campurkan dan di aduk hingga merata, kemudian dituangkan pada cetakan yang telah diberi PVA.

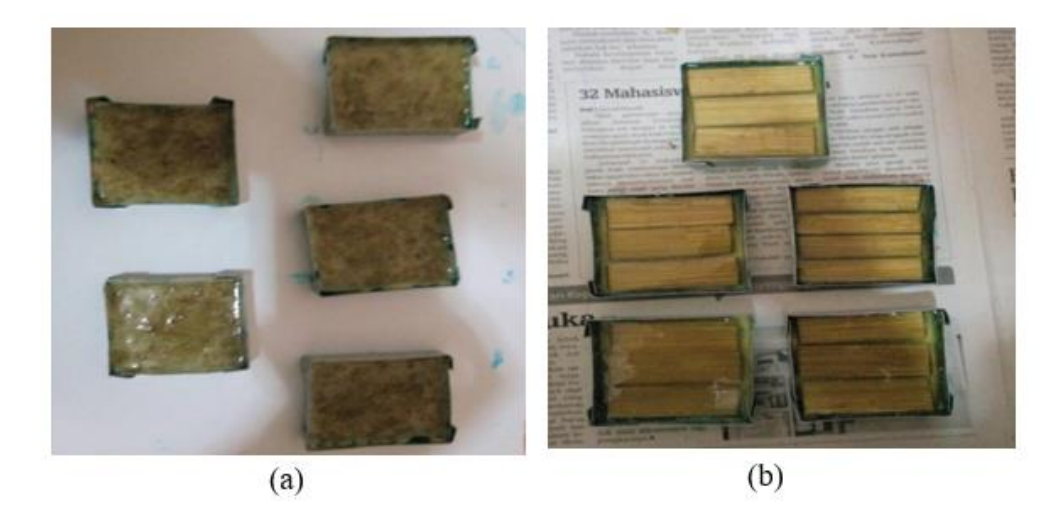

**GAMBAR 1.** (a) Pencetakan komposit *filler* serbuk (kiri), (b) Pencetakan komposit *filler* memanjang

Setelah sampel dibuat dilakukan pengujian langkah awal adalah preparasi sampel, sampel dibuat dengan ukuran panjang 50 mm, lebar 50 mm dan tebal 5 mm yang disiapkan untuk dilakukan pengujian. Setelah sampel siap dilakukan conditioning sample yaitu mengkondisikan sampel di dalam ruangan yang bersuhu 23°C 50% RH (*Relative Humidity*) selama minimal 40 jam. Dilakukan pengujian sampel menggunakan alat durometer dengan metode Shore D. Sampel ditempatkan di holder tempat sampel. Dilakukan penekanan (penetrasi) Shore D dengan load 5 kg (49 N). Pada saat satu sekon dan lima belas sekon dilakukan pengambilan data. Dilakukan lima kali pengujian dengan spesimen yang sejenis dan diambil data dengan metode rata-rata sampel.

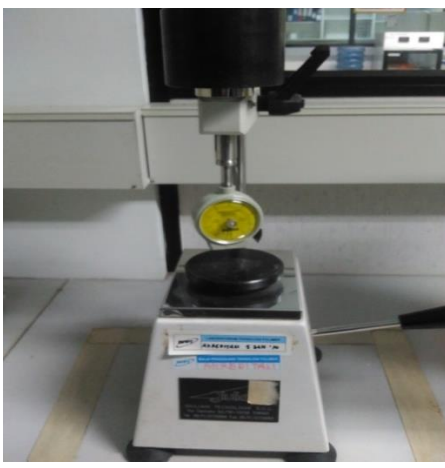

**GAMBAR 2.** Durometer

#### **HASIL DAN PEMBAHASAN**

Pada penelitian ini telah dilakukan pembuatan dan pengujian papan komposit *filler* batang bambu. Dimana papan komposit terdiri dari matriks berupa campuran resin epoxy dan *hardener* dengan perbandingan 80% berbanding 20% serta *filler* berupa batang bambu. Variasi yang digunakan adalah variasi bentuk *filler* batang bambu yang terbagi menjadi dua yaitu *filler* serbuk bambu kasar dan *filler* bambu memanjang. Untuk komposit *filler* serbuk bambu kasar penulis namai KSB A dan komposit *filler* bambu memanjang dinamai KSB B. setelah itu sampel di uji dengan menggunakan alat durometer dengan metode Hardness Shore D.

Penggunaan perbandingan resin epoxy dan hardener sebesar 80% berbanding 20%, penulis ingin lebih memfokuskan kekerasannya pada *filler*nya. Oleh karena itu, digunakan jauh lebih sedikit hardenernya yang memiliki sifat sebagai pengeras dan pengering matriks dari resin epoxy sebagai campurannya. Penulis menggunakan volume resin epoxy sebanyak 12 ml dan hardener 3 ml. Pemilihan bambu sebagai *filler* karena telah memenuhi sifat-sifat sebagai *filler* komposit, yakni: kuat dan ringan. Selain itu bambu juga merupakan bahan yang sangat ulet yang dapat disejajarkan dengan baja sehingga menambahkan sifat pada komposit yaitu keras di luar kuat dan ulet di dalam. Tumbuh suburnya bambu di seluruh daerah di Indonesia memudahkan untuk mencarinya, terutama jenis bambu tali yang banyak di sekitar pemukiman daerah tempat tinggal penulis.

Digunakannya uji kekerasan sebagai parameter uji mekanik komposit berpenguat bambu ini karena salah satu sifat yang ada pada komposit adalah keras. Selain itu sifat lain yang harus ada pada komposit yakni: kuat, ringan, ulet, serta anti korosi. Penggunaan durometer sebagai alat uji merupakan salah alat uji kekerasan, sedangkan metode Hardness Shore D merupakan merupakan salah satu metode pada durometer yang di fungsikan untuk bahan polimer seperti halnya komposit dengan matriks berupa polimer ini. Selain itu ketersedian alat pada laboratorium Sentra Teknologi Polimer Balai Teknologi Polimer – BPPT juga memudahkan penulis untuk melakukan pengujian sampel.

Pada sebuah penelitian hampir dipastikan terjadi masalah atau kendala di dalamnya, entah itu masalah teknis maupun non teknis. Begitupun dengan penelitian komposit *filler* batang bambu ini, dalam perjalanan penelitian ini penulis menemukan beberapa kendala dalam terutama dalam pembuatan sampel. Kendala-kendala tersebut meliputi: ketebalan *filler* yang tidak disamakan, sampel yang terlalu tipis, banyaknya gelembung udara pada matriks, distribusi penyebaran matriks yang tidak merata, hingga sampel yang menempel kuat pada cetakannya. Kendala-kendala tersebut muncul karena faktor teknis dan non teknis.

Untuk itu penulis melakukan beberapa perubahan pada pembuatan sampel yang baru seperti: menentukan ketebalan *filler* agar ketebalan sampel mirip, memodifikasi cetakan untuk mengatasi sampel yang terlalu tipis, melakukan penuangan adonan campuran resin epoxy dan hardener secara perlahan agar meminimalisir terjadinya terperangkapnya

udara dan supaya distribusi penyebaran matriksnya merata, serta melapisi permukaan cetakan dengan PVA yang lebih banyak dari sebelumnya. Hingga akhirnya penulis dapat menyelesaikan pembuatan sampel serta dilakukan pengujian meskipun dengan waktu penelitian yang relatif lama.

Hasil pengujian kekerasan dengan metode Shore D disajikan berupa tabel. Dimana telah dilakukan sebanyak lima kali pengujian pada setiap spesimen di tiap sampelnya. Data dicatat pada saat pembacaan satu sekon dan lima belas sekon. Berikut data hasil pengujian yang dilakukan pada dua jenis sampel:

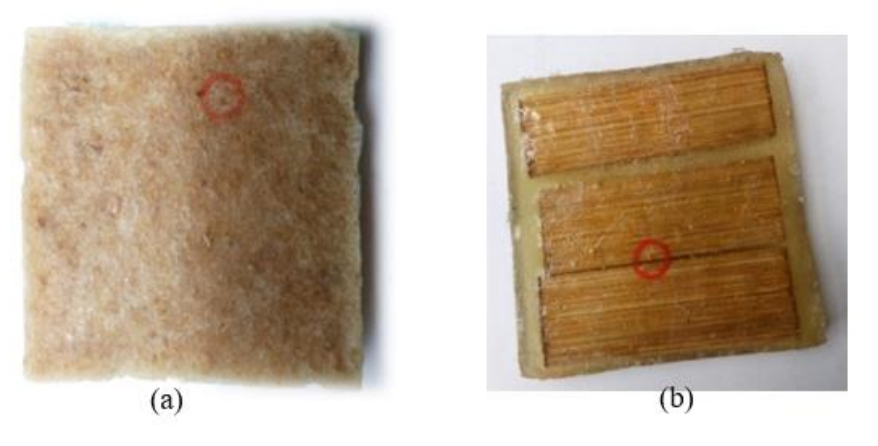

**GAMBAR 3.** (a) Sampel Komposit *Filler* Serbuk yang Telah Diuji, (b) Sampel Komposit *Filler* Memanjang yang Telah Diuji

## 1. Sampel Komposit *Filler* Serbuk

Pada komposit *filler*serbuk, serbuk bambu dan resin epoxy serta hardener di campur dan diaduk hingga homogen. Berikut ini gambar sampel yang telah dilakukan pengujian dan tabel hasil pengujian.

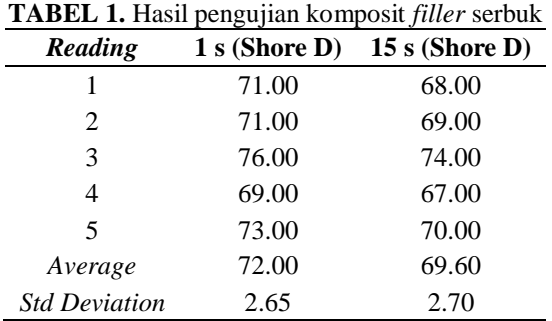

# 2. Sampel Komposit *Filler* Memanjang

Pada komposit *filler* memanjang, campuran resin epoxy dan hardener disusun bergantian dengan bambu memanjang berselang seling dengan bambu satu lapis. Berikut ini gambar sampel yang telah dilakukan pengujian dan tabel hasil pengujian.

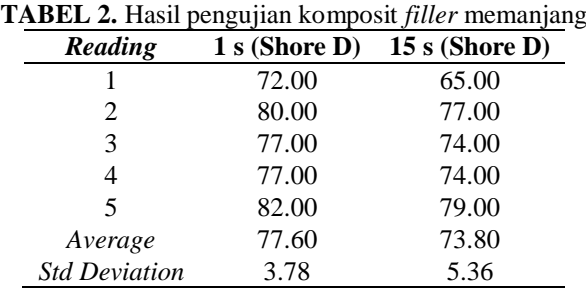

#### 3. Perbandingan Grafik Nilai Kekerasan

Berikut ini grafik perbandingan nilai kekerasan maksimum rata-rata komposit *filler* serbuk dan komposit *filler* memanjang.

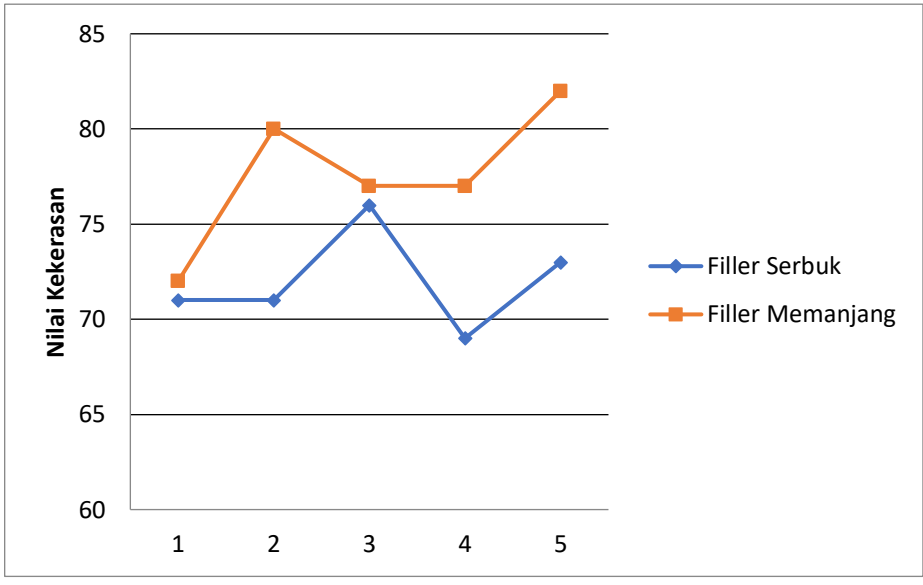

**GAMBAR 4.** Perbandingan Nilai Kekerasan

*Filler* adalah bahan pengisi matriks yang digunakan untuk dapat memperbaiki sifat dan struktur matrik yang tidak dimilikinya, juga diharapkan mampu menjadi bahan penguat matriks pada komposit untuk menahan gaya yang terjadi. Pada penelitian yang telah dilakukan oleh Dwi Wahini Nurhajati dkk tentang penggunaan resin epoksi untuk membuat landasan potong pon. Hasil pada penelitian tersebut adalah nilai kekerasan dan ketahanan pukul yang paling mendekati adalah nilai kekerasan 78,6 Shore D dan ketahanan pukul 10x ulangan tidak pecah. Pada acuan potong pon impor nilai kekerasannya 75 Shore D dan ketahanan pukulnya 10x ulangan pecah.

Analisis perbandingan data penelitian hasil uji kekerasan dengan metode Shore D yang telah dilakukan oleh Dwi Wahini Nurhajati dkk dengan data hasil penelitian penulis. Pada penelitian Dwi Wahini Nurhajati dkk nilai kekerasan sebesar 78,6 Shore D sedangkan pada penelitian penulis nilai rata-rata kekerasan maksimum terbesar 77,60 Shore D. Jika mengacu pada nilai kekerasan pada potong pon impor nilai kekerasannya 75 Shore D, maka hasil penelitian penulis lebih mendekati ke nilai kekerasan acuan.

Pada tabel di atas dapat dilihat bahwa perbedaan bentuk *filler* mempengaruhi nilai kekerasan material komposit. Hal tersebut dianalisis menggunakan tinjauan-tinjauan seperti: jejak indentor pada spesimen yang sudah diuji, surface area *filler* serta posisi *filler* pada komposit. Pada tinjauan jejak indentor pada spesimen yang sudah diuji. Maka akan ditemukan pada spesimen yang memiliki jejak lebih dalam memiliki nilai kekerasan yang lebih rendah. Sedangkan pada spesimen yang memiliki jejak indentor lebih dangkal mempunyai nilai kekerasan yang lebih tinggi. Hal tersebut terjadi karena semakin keras suatu material maka semakin sulit material tersebut untuk di rusak sehingga jejak indentornya lebih dangkal.

Untuk tinjauan surface area *filler*, *filler* memanjang surface areanya lebih besar dari *filler* serbuk. Sehingga memungkinkan jarum penusuk pada durometer bisa mengenai *filler* memanjang lebih besar di bandingakan dengan *filler* serbuk yang surface areanya lebih kecil. Selain itu, dapat juga ditinjau dari posisi *filler*nya. Pada komposit *filler* memanjang posisi *filler*nya yang terlihat jelas dan teratur memungkinkan jarum penusuk pada durometer mengenai *filler* secara tepat. Sedangkan pada *filler* serbuk posisi *filler* yang acak menyebabkan jarum penusuk tidak bisa langsung mengenai *filler* atau bahkan tidak mengenai *filler* sama sekali hanya mengenai matriksnya.

# **KESIMPULAN**

Berdasarkan hasil dan analisa yang telah dilakukan, maka dapat diambil kesimpulan sebagai berikut:

- 1. Nilai maksimum kekerasan rata-rata untuk komposit *filler* serbuk sebesar 72.00 Shore D, sedangkan nilai maksimum kekerasan rata-rata untuk komposit *filler* memanjang sebesar 77.60 Shore D.
- 2. Nilai maksimum kekerasan komposit *filler* memanjang lebih besar dari nilai maksimum kekerasan komposit *filler* serbuk.

#### **REFERENSI**

- [1] Batubara, Ridwanti. 2002. *Pemanfaatan Bambu Di Indonesia.* Fakultas Pertanian. Universitas Sumatera Utara.
- [2] Oroh, Jonathan dkk. 2013. *Analisis Sifat Mekanik Material Komposit Dari Serat Sabut Kelapa*. Teknik Mesin, Universitas Sam Ratulangi Manado. Manado.
- [3] Irawan, Agustinus Purna dan I Wayan Sukania. 2013. *Kekuatan Tekan dan Flexural Material Komposit Serat Bambu Epoksi*. Jurusan Teknik Mesin. Fakultas Teknik. Universitas Tarumanegara. Jakarta.
- [4] Fahmi, Hendriawan dan Nur Arifin. 2014. *Pengaruh Variasi Komposisi Komposit Resin Epoxy/Serat Glass Dan Serat Daun Nanas Terhadap Ketangguhan*. Jurusan Teknik Mesin. Fakultas Teknologi Industri. ITP. Padang.
- [5] Ghufran, Azam Ibrahim. 2015. *Studi Tingkat Kekekrasan Bahan Komposit Serbuk Kayu Dengan Matriks Epoxy*. Fakultas Sains dan Teknologi. Universitas Islam Negeri Syarif Hidayatullah Jakarta. Tangerang Selatan.

# **Identifikasi Lapisan Batuan di Daerah Bojongsari Depok Menggunakan Metode Geolistrik Resistivitas**

Bagus Septyanto<sup>1, †</sup>, Muhammad Nafian<sup>1</sup>, Nunung Isnaini<sup>2</sup>

<sup>1</sup>Program Studi Fisika, Fakultas Sains dan Teknologi, Universitas Islam Negeri Syarif Hidayatullah Jakarta, Jalan. Ir. H. Djuanda No.95, Cempaka Putih, Ciputat, Kota Tangerang Selatan, Banten 15412, Indonesia <sup>2</sup>Pusat Laboratorium Terpadu, Fakultas Sains dan Teknologi, Universitas Islam Negeri Syarif Hidayatullah Jakarta, Jalan. Ir. H. Djuanda No.95, Cempaka Putih, Ciputat, Kota Tangerang Selatan,

Banten 15412, Indonesia

†bagus.septyanto15@mhs.uinjkt.ac.id

**Abstrak.** Telah dilakukan penelitian berupa identifikasi lapisan batuan dengan menggunakan konfigurasi schlumberger dan konfigurasi dipole-dipole. Setiap konfigurasi terdiri atas tiga lintasan. Hasil yang didapat dari software *progress* pada lintasan pertama, kedalaman yang didapat hanya 2,1 m dengan jenis batuan yang didominasi oleh tanah lanau dan batuan lapuk. Pada lintasan kedua, kedalaman yang didapat sebesar 9,2 m dengan dominasi air tanah pada kedalaman 3,6 m sampai 12,5 m. Untuk lintasan ketiga, kedalaman yang didapat sebesar 18,5 m dengan dominasi air tanah pada kedalaman 2,7 m sampai 6,2 m. Hasil yang didapat dari software *RES2DINV* pada setiap lintasan rata-rata terdiri dari 5 sampai 6 lapisan yang didominasi oleh tanah lanau yang mengandung pasir yang memiliki nilai resistivitas berkisar 15  $\Omega$ m – 150  $Ωm$ , tanah lempung basah lembek yang memiliki nilai resistivitas berkisar 1,5  $Ωm - 3,0 Ωm$ , batuan dasar terisi tanah kering yang memiliki nilai resistivitas 316.84 Ωm – 449.10 Ωm, tanah lanau basah lembek yang memiliki nilai resistivitas 3 Ωm – 15 Ωm dan batuan berkekar yang memiliki nilai resistivitas 150 Ωm – 300 Ωm.

**Kata Kunci:** Resistivitas, Schlumberger, Dipole-Dipole

*Abstract. This research has successfully about identification of rock layer using schlumberger configuration and dipole configuration. Each configuration consists of three line. The Result obtained from progress on the first line, the depth obtained is only 2,1 m with rock types dominated by silt and weathered soils. On the second line, the depth obtained was 9,2 m with the dominance of groundwater at a depth of 3,6 m until 12,5 m. On the third line, the depth obtained was 18,5 m with the dominance of groundwater at a depth of 2,7 m until 6,2 m. The result obtained from RES2DINV on each average line consist of 5 to 6 layers which are dominated by silt soil containing sand which has a resistivity value ranging from 15 Ωm – 150 Ωm, clay which has a resistivity value ranging 1,5 Ωm – 3,0 Ωm, bedrock contains dry soil which has a resistivity value ranging from 316.84 Ωm – 449.10 Ωm, silt which has a resistivity value ranging 3 Ωm – 15 Ωm and blooming rock which has a resistivity value 150 Ωm – 300 Ωm.*

**Keywords:** *Resistivity, Schlumberger, Dipole-Dipole*

## **PENDAHULUAN**

Berdasarkan peta geologi regional oleh Pusat Penelitian dan Pengembangan Geologi Bandung tahun 1992, wilayah Depok disusun oleh batuan perselingan, batupasir dan batu lempung dengan rincian formasi Bojongmanik (Tmb) yaitu perselingan konglomerat, batupasir, batu lanau, batu lempung. Formasi Serpong (Tpss) yaitu breksi, lahar, tuf breksi, tuf batu apung. Satuan batuan gunung api muda yaitu tuf halus berlapis, tuf pasiran berselingan dengan konglomeratan. Satuan batuan kipas Alluvium yaitu endapan lempung pasir, kerikil dan kerakal. Satuan endapan Alluvia (Qa).

Struktur geologi didaerah ini merupakan lapisan horisontal atau sayap lipatan dengan kemiringan lapisan yang hampir datar, sesar mendatar yang diperkirakan berarah utara selatan. Menurut laporan penelitian sumber daya air permukaan di kota Depok, kondisi geologi kota Depok termasuk dalam sistem geologi cekungan Botabek yang dibentuk oleh endapan kuarter yang berupa rombakan gunung api muda dan endapan sungai. Singkapan batuan tersier yang membatasi cekungan Bogor-Tangerang-Bekasi terdapat pada bagian barat-barat daya dimana di jumpai pada formasi Serpong, Genteng dan Bojongmanik. Secara umum keadaan jenis tanah kota Depok terdiri atas tanah alluvial dan tanah latosal. Tanah alluvial, tanah endapan yang masih muda, terbentuk dari endapan lempung, debu dan pasir. Umumnya tersikap dijalur-jalur sungai, tingkat kesuburan sedang-tinggi. Tanah Latosal coklat kemerahan, tanah yang belum begitu lanjut perkembangannya, terbentuk dari tufa vulkan andesitis-basalitis, tingkat kesuburannya rendahcukup, mudah meresapkan air, tahan terhadap erosi, tekstur halus.

Sedangkan, Kecamatan Sawangan merupakan bagian dari Kota Depok dengan luas wilayah sekitar 4.671,20 Km<sup>2</sup> dengan ketinggian 138 m diatas permukaan laut dengan topografi relatif datar. Wilayah Sawangan Depok berdasarkan peta regional Pusat Penelitian dan Pengembangan Geologi Bandung pada tahun 1992 disusun oleh batuan perselingan, batu pasir, dan batu lempung serta memiliki jenis tanah Alluvial dan tanah latasol. Selanjutnya, untuk mengidentifikasi kondisi sesungguhnya dibawah permukaan daerah tersebut, maka perlu dilakukan suatu penelitian guna mengetahui kondisi struktur lapisan bawah permukaannya sehingga tujuan dari penelitian ini adalah untuk mengidentifikasi jenis lapisan batuan dibawah permukaan daerah kampus UIN, Bojongsari, Depok dan untuk mendapatkan pencitraan bawah permukaan secara 1D dan 2D dengan menggunakan metode geolitrik resistivitas.

Metode geolistrik Resistivitas adalah salah satu dari metode geolistrik yang digunakan untuk menyelidiki struktur bawah permukaan berdasarkan perbedaan resistivitas batuan. Dasar dari metode resistivitas adalah hukum ohm yaitu dengan cara mengalirkan arus kedalam bumi melalui elektroda arus dan mengukur potensialnya di permukaan bumi dengan menggunakan elektroda potensial.

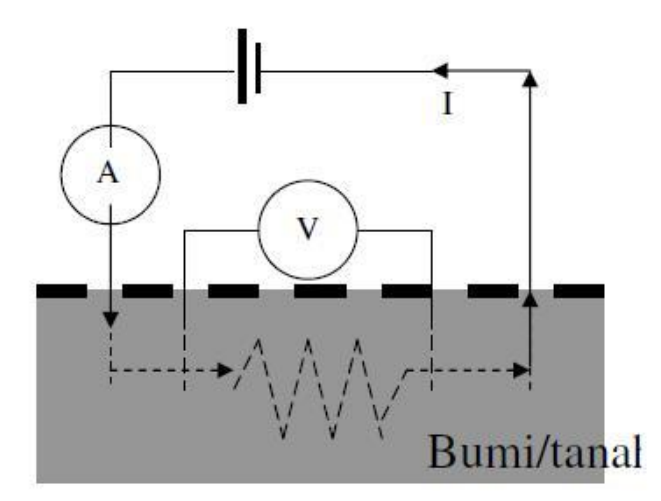

**GAMBAR 1.** Pola penginjeksian arus

Mengalirnya arus listrik dibawah permukaan disebabkan oleh adanya sifat kelistrikan pada batuan. Sifat kelistrikan batuan adalah karakteristik dari batuan dalam menghantarkan arus listrik. Sifat kelistrikan batuan dapat dipengaruhi oleh beberapa faktor, antara lain adalah kandungan mineral logam, kandungan mineral non logam, kandungan elektrolit padat, kandungan air garam, perbedaan tekstur batuan, perbedaan porositas batuan, perbedaan permeabilitas batuan, dan perbedaan temperature, Sedangkan sifat kelistrikan batuan digolongkan menjadi tiga, yakni resistivitas, aktivitas elektrokimia dan konstanta dielektrik.

Resistivitas adalah kemampuan suatu material untuk menghambat mengalirnya arus listrik. Resistivitas suatu lapisan batuan atau material berbeda – beda. Faktor – faktor yang mempengaruhi perbedaan nilai resistivitas suatu batuan adalah kandungan air, porositas, kepadatan dan permeabilitas dari batuan itu sendiri. Berikut merupakan tabel resistivitas batuan.

| $\blacksquare$<br><b>Jenis Tanah/Batuan</b> | $177 - 17$<br>Nilai Tahanan Jenis $(\Omega m)$ |
|---------------------------------------------|------------------------------------------------|
| Tanah lempung, basah lembek                 | $1,5-3,0$                                      |
| Tanah Lanau dan Tanah lanau basah lembek    | $3-15$                                         |
| Tanah lanau, pasiran                        | 15-150                                         |
| Batuan dasar berkekar terisi tanah lembab   | 150-300                                        |
| Pasir kerikil terdapat lapisan lanau        | $\pm 300$                                      |
| Batuan dasar terisi tanah kering            | 300-2400                                       |
| Batuan dasar tak lapuk                      | >2400                                          |
| Air tawar                                   | $20 - 60$                                      |
| Air laut                                    | $0.80 - 0.24$                                  |

**TABEL 1.** Nilai resistivitas tanah/batuan Dep.PU SNI 03 – 2818 – 1992 [2]

Berdasarkan pada tujuan penyelidikan, metode ini dibagi menjadi dua yaitu *mapping* dan *sounding*. Metode resistivitas *mapping* merupakan metode yang bertujuan mempelajari variasi resistivitas lapisan bawah permukaan secara horisontal. konfigurasi elektroda yang sering digunakan dalam teknik *mapping* yaitu konfigurasi dipole-dipole.

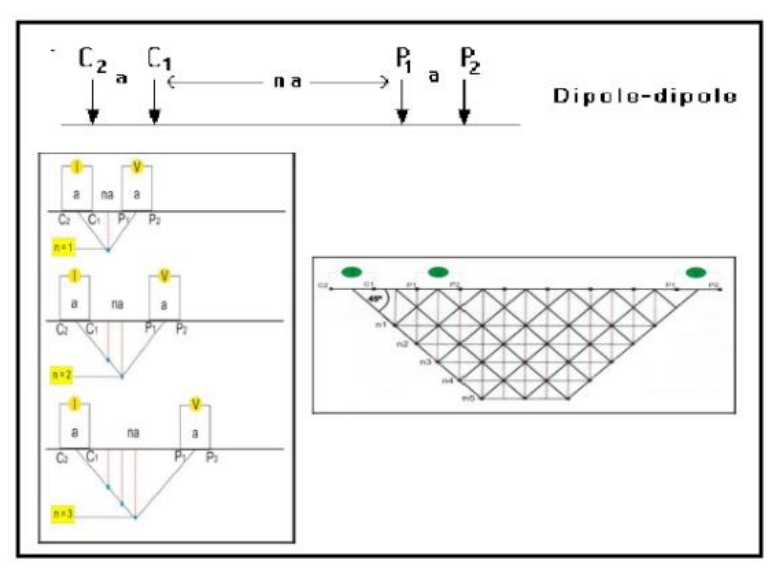

**GAMBAR 2.** Rangkaian elektroda Konfigurasi Dipole-dipole

Sedangkan metode resistivitas *sounding* bertujuan mempelajari variasi resistivitas batuan di bawah permukaan bumi secara vertikal. Konfigurasi elektroda yang sering digunakan dalam teknik *sounding* yaitu konfigurasi Schlumberger.

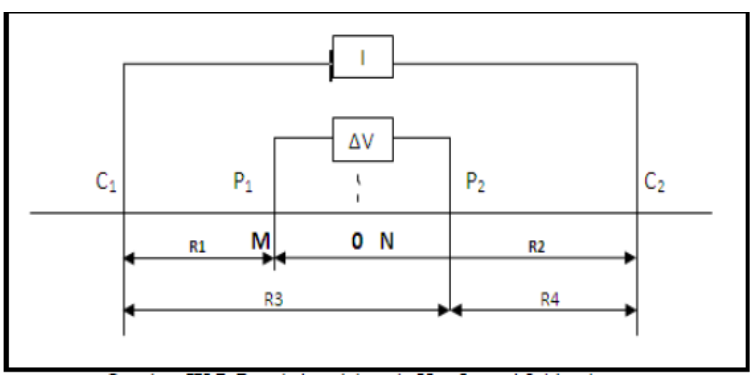

**GAMBAR 3.** Rangkaian elektroda Konfigurasi Schlumberger

## **METODE PENELITIAN**

Metode penelitian yang digunakan adalah metode geolistrik resistivitas untuk mendapatkan nilai resistivitas setiap batuan dan kedalaman masing-masing lapisan sehingga akan didapatkan model struktur bawah permukaan

Dalam survey geolistrik resistivitas ini, dilakukan pengambilan data di kampus UIN Bojongsari, Depok selama dua hari terhitung dari tanggal 19 Maret 2018 sampai 20 Maret 2018. Penelitian ini menghasilkan 3 lintasan dengan menggunakan dua konfigurasi yang berbeda, yakni konfigurasi schlumberger dan dipole-dipole. Untuk konfigurasi Schlumberger ini menghasilkan lintasan sepanjang 100 m dan untuk konfigurasi dipole-dipole ini menghasilkan lintasan sepanjang 75 m.

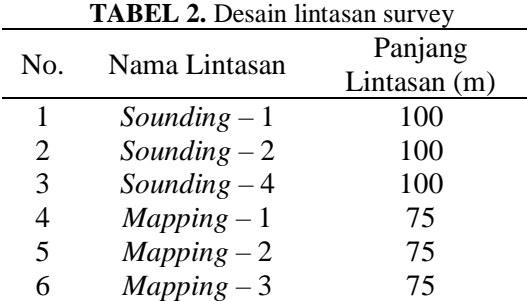

Adapun Peralatan yang di gunakan pada tahap akuisisi data lapangan diantaranya Satu perangkat *resistivitymeter mc ohm-el model 2119 d,* empat kabel penghubung, tiga palu*,* empat elektroda dengan rincian dua elektroda arus dan dua elektroda potensial*,* dua meteran dengan panjang masing-masing 100 m dan satu buah *accu.* Sedangkan untuk melakukan survey geolistrik ini berdasarkan diagram alur berikut:

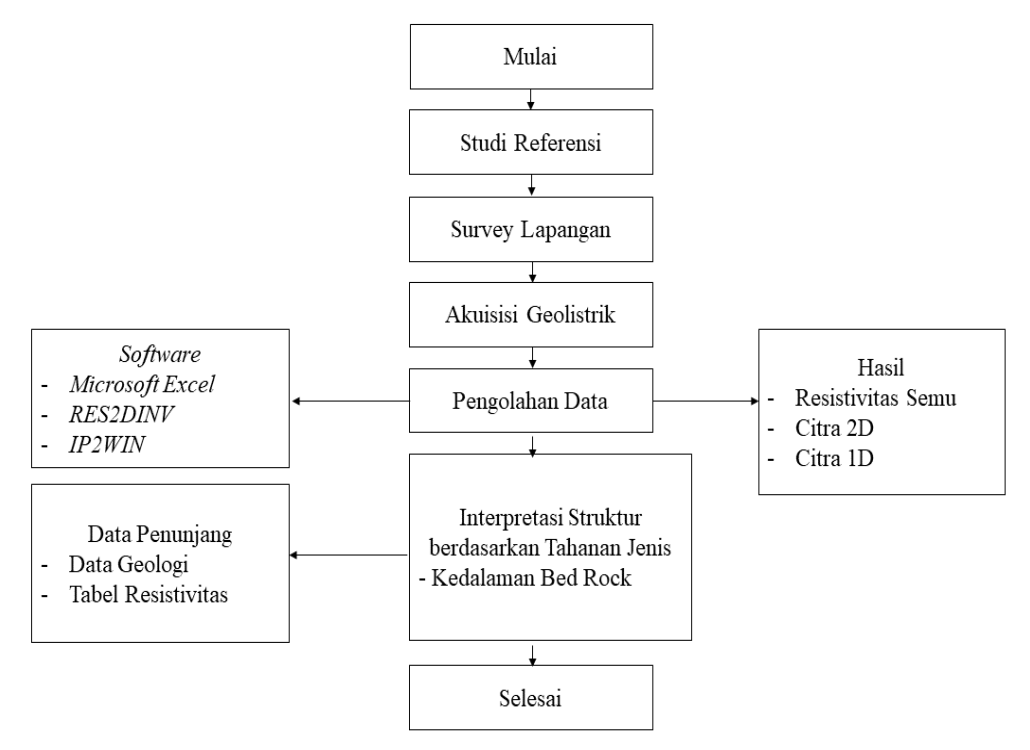

**GAMBAR 4.** Diagram alur penelitian

# **HASIL DAN PEMBAHASAN**

#### **Hasil Pengolahan Data Menggunakan Software** *RES2DINV*

Pada lintasan 1, terdapat berbagai macam jenis batuan yang didominasi oleh warna biru, hijau, kuning dan merah. Untuk warna biru pada kedalaman 0,9 m sampai 8,5 m sepanjang 65 m memiliki nilai resistivitas 8,27  $\Omega$ m sampai 20,7  $\Omega$ m yang kemungkinan besar adalah tanah lanau basah lembek dan air tanah. Untuk warna hijau memiliki nilai resistivitas 32,8 *Ω*m sampai 52 *Ω*m yang kemungkinan besar adalah tanah lanau pasiran. Untuk warna kuning dan merah memiliki nilai resistivitas 82,3 *Ω*m sampai 130 *Ω*m yang berupa tanah lanau pasiran dan warna ungu dengan nilai resistivitas 206 *Ω*m yang berupa batuan dasar berkekar berisi tanah lembap.

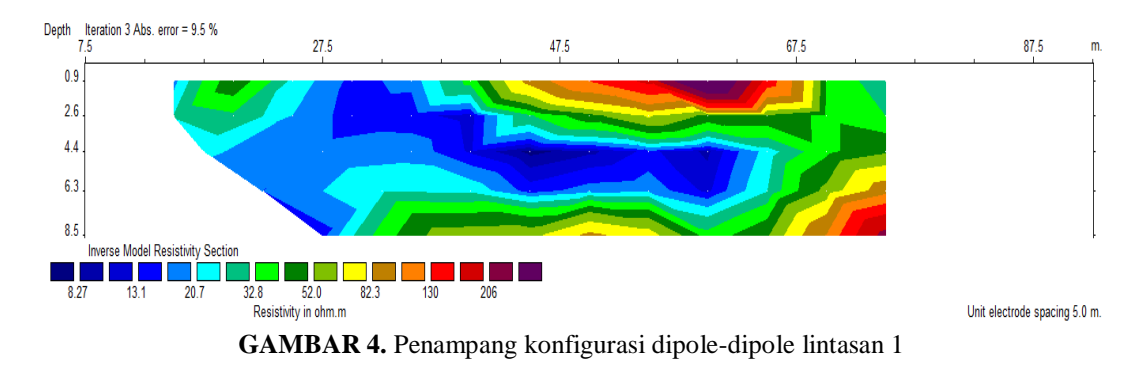

Pada lintasan 2, didominasi oleh warna biru, hijau dan kuning. Untuk warna biru memiliki nilai resistivitas sebesar 8,33 *Ω*m sampai 18 *Ω*m yang merupakan jenis batuan tanah lanau basah lembek dan tanah lanau pasiran. Untuk warna hijau memiliki nilai resistivitas 22,1 *Ω*m sampai 36 *Ω*m yang merupakan jenis batuan tanah lanau pasiran. Untuk warna kuning memiliki nilai resistivitas 58 *Ω*m dan warna merah dan ungu memiliki nilai resistivitas 95,7 *Ω*m sampai 160 *Ω*m yang merupakan jenis batuan tanah lanau pasiran.

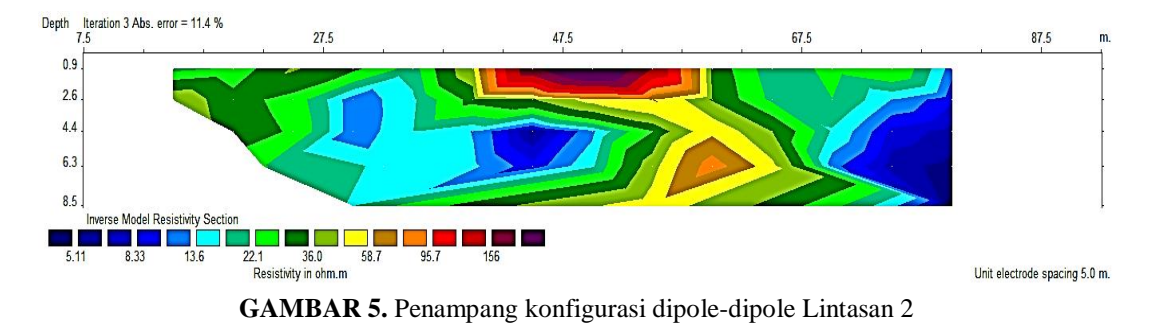

Pada lintasan 3, didominasi oleh warna biru dan hijau. Untuk warna biru memiliki nilai resistivitas sebesar 11,4 *Ω*m sampai 87,4 *Ω*m yang merupakan jenis batuan tanah lanau basah lembek dan tanah lanau pasiran. Untuk warna hijau memiliki nilai resistivitas 245 *Ω*m sampai 684 *Ω*m yang merupakan jenis batuan batuan dasar tanah lembap dan batuan dasar tanah kering.

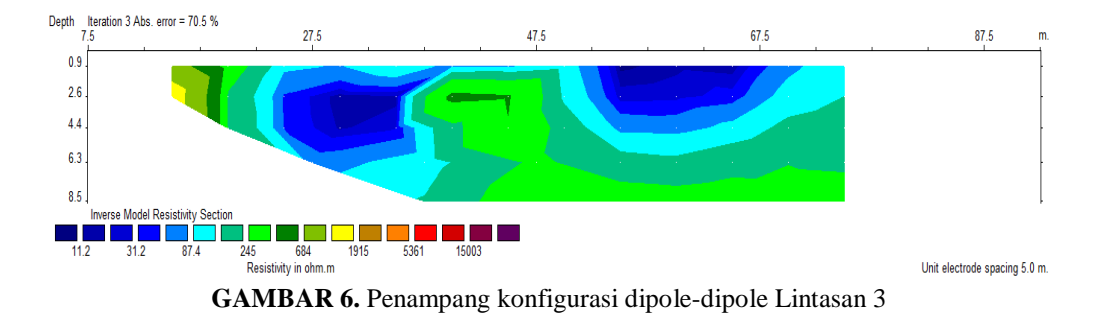

# **Hasil Pengolahan Data Menggunakan Software** *PROGRESS*

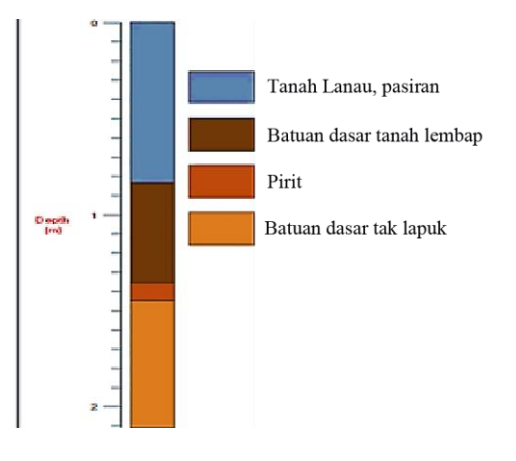

**GAMBAR 7.** Log Resistivitas Lintasan 1

Lintasan pertama terdapat 5 lapisan hingga kedalaman 2,1 m. lapisan pertama berupa tanah lanau berjenis pasiran dengan nilai resistivitas 125,98 Ωm. Lapisan kedua berupa batuan dasar berkekar berisi tanah lembap dengan nilai resistivitas 202,38 Ωm. lapisan ketiga dan keempay, berupa pirit dengan nilai nilai resistivitas 0,04 – 008 Ωm. lapisan kelima berupa batuan dasar tak lapuk dengan nilai resistivitas 2629,8 Ωm. Untuk lintasan satu, didapat nilai error yang cukup besar, yakni 60%

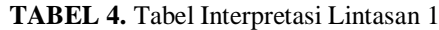

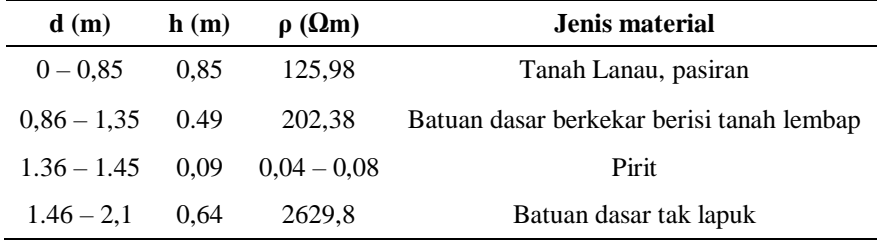

Lintasan kedua, terdapat 6 lapisan hingga kedalaman 9,2 m. lapisan pertama berupa tanah lempung basah lembek dengan nilai resistivitas 2,27 Ωm. Lapisan kedua dan ketiga berupa batuan dasar berkekar berisi tanah lembap dengan nilai resistivitas  $191,74 - 122,32$  Qm. lapisan keempat dan keenam berupa tanah lempung basah lembek dengan nilai resistivitas 1,93 – 2,34 Ωm. lapisan keenam berupa air tawar dengan nilai resistivitas 18,42 Ωm.

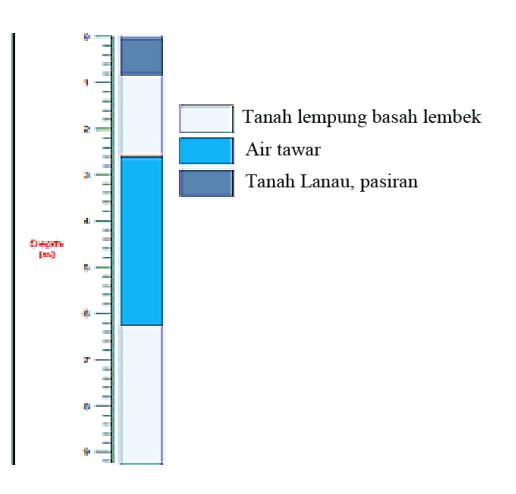

**GAMBAR 8.** Log Resistivitas Lintasan 2

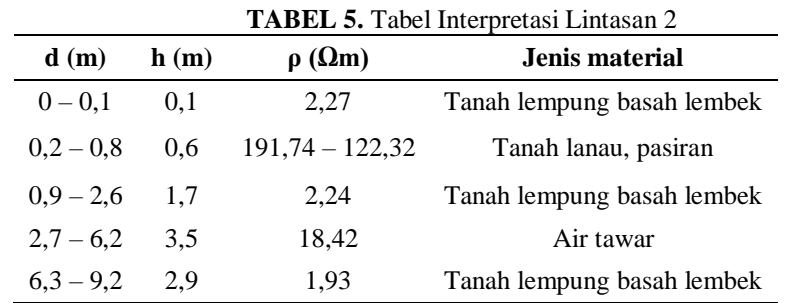

Untuk lintasan ketiga, terdapat 5 lapisan hingga kedalaman 18,5 m. lapisan pertama dan kedua berupa tanah lanau pasiran dengan nilai resistivitas 57,48 – 128, 74 Ωm. Lapisan ketiga berupa tanah lanau basah lembek dengan nilai resistivitas 10,14 Ωm. lapisan keempat berupa air tanah dengan nilai resistivitas 20,82 Ωm. lapisan kelima berupa Tanah lanau basah lembek dengan nilai resistivitas 3,83 Ωm.

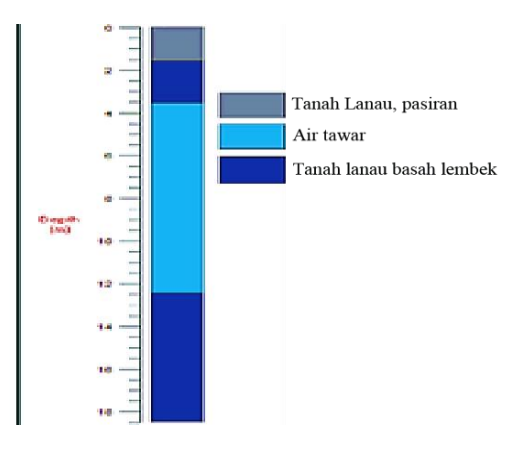

**GAMBAR 9.** Log Resistivitas Lintasan 4

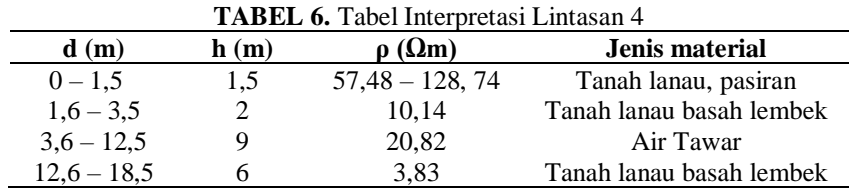

## **Hasil Korelasi Dari Lintasan 1,2 Dan 4 Dengan Menggunakan Progress**

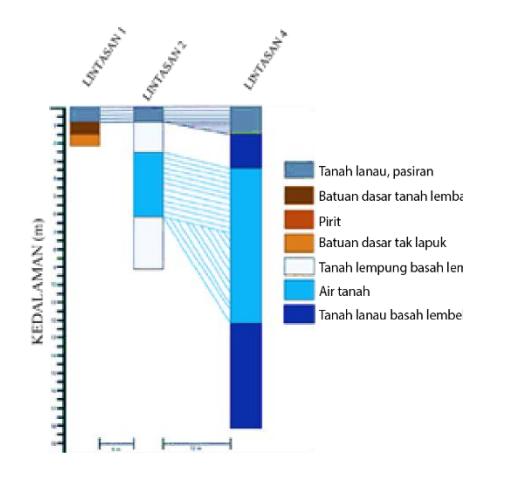

**GAMBAR 10.** Hasil Korelasi dari Lintasan 1 ,2 dan 4

# **KESIMPULAN**

- 1. Lapisan permukaan pada setiap lintasan daerah penelitian umumnya didominasi dengan lapisan tanah lanau yang mengandung pasir, tanah lanau basah lembek, tanah lempung basah lembek dan batuan berkekar. Hal ini menunjukkan bahwa lokasi penelitian tersebut memiliki lapisan yang dapat menyimpan dan dilalui air tanah dengan cukup baik.
- 2. Lokasi penelitian memiliki potensi air tanah yang cukup baik yang ditandai dengan ditemukannya lapisan air tanah pada kedalaman sekitar 2 m hingga yang 12 m yang memiliki ketebalan 3,5 m hingga 20,82 m. Hasil penelitian ini diperoleh dari 2 konfigurasi dan 2 software yang berbeda yaitu konfigurasi schlumberger dengan software Progress dan konfigurasi dipole-dipole dengan software RES2DINV.

# **REFERENSI**

- [1] Pranata, J. 2015. *Identifikasi Keberadaan Akuifer dengan Metode Geolistrik Konfigurasi Schlumberger di Buperta.* Skripsi. UIN Syarif Hidayatullah Jakarta.
- [2] Muthia, S. 2016*. Identifikasi air tanah di area buperta cibubur dengan menggunakan metode geolistrik resistivitas.* Skripsi. UIN Syarif Hidayatullah Jakarta.
- [3] Akbar, K. 2016*. Analisis penyebaran akuifer di daerah Buperta Cibubur menggunakan Metode Geolistrik Resistivitas dengan Pencitraan 3D.* Skripsi. UIN Syarif Hidayatullah Jakarta.
- [4] Santoso, Agus. et al. 2015*. Buku Panduan Praktikum Geolistrik.* Yogyakarta UPN Veteran Yogyakarta.
- [5] Santoso, Djoko*. Pengantar Teknik Geofisika.* Bandung: Penerbit ITB.
- [6] Khotiah, S. 2015*. Interpretasi Data Geoistrik Sounding untuk Mengetahui Lapisan Batubara di Daerah Muarakaman, Kabupaten Kutai Kartanegara, Provinsi Kalimantan Timur.* Skripsi. UIN Sunan Kalijaga Yogyakarta.
- [7] http://adriantosetiadi.wordpress.com/2015/12/28/pengolahan-data-resistivity-1d-dengansoftware-PROGRESS-v30-0/amp/ (Diakses 20 April 2018 pukul 15.13 WIB)
- [8] http://www.kelair.bppt.go.id/Publikasi/BukuAirTanahBuatan/BabWilayahDepok.pdf&rct =j&sa=U&ved=zahUKEwjQuq71897aAhWBEbwKHQ3DBu0QFjABegQIARAB&q=Da ta+Geologi-Depok&usg=A0vVaw3Z1Pb3kRDpa7280mXwHPUQ (Di akses Mingu, 29 April 2018 Pukul 18.49 WIB).

# **Perancangan Sistem Kontrol Otomatis Berbasis Web Menggunakan Raspberry Pi 3 pada** *Smarthome*

Wais Al-Qorni<sup>1</sup>, Anugrah Azhar<sup>1</sup>, Elvan Yuniarti<sup>1, †</sup>

<sup>1</sup>Program Studi Fisika, Fakultas Sains dan Teknologi, Universitas Islam Negeri Syarif Hidayatullah Jakarta, Jalan. Ir. H. Djuanda No.95, Cempaka Putih, Ciputat, Kota Tangerang Selatan, Banten 15412, Indonesia

#### † elvan.yuniarti@uinjkt.ac.id

**Abstrak.** Biasanya manusia mengontrol perangkat elektronik rumah dengan cara manual tetapi dengan penerapan rumah cerdas maka perangkat elektronik dapat dikontrol dengan menggunakan satu pengontrol pusat saja. Berdasarkan hal tersebut maka diperlukan sebuah mini pc yaitu sebuah perangkat komputer kecil atau mini. Mini pc yang digunakan adalah Raspberry pi, dengan Raspberry Pi yang menerapkan teknologi jaringan wireless dan wire yang dihubungkan dengan teknologi smartphone yang saat ini menjadi reward dalam perkembangan dunia teknologi. Tujuan penelitian ini adalah mendapatkan kemudahan dalam mengontrol perangkat elektronik yang ada didalam rumah dengan cara pengontrolan terpusat pada sebuah smartphone android. Sistem yang dirancang untuk mengontrol aktif dan non-aktif. perangkat seperti lampu, kipas angin, dan televisi ini dirancang dengan menggunakan LXTerminal pada raspbian, bahasa Python dan Android Studio sebagai sarana untuk membuat perangkat lunaknya. Pengujian dilakukan dengan menampilkan beberapa menu pada display aplikasi disertai dengan meletakkan seluruh perangkat keras yang sudah disusun dengan baik. Hasil pengujian menunjukkan bahwa perangkat elektronik seperti lampu, kipas angin, dan televisi berhasil dilakukan pengontrolannya (aktif dan non-aktif).

**Kata Kunci**: Raspberry Pi, Android Studio, Smartphone, LXTerminal, Python, Perangkat Elektronik.

*Abstract. Normally humans control the home electronic devices by hand but with the application of intelligent home electronic device can be controlled using just one central controller. Under these conditions, we need a mini PC is a small computer device or a mini. Mini PC is used Raspberry Pi, the Raspberry Pi that implement wireless networking technology and a wire connected with smartphone technology which is currently a reward in the development of the technology world. The purpose of this study is to get the ease of controlling an electronic device that is inside the house by way of centralized control on an Android smartphone. A system designed to control the active and non-active devices such as lights, fans, and television is designed using LXTerminal on raspbian, Python and Android Studio as a means to make its software. Testing is done by displaying some of the menus on the display application is accompanied by putting all the hardware that has been prepared well. The test results showed that electronic devices such as lights, fans, and television successfully performed the controlling (active and non-active).*

*Keywords: Raspberry Pi, Android Studio, Smartphone, LXTerminal, Python, Electronic Devices.*

#### **PENDAHULUAN**

Seiring dengan berkembangnya *Internet of Thinks* (IoT), hal ini berdampak pada dimanfaatkannya internet untuk keperluan pendukung pembelajaran, salah satunya sebagai sistem kontrol otomatis jarak jauh menggunakan mikrokontroler. Penerapan dari IoT ini berupa pengendalian perangkat elektronik rumah menggunakan mikrokontroler Raspberry Pi 3 atau yang kita kenal sebagai *Home Automation* atau *Smart Home. Smarthome* merupakan teknologi kendali otomatis yang mengontrol benda-benda elektronik, pada rumah, kantor dan lainnya hanya lewat jaringan. *Smarthome* juga merupakan pemanfaatan teknologi komunikasi lainnya seperti *smartphone* dan jaringan internet yang terkoneksi dengan *Wi-Fi* dan dengan bantuan *Raspberry Pi* dengan mudah nya untuk mengontrol perangkat elektronik lainnya.

Untuk pengoptimalan mengontrol penggunaan perangkat listrik tentunya dapat dioptimalkan dengan memanfaatkan teknologi. Pengoptimalan dengan menggunakan *smartphone berbasis internet* dirasa cocok untuk menjadikan pekerjaan mengendalikan perangkat listrik

dalam rumah menjadi efisien. Sering ditemukan permasalahan dimana *remote* kontrol penggunaan barang elektronik hanya dapat digunakan untuk satu jenis barang elektronik. Namun jika menggunakan *smartphone berbasis jaringan internet* diharapkan dapat menciptakan smarthome yang dapat mengatur segala penggunaan barang elektronik dalam rumah.

Berdasarkan solusi tersebut, maka dilakukan suatu penelitian yang dapat menjawab bagaimana cara merancang dan membangun *prototype smarthome* sederhana, namun difokuskan untuk kebutuhan pada saat melakukan banyak pekerjaan yang menghambat pergerakan untuk mematikan atau menghidupkan barang elektronik dalam rumah. Untuk membuat konsep ini maka dibutuhkan alat yang dapat mengontrol layak nya remote control tapi dalam jangkauan yang tidak terbatas dan mengontrol banyak hal. Di sini penulis memakai Raspberry Pi 3 sebagai pengatur utama agar konsep yang diinginkan berjalan dengan baik dan mengkoneksikannya dengan jaringan internet berbasis web agar pengendalian tidak terbatas oleh jarak dan tempat. Telah banyak dilakukan penelitian yang sama tentang *smarthome* selain menggunakan Raspberry Pi yaitu antara lain menggunakan Arduino dll sebagai mikrokontroler dan meneliti hanya bagian nya saja seperti menggunakan Bluetooth, Wi-Fi, Infra Red.

# **METODE PENELITIAN**

Penelitian ini meliputi beberapa tahap. Secara garis besar tahapan tersebut terbagi atas perancangan alat, pembuatan program (koding) dan pengujian alat.

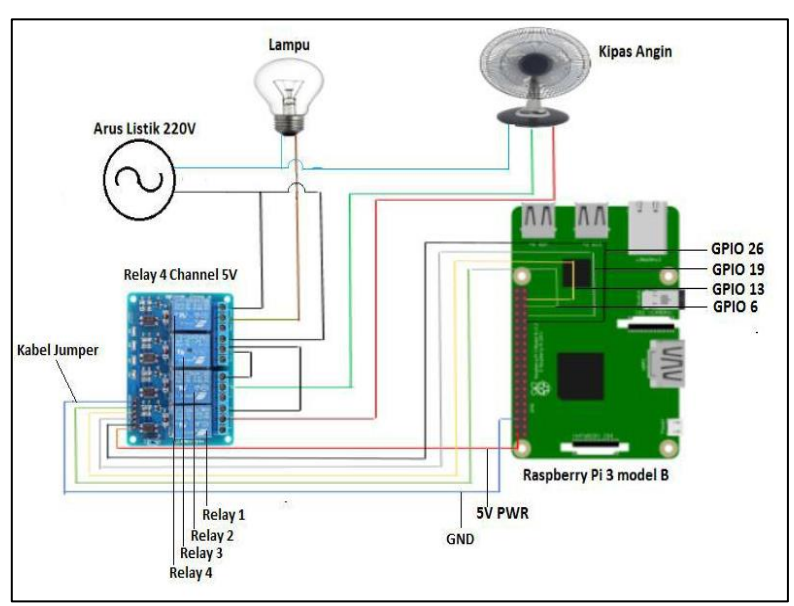

**GAMBAR 1.** *Wiring* diagram sistem kontrol smarthome

## **Sistem Modulasi Digital**

Sistem modulasi digital yang digunakan dalam penelitian ini yakni menggunakan Wi-Fi yang bekerja pada frekuensi radio yang sangat tinggi yaitu pada frekuensi 2-6 GHz, dan untuk itu modulasi yang tepat adalah (Q-PSK), karena menggunakan empat titik pada diagram konstilasi, terletak di sekitar suatu lingkaran. Dengan empat tahap, QPSK dapat mendekode dua bit per simbol. Hal ini berarti dua kali dari BPSK. Analisa menunjukkan bahwa ini mungkin digunakan untuk menggandakan data rate jika dibandingkan dengan sistem BPSK.

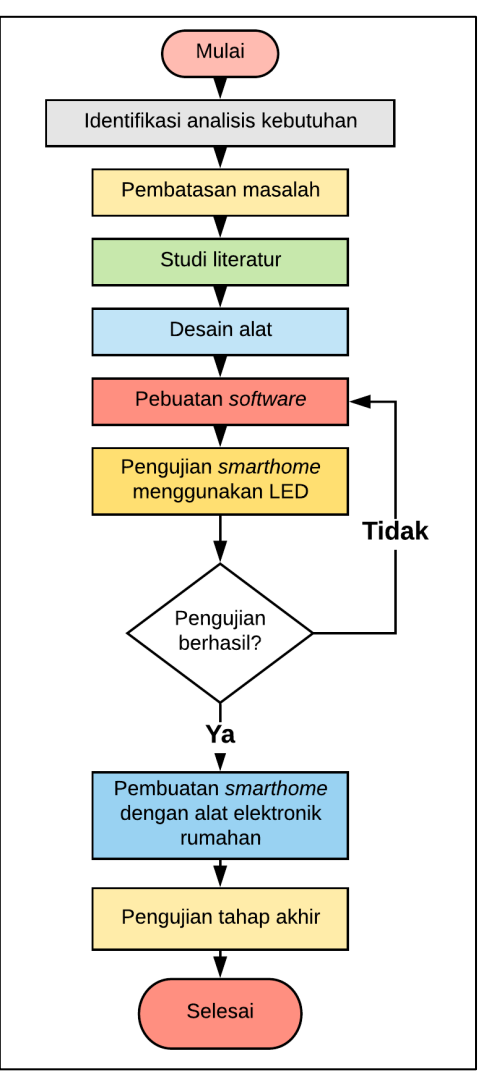

**GAMBAR 2.** Diagram alir penelitian

# **Instalasi Operating System (OS)**

Sebelum melakukan pembuatan program untuk *smarthome*. Mikrokontroler ini butuh di install dengan OS (Operating System). Penulis menggunakan raspbian sebagai OS untuk Raspberry pi 3. Sistem operasi ini direkomendasikan melalui website resmi Raspberry Pi. Cara instalasinya tidak sama dengan cara instalasi sistem operasi pada umumnya seperti di PC atau laptop. Karena storage yang digunakan pada Raspberry adalah berupa SD card. SD card yang disarankan adalah SD card class 10 yang memiliki kecepatan menulis minimal 10 Mb/s dan minimal ukuran 8GB.

| 1 Expand Filesystem<br>2 Change User Password<br>4 Internationalisation Options<br>5 Enable Camera<br>6 Add to Rastrack<br>Overclock<br>Advanced Options | Ensures that all of the SD card storage is available to the OS<br>Change password for the default user (pi)<br>3 Enable Boot to Desktop/Scratch Choose whether to boot into a desktop environment or the command-line<br>Set up language and regional settings to match your location<br>Enable this Pi to work with the Raspberry Pi Camera<br>Add this Pi to the online Raspberry Pi Map (Rastrack)<br>Configure overclocking for your Pi<br>Configure advanced settings |
|----------------------------------------------------------------------------------------------------|----------------------------------------------------------------------------------------------------|
| 9 About raspi-config                                                                                                    | Information about this configuration tool                                                                                                    |
| <select></select>                                                                                                    | <finish></finish>                                                                                                    |

**GAMBAR 3.** Konfigurasi Raspberry Pi 3

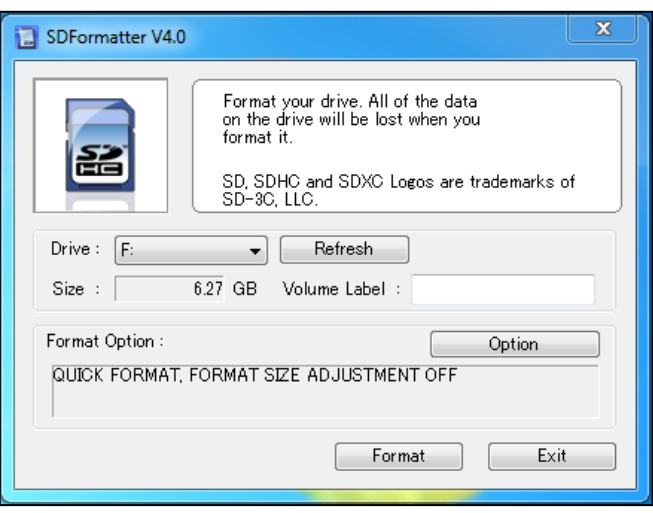

**GAMBAR 4.** SD *Formatter*

# **HASIL DAN PEMBAHASAN**

# **Hasil Rancang** *Smarthome*

Aplikasi rumah pintar (*smart home*) adalah aplikasi yang digunakan untuk mengendalikan peralatan elektronik rumah tangga yang berupa lampu, Kipas dan kamera. Pengendalian ini dapat dijalankan oleh pengguna melalui *interface* web yang akan terhubung dengan mikrokontroler, mikrokontroler yang digunakan dalam aplikasi ini adalah Raspberry Pi. Pada smarthome ini peralatan elektronik yang dikendalikan akan disimulasikan dengan menggunakan beberapa device elektronik.

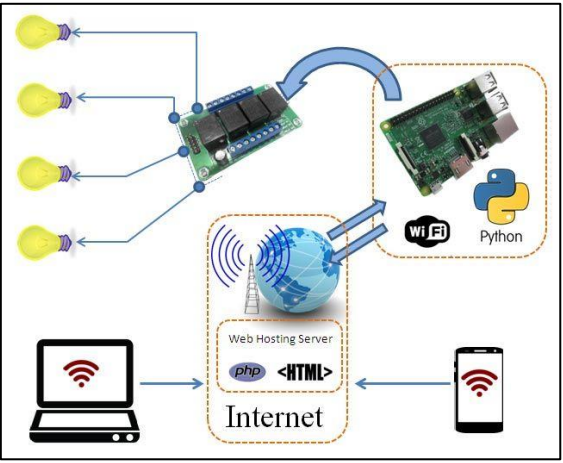

**GAMBAR 5.** *Block* diagram *smarthome*

# **Hasil Uji Software pada Raspberry Pi 3**

Penggunaan uji software pada *Raspberry Pi* 3 di tujukan untuk mengontrol alat tersebut, dimana alat akan bekerja jika codingan benar. dalam *Raspberry Pi* banyak bahasa yang dapat digunakan. Di sini penulis menggunakan bahasa *Python* untuk memprogram alat tersebut. Langkah pertama sebelum proses mengkoding bahasa python nya, terlebih dahulu memastikan apakah OS (*Operating System*) yang digunakan raspi benar-benar sudah terinstal secara benar dan sempurna.

| 46 | if row[0]:                   |  |
|----|------------------------------|--|
| 47 | GPIO.output(pinKipas, LOW)   |  |
| 48 | print "1 OK"                 |  |
| 49 | else :                       |  |
| 50 | GPIO.output(pinKipas, HIGH)  |  |
| 51 | print "1 NOK"                |  |
| 52 |                              |  |
| 53 | if $row[1]$ :                |  |
| 54 | GPIO.output(pinLampul,LOW)   |  |
| 55 | print "2 OK"                 |  |
| 56 |                              |  |
| 57 | else :                       |  |
| 58 | GPIO.output(pinLampul, HIGH) |  |
| 59 | print "2 NOK"                |  |
| 60 |                              |  |
| 61 | if $row[2]$ :                |  |
| 62 | GPIO.output(pinLampu2,LOW)   |  |
| 63 | print "3 OK"                 |  |
| 64 |                              |  |
| 65 | else :                       |  |
| 66 | GPIO.output(pinLampu2, HIGH) |  |
| 67 | print "3 NOK"                |  |
|    |                              |  |

**GAMBAR 6.** Tampilan code pemrograman RasPi menggunakan Pyton

Tampilan ini membuktikan bahwa dengan codingan python dan dapat diinput langsung dari raspi, codingan ini dimaksudkan untuk menjalankan alat yang kita rancang, dengan memberikan logika sederhana pada alat tersebut. Setelah proses coding selesai dan telah tersimpan, selanjutnya kita membuka software putty, yaitu terminal virtual yang dapat mengakses raspberry pi. Caranya cukup mudah, hanya mengisi alamat Host atau IP address RasPi.

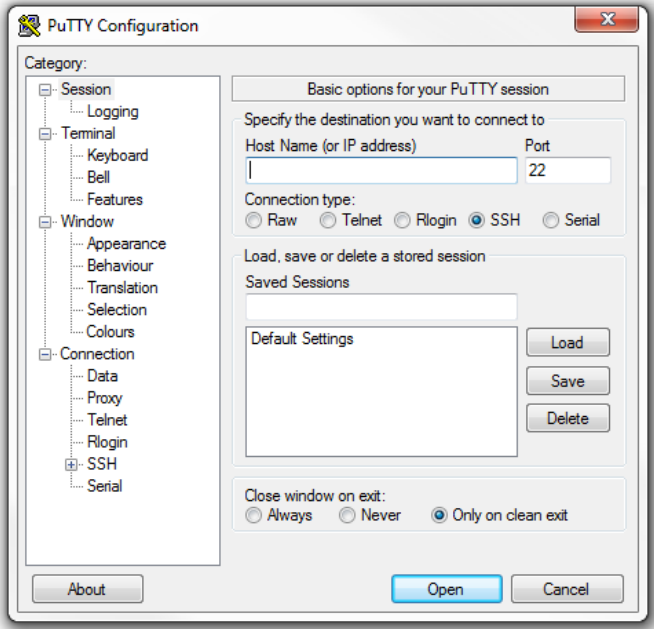

**GAMBAR 7.** Aplikasi PuTTY

#### **Hasil Uji Software Pada Website**

Setelah program dari Raspberry Pi 3 selesai, maka tahap selajutnya yakni mengimplementasikan ke web, tadi kita sudah menembak database sebuah server, sekarang tinggal membuat sebuah program di database tersebut. Bahasa pemrograman yang dipakai pun sama seperti membuat website pada umumnya yaitu, ada Html 5 untuk tampilan interface nya, css, untuk mengatur layout dan font nya serta JavaScript untuk interaksi dan animasi sederhana, juga beberapa efek yang cukup kompleks dan berbagai widget yang dapat dikonfigurasikan. jQuery, pada intinya, adalah sebuah library yang berfungsi untuk memanipulasi DOM. DOM

merupakan representasi struktural dari seluruh elemen pada sebuah laman web. Keberadaan jQuery menjadikan kerja pencarian, penyeleksian, dan manipulasi elemen-elemen DOM menjadi simpel dan mudah. Sebagai contoh, jQuery bisa dipergunakan untuk menemukan sebuah elemen dalam dokumen yang memiliki properti tertentu (misalnya: elemen dengan tag `**h1**`), kemudian mengubah satu atau beberapa atributnya (misalnya: warna, visibilitas), atau menjadikan elemen tersebut responsif terhadap suatu event (misalnya: klik mouse).

Selain penyeleksian dan manipulasi DOM dasar, jQuery menyajikan sebuah paradigma baru pada penanganan event oleh JavaScript. Penugasan event dan pendefinisian fungsi event callback dapat dilakukan dengan satu langkah dalam satu lokasi di dalam kode. jQuery juga dikembangkan untuk mendayagunakan berbagai fungsionalitas JavaScript yang paling sering dipakai (misalnya: fade in atau fade out ketika menentukan visibilitas elemen, juga bermacam animasi yang dimunculkan dengan memanipulasi properti-properti CSS).

## **Design Layout Pada Web**

Karena penulis menggunakan web sebagai media control nya makanya penulis menggunakan sebuah server web untuk nantinya dikendalikan dari sana. Pembuatan program ini bertujuan untuk menghubungkan atau menjembatani antara software, Raspi dan Perangkat elektronik. Untuk itu diperlukan sebuah tampilan pada website tersebut untuk mempermudah mengatur device mana yang akan di kendalikan nantinya.

Untuk membuat sebuah tampilan web browser ada beberapa bahasa yang diperlukan seperti HTML, css dan JavaScript. Langkah pertama yang dibutuhkan adalah dengan membuat tampilan antarmuka dengan menggunakan HTML, dan mengatur nya dengan css (Cascading Style Sheet). Setelah itu kita bisa juga menambahkan efek menggunakan JavaScript

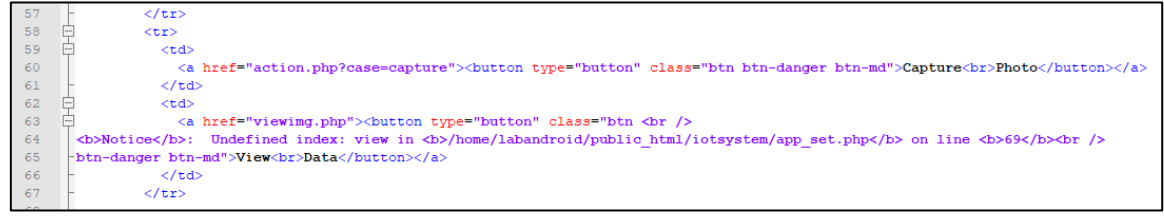

**GAMBAR 8.** Tampilan code pada web

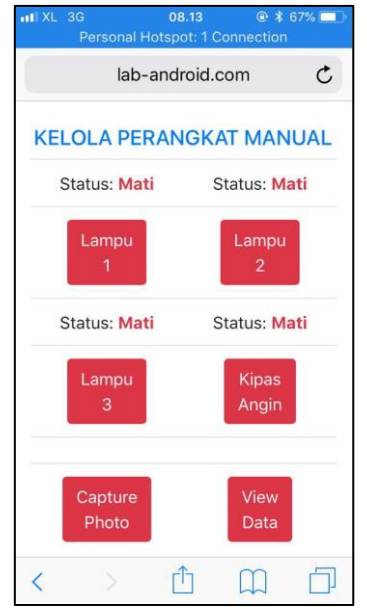

**GAMBAR 9.** Tampilan halaman web

Setelah melihat tampilan halaman, kemudian mencoba mengontrol *smarthome* pada *website* dengan mengklik *ON OFF* pada setiap *device* elektronik rumah. Berikut tampilan pada

gadget saat mencoba mengontrol *on off* elektronik rumah pada *website*, yang menunjukkan bahwa program untuk perangkat lunak *smarthome* berhasil dibuat dan antara RasPi dengan Web terkoneksi dengan baik.

## **Flowchart Login dan Database**

Dengan adanya system login dengan menambahkan username dan password tentunya akan sangat bermanfaat dalam sisi keamanannya. User yang kita daftarkan dalam database juga bisa di tambah dan diatur, seperti *super admin*, *user* 1 dan seterusnya, dengan mengatur penggunaan masing-masing user tersebut tentu nya fungsi dari masing-masing user pun berbeda beda tergantung dari user yang diatur dalam sistem database nya.

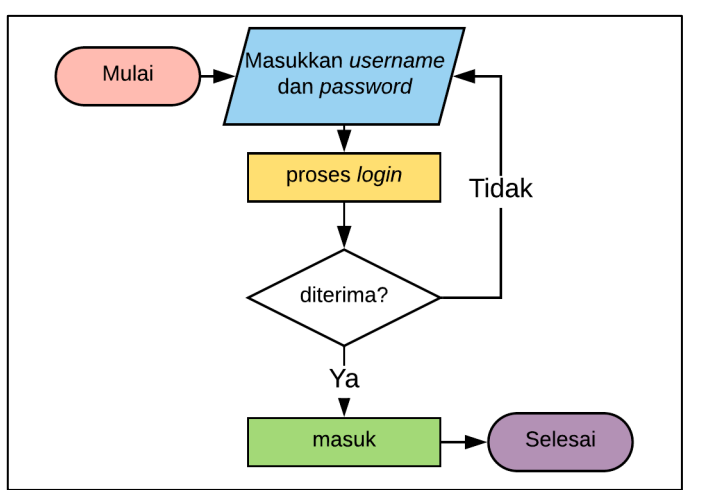

**GAMBAR 10.** Flowchart Login

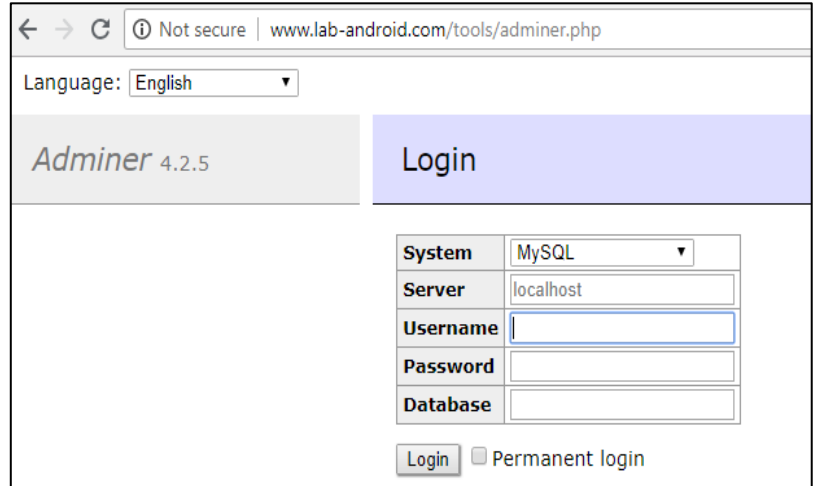

**GAMBAR 11.** Form *login Database*

Gambar 9 adalah tampilan dari login untuk mengakses sebuah database web yang nanti nya akan kita kontrol, seperti yang dibahas sebelum nya, ada beberapa hal yang harus di input seperti username, password dan database. Jika kita salah menginput maka database akan menolak dan tampilan akan otomatis kembali ke proses login. Database di sini juga berfungsi menyimpan dan merekam segala aktivitas yang terjadi pada web tersebut.

# **Perakitan** *hardware*

Untuk merakit hardware tentunya membutuhkan alat dan bahan , maka langkah pertama adalah membuat raspi bisa terkoneksi baik dengan alat dan sumber listrik, di sinilah peran relay, relay berfungsi untuk memutus dan menyambung perangkat elektronik secara otomatis atau fungsi logika serta melindungi komponen lainnya dari kelebihan tegangan. Untuk itu perlu adanya ketelitian dalam proses penyambungan, karena yang kita pakai adalah arus listrik rumah sebesar 1300V, sementara raspi dan perangkat elektronik lainnya hanya membutuhkan daya yang kecil.

Kemudian langkah selanjutnya adalah memasang dan menyambungkan kabel-kabel raspi pada relay dan perangkat elektronik hasil output nya.

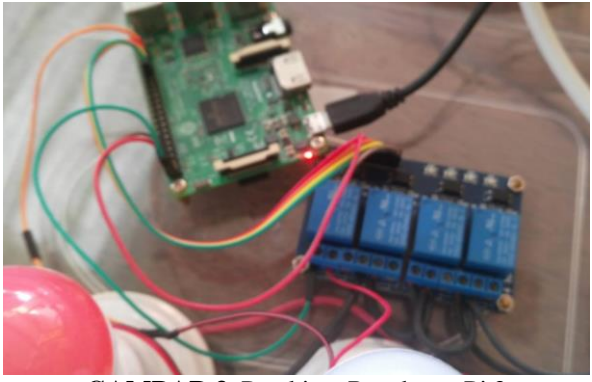

**GAMBAR 3.** Perakitan Raspberry Pi 3

Setelah semuanya kabel terinstal baru lah kita mengkoneksikan power raspi ke listrik, di sini kita menggunakan charger 3A untuk power supply nya. Untuk relay juga sama, menyambungkan ground ke power supply, begitu pula dengan device elektronik nya, di sini device yang digunakan akan masuk ke relay, hanya kamera yang masuk ke raspi dan relay, hal tersebut dikarenakan device tersebut memerlukan tambahan yaitu, untuk proses time capture dan database yang nantinya akan di proses dan di tampilkan lewat website.

# **Hasil Uji Perangkat Keras**

Mempersiapkan komponen elektronika yang dibutuhkan seperti Rapsberry Pi 3, adaptor modul relay 4 channel, catu daya, lampu LED, sebuah kipas dan sebuah Webcam. Kemudian menyusun rangkaian menggunakan elektronik. Pertama- tama sambungkan Raspi yang sudah di upload program nya ke sumber listrik dengan charger. Lalu sambungkan pin GPIO power Raspi pada ground dan VCC pada relay, kemudian menyambungkan GPIO 26,19.13,6 (SPI1 MISO) atau input pada raspi. kemudin menyambungkan GROUND pada relay ke sumber listrik, dan satu nya lagi ke output pada device.

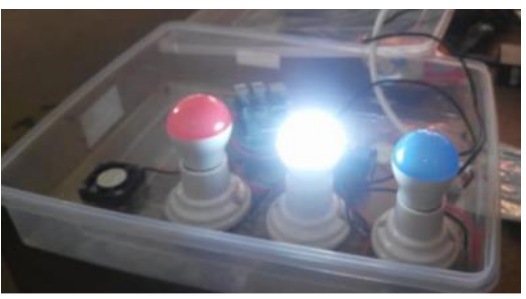

**GAMBAR 43.** Pengujian melalui Web

## **Pengujian Perangkat Lunak**

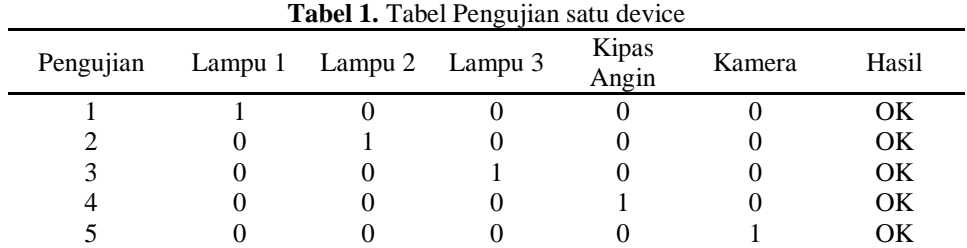

Tabel 1. menunjukkan bahwa ketika lampu 1 menyala, sisa perangkat yang lain tidak ikut menyala, begitu juga ketika pengujian kedua ketika lampu kedua dinyalakan sisa device lain juga tidak ikut menyala, lanjut dengan pengujian lampu ketiga, ketika dinyalakan sisa device nya tidak menyala juga dan tetap mati, sampai pengujian terakhir yaitu kipas angin, ketika dia menyala, device yang lain tidak ikut menyala dan tetap pada keadaan *off*.

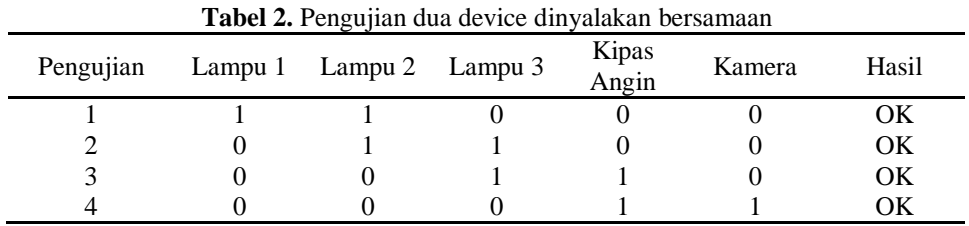

Begitu juga dengan Tabel 2, saat dua device di nyalakan bersama, device yang tidak di nyalakan tidak akan ikut menyala atau tetap dalam keadaan mati. Sebagai contoh saat lampu 1 dan 2 dinyalakan, lampu ketiga, kipas dan kamera akan mati. Saat lampu 2 dan 3 yang dinyalakan lampu 1, kipas akan berada dalam keadaan mati, dan saat lampu 3 dan kipas yang dinyalakan, lampu 1, 2 dan kamera tetap mati. Begitu juga saat kipas dan kamera yang dinyalakan, lampu 1, 2 dan 3 akan mati.

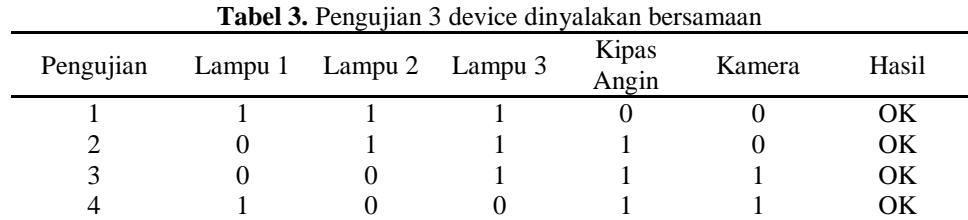

Tabel 3. kali ini menunjukkan saat tiga perangkat dinyalakan, sisa perangkat yang lain tidak ikut menyala. Ketika lampu 1,2 dan 3 dinyalakan bersama sama maka sisa perangkat yang lain seperti kipas dan kamera tidak ikut menyala. Begitu juga ketika hanya kipas dan kamera yang dinyalakan, maka lampu dan 1,2 dan 3 tidak akan ikut menyala juga.

| <b>Tabel 4.</b> Pengujian 4 device dinyalakan secara bersamaan |  |                 |         |                |        |       |
|----------------------------------------------------------------|--|-----------------|---------|----------------|--------|-------|
| Pengujian                                                      |  | Lampu 1 Lampu 2 | Lampu 3 | Kipas<br>Angin | Kamera | Hasil |
|                                                                |  |                 |         |                |        | OК    |
|                                                                |  |                 |         |                |        | OК    |
|                                                                |  |                 |         |                |        | OК    |
|                                                                |  |                 |         |                |        |       |

**Tabel 4.** Pengujian 4 device dinyalakan secara bersamaan

Tabel 4. pengujian dengan menyalakan ke 4 *device* atau perangkat sekaligus. Dan hasil nya ketika lampu 1,2, 3 dan kipas dinyalakan kamera tidak akan ikut menyala atau tetap dalam posisi mati, dan ketika lampu 2, lampu 3, kipas, dan kamera yang dinyalakan maka lampu 1 juga tidak akan ikut menyala, atau tetap dalam posisi mati. Dan terakhir saat lampu 1, lampu 2, kipas dan kamera, lampu 3 tidak akan ikut menyala atau tetap dalam posisi mati. Dari tabel-tabel uji tersebut dapat disimpulkan bahwa hasil yang di buat sesuai dengan perancangan dan system yang diinginkan oleh penulis, baik dari segi *hardware* maupun dari segi *software.*

#### **KESIMPULAN**

Berdasarkan hasil yang diperoleh dari penelitian yang telah dilakukan, dapat disimpulkan beberapa hal yakni telah berhasil merancang bangun *smarthome* menggunakan Raspberry Pi 3 dan 4 *channel* relay 10A dan dapat berfungsi dengan baik. Selain itu, kami juga berhasil software untuk interface web dan terkoneksi dengan Raspberry Pi 3.

#### **REFERENSI**

- [1] Choir, Affhol Arriska., 2012. Rancangan dan Uji Coba Otomatisasi Irigasi Kendi. Skripsi pada Institut Pertanian Bogor.
- [2] Ignatius Prima Haryo Prabowo, Saptadi Nugroho, Darmawan Utomo, 2014, "Penggunaan Raspberry
- [3] Pi Sebagai Web Server Pada Rumah Untuk Sistem Pengendali Lampu Jarak Jauh dan Pemantauan Suhu", *Jurnal Ilmiah Elektroteknika,* Vol. 13. No. 1. 111-124
- [4] Nataliana. Decy, Syamsu. Iqbal, Giantara. Galih, 2014, "Sistem Monitoring Parkir Mobil menggunakan Sensor Infrared berbasis Raspberry Pi", *Jurnal Elkomika Institut Teknologi Nasional Bandung,* Vol. 2. No. 1. 68-84.
- [5] Bregman, David. Oktober 2010. "*Smart Home Intelligence – The eHome that Learns* ", (*Online*), Vol. 4. Diakses 05 Agustus 2018
- [6] Darmawan, Hari, Faisal, Mohammad. 2015. "Rancang Bangun *Home Automation* Berbasis Web Menggunakan Raspberry Pi", (*Online*).
- [7] Huda, Syaiful, Dicky. Juli 2014. "Prototype Smart Classroom Berbasis Mikrokontroller Menggunakan Raspberry Pi dan Arduino", (Online). Diakses 18 Maret 2018.
- [8] Oktaviani, Wuri, Theresia. Maret 2014. "Perancangan User Interface Berbasis Web Untuk Home Automation Gateway Yang Berbasis IQRF TR53B", (Online).
- [9] Prasad, Sanjana. 2014. "Smart Surveillance Monitoring System Using Raspberry PI and PIR Sensor", (Online), Vol. 5(6). Diakses 05 Agustus 2018.
- [10] Fuqin Xiong, 2006, "Digital Modulation Techniques", Artech House Telecommunication Library, The University of Michigan
- [11] RAHAYU, MAYA. 28 Maret 2014. "Pengontrolan Alat Elektronika Melalui Media Wi-Fi Berbasis Raspberry Pi", (Online), Vol 13. Diakses 02 Februari 2015.
- [12] YURMAMA, FAJAR, TRI. 20 Juni 2009. "Perancangan Software Aplikasi Pervasive Smart Home", (Online), (http: //journal.uii.ac.id/index.php/Snati/arti cle/view/1239/1039. Diakses 28 Desember 2018).
- [13] SOLICHIN, ACHMAD. 2009. "Pemograman Web dengan PHP dan MySql", (Online). Diakses 22 April 2014.

# **Analisa Gangguan Medan Magnet Kereta Api Listrik terhadap Pengamatan Geomagnet**

Syamsul Hidayat Lubis<sup>1, †</sup>, Sutisno<sup>1</sup>, Litanya Oktonovrilna<sup>2</sup>

<sup>1</sup>Program Studi Fisika, Fakultas Sains dan Teknologi, Universitas Islam Negeri Syarif Hidayatullah Jakarta, Jalan. Ir. H. Djuanda No.95, Cempaka Putih, Ciputat, Kota Tangerang Selatan, Banten 15412, Indonesia <sup>2</sup>Stasiun Geofisika Kelas 1 BMKG Tangerang

#### † syamsul.hidayatlubis@gmail.com

**Abstrak.** Peristiwa gangguan medan magnet yang dihasilkan oleh kereta api listrik DC (Direct Current) tidak hanya berasal dari arus motor traksi, namun juga dari arus kebocoran ke tanah, hal ini menjadi permasalahan besar bagi pengamatan geomagnet dan penelitian elektromagnet lainnya. Perhitungan secara teoritis yang memungkinkan adanya pendekatan kuantitatif dari dampak magnetik dari kereta api listrik DC termasuk arus bocor ke tanah dapat di jelaskan pada penelitian ini. Validitas dari model teoritis dapat diverifikasi dengan perngamatan langsung di titik lokasi dari stasiun Tangerang sampai dengan stasiun Duri. Pengamatan gangguan medan magnet kereta api listrik ini menggunakan sensor magnet tipe LEMI – 018 MAGNETOMETER yang berada pada stasiun pengamatan Geofisika klas 1 BMKG (Badan Meteorologi Klimatologi dan Geofisika) kota Tangerang. Perhitungan numerik menggunakan metode ARIMA (Auto Regression Moving Average) pada software MATLAB mengindikasikan tingkat gangguan maksimum sebesar 27 nT pada komponen F. Titik koordinat sensor, posisi gardu listrik dengan kereta, dan arus traksi serta arus kebocoran ke bumi menjadi faktor penting dalam penelitian ini.

**Kata Kunci:** Pengamatan Geomagnet, Kereta Api Listrik, Arus Bocor ke bumi, Medan Magnet, Gardu listrik.

**Abstrac.** The magnetic field disturbance produced by the DC (Direct Current) electric train not only comes from the traction motor current, but also from the leakage current to the ground, this is a big problem for geomagnetic observation and other electromagnetic research. Calculation theoretically that allow the presence of a quantitative approach of the impact of magnetic from the train electricity dc including a current of leaking to the ground will be able to explain it to this research. The validity of the theoretical model can be verified by direct observation at the location point from Tangerang station to Duri station. Observation of this electric train magnetic field disturbance uses magnetic sensor type LEMI - 018 MAGNETOMETER which is located on class 1 Geophysics observation station of BMKG (Meteorology Climatology and Geophysics Agency) of Tangerang city. Numerical calculations using the ARIMA method (Auto Regression Moving Average) in MATLAB software indicate a maximum interference level of 27 nT on component F. The sensor coordinate points, the position of the electrical substation with the train, and the traction flow and leakage current to the earth are important factors in this study.

**Keyword**: Geomagnetic Observation, Electric Railway, Leakage Current to Earth, Magnetic Fields, Electric Substations.

#### **PENDAHULUAN**

Kereta api listrik menghasilkan medan magnetnya sendiri yang disebut medan magnet lokal. perhitungan yang tepat dalam pengamatan geomagnetik dengan peralatan yang cukup baik sangat penting dibutuhkan. Terdapat beberapa contoh sejarah yang berhubungan dengan lokasi pengamatan geomagnet yang perlu dipindahkan lebih jauh dari jalur kereta api listrik DC karena menyebabkan gangguan pengamatan yang signifikan (Nevanlinna, 2004).

Pada prinsipnya, arus traksi yang dibutuhkan untuk menggerakkan kereta harus mengalir pada sirkuit tertutup dengan memberi arus pada kabel atas dan meneruskan keseluruh rangkaian kereta. Medan magnet dihasilkan traksi tersebut dekat dengan jalur lintasan rel kereta cukup signifikan, pada praktiknya kereta mungkin memiliki kontak langsung dengan tanah melalui relnya yang menyebabkan adanya arus bocor menuju bumi. Model yang dipresentasikan pada penelitian medan magnetik yang disebabkan oleh kereta api listrik DC dengan menggunakan hukum biot – savart, rumus ideal mengenai medan magnet tanpa arus bocor dan untuk medan magnet pada arus yang bocor, sehingga medan magnet total pada system kereta api listrik yaitu jumlah kedua medan magnet tersebut (Georgescu, 2002).

Terjadinya Pertumbuhan penduduk dan pembangunan daerah besar – besaran yang dilakukan oleh pemerintah kota Tangerang menyebabkan adanya gangguan medan elektromagnet yang ditimbulkan oleh aktifitas kelistrikan seperti kereta api listrik dan transformator serta benda kelistrikan lainnya menyebabkan adanya gangguan pengamatan medan magnet bumi. Analisa secara kualitatif dan kuantitatif akan dilakukan pada penelitian ini sehingga model teoritis dari gangguan aktifitas kereta api listrik tersebut dapat ditunjukkan pada pengamatan magnet bumi di Stasiun Geofisika Klas 1 BMKG Tangerang.

# **LANDASAN TEORI**

#### **Kereta Api Bertenaga DC**

Jumlah Kereta Rel Listrik terus ditingkatkan dan ini harus diimbangi pula dengan peningkatan penyediaan daya pada listrik aliran atasnya. Rangkaian kereta api listrik dapat digunakan untuk perjalanan jarak jauh maupun *Commuter line*. Dalam beberapa kasus sering disebut sebagai *Light Rapid Tansit* (LRT) atau *Metro* maupun Tram ketika beroperasi di jalan. Namun untuk lebih mudah kita akan menyebutnya dengan kereta api listrik (KRL). Lokomotif kereta bertenaga *electric – diesel* menghasilkan arus listrik pada kereta itu sendiri, atau dengan daya AC (*Alternating Current*) dimana rektifikasi terjadi dari arus AC ke DC (*Direct Current*) di kereta.

#### **Sistem Catu Daya**

Pada umumnya arus listrik akan kembali menuju gardu melalui kedua rel atau salah satunya. Kebocoran yang terjadi pada proses kembalinya arus ini menyebabkan permasalahan pada pengamatan geomagnet. *Current International Standart* (CIS) menentukan nominal tegangan suplai DC sebesar 750, 1500, 3000 V. Dengan daya listrik berkisar 1 MW atau lebih, maka arus traksi berkisar 1000 A atau lebih. Pada pemukiman padat penduduk jarak antara gardu *recifier* ≤ 2 km, namun pada sistem "single track" jaraknya mungkin sekitar 20 km atau lebih (Lowes, 2009).

## **Sejarah Magnet Bumi**

Minat umat manusia terhadap magnetisme berawal pada sifat tarik menarik dari mineral *Lode – stone*, bentuk magnetik alami. Sering disebut sebagai *loadstone* sebutan tersebut berasal dari bahasa inggris lama, kata "*Load*" bermakna "jalan" ataupun "jalur". *Loadstone* secara harfiah merupakan sebuah batu yang menunjukan arah kepada para musafir (Lowrie, 2007).

Pada abad pertengahan banyak fantasi mengerikan mengenai magnet, namun semua itu dibantah oleh *William Gilbert* dalam bukunya pada tahun 1600 *Monograf De Magnete,* yang bisa dibilang merupakan teks ilmiah modern pertama. Pemeriksaan arah bidang dipol pada permukaan bola *Lodestone* atau "Terella", dan mengaitkannya dengan pengamatan kemiringan yang saat itu telah diukur pada banyak titik dipermukaan bumi. *Gilbert* mengidentifikasikan gaya dari sumber magnetik yang menyelaraskan jarum kompas seperti bumi itu sendiri, bukan bintang seperti yang diasumsikan sebelumnya. Dia menduga bahwa bumi itu sendiri adalah magnet raksasa.

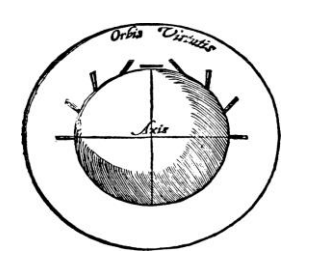

**GAMBAR 1.** Miniatur bola magnet sebagai bumi

Pada Tahun 1935, *Henry Gilibrano* yang mempelajari data ini menyadari bahwa medan magnet bumi berubah-ubah seiring dengan waktu. Medan magnetik bumi dapat digambarkan sebagai batang magnet dengan dua kutub yang terletak di dalam bumi tapi tidak tepat ditengah-tengah. Sumbu magnet bumi bergeser sejauh 1.200 km dari sumbu tengah bumi.

#### **Medan Magnet Bumi**

Bumi berlaku seperti sebuah magnet *sferis* yang sangat besar dengan suatu medan magnet yang mengelilinginya. Medan itu dihasilkan oleh suatu dipol magnet yang terletak pada pusat bumi. Sumbu dipol ini bergeser sekitar 11° derajat dari sumbu rotasi bumi, yang berarti kutub utara geografis bumi tidak terletak pada tempat yang sama dengan kutub utara magnetik bumi (Lowrie, 2007).

Medan magnet bumi tergolong lemah, Intensitas maksimum ketika mencapai dekat dengan kutub magnet sekitar 6 × 10−5 T. Instrumen modern untuk menghitung medan magnet disebut dengan magnetometer memiliki sensitifitas sebesar 10−9 T, satuan ini disebut *nanotesla* (nT) dan telah diadopsi dalam geofisika sebagai intensitas medan magnet bumi. Sebagian besar survei geomagnet dilakukan sampai tahun 1970 an menggunakan sistem satuan *c.g.s*, dimana medan magnet B dihitung dalam satuan *Gauss*, setara dengan 10<sup>-4</sup> T. Satuan eksplorasi geofisika kemudian menjadi 10<sup>-5</sup> Gauss, disebut sebagai *Gamma* (γ). Dengan demikian satuan tersebut sama dengan 10<sup>-9</sup> T atau nanotesla (nT).

Medan magnet bumi merupakan vektor yang dapat digambarkan pada permukaan bumi dengan tiga komponen ortogonalnya atau komponen magnet X (menunjuk kearah utara geografis), Komponen Y (menunjuk kearah timur) dan komponen Z (arah vertikal kebawah). Dua komponen magnetik X dan Y dapat digabungkan dapat menghasilkan komponen intensitas medan magnetik H dengan H = √X <sup>2</sup> + Y <sup>2</sup>, yang sejajar dengan arah jarum kompas. Dengan menambahkan komponen vertikal *Z*, maka medan magnet total F diperoleh nilai medan magnet komponen  $F = \sqrt{X^2 + Y^2 + Z^2}$ . Deklinasi D didefinisikan sebagai sudut antara H dengan utara geografis dan inklinasi sebagai sudut antara budang horizontal bumi dengan vektor medan magnet F (Glaßmeier, 2002)*.* 

Alternatifnya, elemen geomagnet dapat juga digambarkan dalam koordinat bola. Besar vektor magnet bisa didapatkan dari kuat medan magnet F, dengan deklinasi sebagai sudut antara kutub utara magnetik dan utara geografis dan Inklinasi sebagai sudut dari arah vektor magnet dibawah garis horizontal.

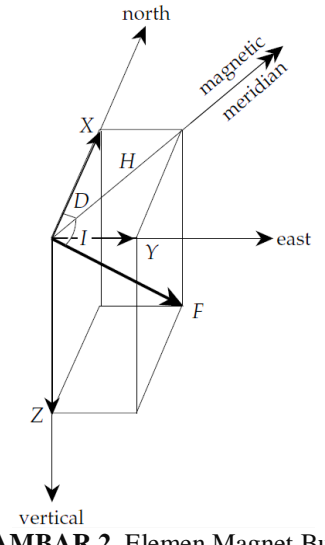

**GAMBAR 2.** Elemen Magnet Bumi

Bentuk kartesian (X, Y, Z) dan koordinat bola (F, D, I) dalam elemen geomagnet dapat saling berkaitan dengan persamaan:

 $X = FcosIcosD$ ;  $Y = F \cos[sinD]$ 

 $Z = F\sin I$ :

$$
D = \arctan\left(\frac{x}{Y}\right); I = \arctan\left(\frac{Z}{\sqrt{X^2 + Y^2}}\right)
$$
 (1)

salah satu komponen utama magnet bumi adalah dipol magnet. Dipol tidak selaras dengan poros rotasi bumi karenanya kutub magnetik menyimpang dari kutub geografis. Variasi dengan garis lintang dari besar dan arah yang ideal dari bidang dipol sejajar sepanjang sumbu putar bumi (Milsom, 2003).

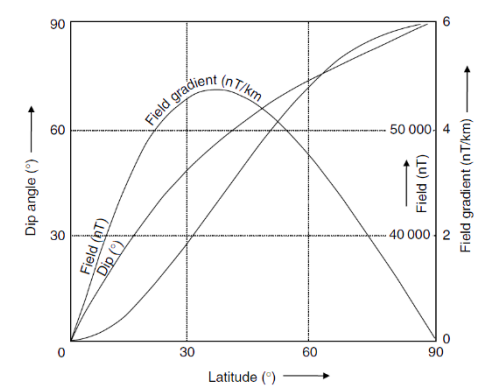

**GAMBAR 3.** Variasi Intensitas, kemiringan dan gradien sepanjang poros bumi

#### **Gaya Magnetik**

Dasar teori dari metode magnetik adalah gaya coulomb antara dua kutub magnet  $m_1$  dan  $m_2$ (e.m.u) yang berjarak r (m) dalam bentuk berikut:

$$
\vec{F} = \frac{m_1 m_2}{\mu_0 r^2} \vec{r}
$$
 (2)

Dimana  $\vec{F}$  adalah gaya yang bekerja diantara dua magnet dengan kuat medan magnet  $m_1$ dan  $m_2$ .  $\mu$  adalah permeabilitas suatu medium dengan satuan Henry per meter  $(Hm^{-1})$ . Dalam medium hampa permeabilitas mutlak sama dengan  $\mu_0$  yang nilainya 4 $\pi \times 10^{-7}$   $Hm^{-1}$ . Konstanta  $\mu_0$  adalah permeabilitas untuk ruang hampa tidak berdimensi.

#### **Hukum Biot-Savart**

Elemen medan magnet **dB** dihasilkan oleh elemen vektor arus *I* **ds** dari persamaan hukum Biot – Savart. Medan magnet yang dihasilkan pada jarak r dari muatan bergerak q sebesar:

$$
B = \frac{\mu_0 q(V \times \hat{r})}{4\pi r^2} \tag{3}
$$

Kemudian r merupakan jarak dari muatan terhadap titik medan magnet diukur dan r adalah vektor satuan dengan arah tegak lurus permukaan yang dibentuk perkalian vektor v dan r. Arah daripada garis – garis gaya magnet ditentukan dengan kaidah tangan kanan. Sebuah kawat apabila dialiri oleh arus listrik akan menghasilkan medan magnet yang Garis – garis gayanya berupa lingkaran yang berada di sekitar kawat tersebut. Titik A dengan P didefinisikan dengan a, yang merupakan jarak suatu titik dengan kawat berarus. Persamaan matematis ini dikenal sebagai hukum Biot – Savart. Salah satu contoh penggunaan paling sederhana adalah pada kawat lurus:

Pada gambar diatas jarak antara titik A dengan P merupakan jarak tegak lurus antara kawat dengan titik pengamatan. Kemudian kita bagi prosesnya pada kondisi kawat BA sebagai salah satu kondisi dimana terdapat jarak antara titik pengamatan P dengan kawat arus di titik tertentu, pada kasus ini didefinisikan dengan vektor r. Setelah itu bentuk model magnetnya menjadi:

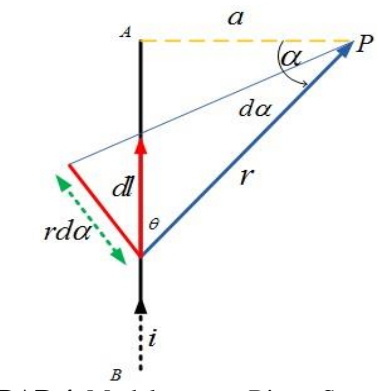

**GAMBAR 4.** Model magnet Biot – Savart

Kemudian pada gambar diatas ini  $sin \theta = cos \alpha$ . Untuk kawat berarus elemen arus I dl dimasukkan untuk mengganti qv, sehingga diperoleh:

$$
\int d_B = \int \frac{\mu_0 I}{4\pi} \frac{dI \times \hat{r}}{r^2} \tag{4}
$$

$$
B_P = \frac{\mu_0 I}{4\pi} \int \frac{dl \sin \theta}{r^2}
$$
 (5)

Subtitusi nilai sin θ

$$
\sin \theta = \frac{r d a}{d l} \tag{6}
$$

$$
B_P = \frac{\mu_0 I}{4\pi} \int \frac{dl}{r^2} \frac{r d\alpha}{dl}
$$
  

$$
B = \frac{\mu_0 I}{r^2} \int \frac{d\alpha}{dl}
$$
 (7)

$$
B_P = \frac{\mu_0 I}{4\pi} \int \frac{du}{r} \tag{8}
$$

Subtitusi nilai r dengan cos  $\alpha = \frac{a}{n}$ r

$$
B_P = \frac{\mu_0 I}{4\pi} \int \frac{\cos \alpha \, d\alpha}{a} \tag{9}
$$

$$
B_P = \frac{\mu_0 I}{4\pi a} \int_0^{90} \cos \alpha \, d\alpha \tag{10}
$$

$$
B_P = \frac{\mu_0 I}{4\pi a} \sin \alpha \vert_0^{90} \tag{11}
$$

Besar medan magnet yang dihasilkan oleh setengah kawat yang sangat panjang BA, maka batas  $\alpha$ terkecil adalah  $\alpha = 0$  dan terbesar  $\alpha = 90$  adalah:

$$
B_P = \frac{\mu_0 I}{4\pi a} \tag{12}
$$

4π a Jika dianggap panjang kawat tak – terhingga, maka dengan cara ang sama kawat AC pun akan menghasilkan medan magnet yang sama dititik P, oleh sebab itu untuk menghitung besar medan magnet seluruh BAC adalah:

$$
B_P = \frac{\mu_0 I}{2\pi a} \tag{13}
$$

P  $\frac{2\pi}{a}$  a<br>Pada prinsipnya penyelesaian kasus medan magnet akibat kawat lurus berarus I yang panjangnya berhingga ini sama dengan kasus kawat tak berhingga. Besar medan magnet dititik P apabila kawat tidak sangat panjang seperti:

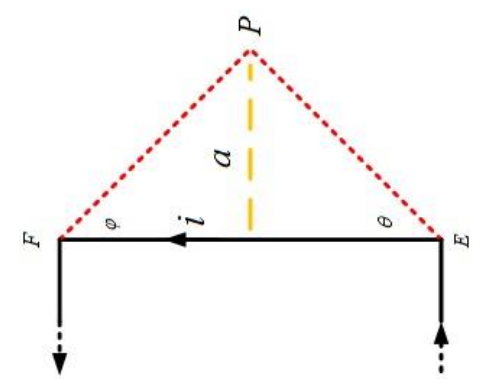

**GAMBAR 5** Model magnet Biot – Savart pada kawat panjang terhingga

Maka besar medan magnet pada titik P adalah:

$$
B_P = \frac{\mu_0 I}{4\pi a} (\cos \theta + \cos \varphi)
$$
 (14)

# **METODOLOGI PENELITIAN**

#### **Tempat Penelitian**

Penelitian ini dilakukan di Stasiun Geofisika Badan Meteorologi Klimatologi dan Geofisika (BMKG) Klas 1 Tangerang Lokasinya berada di Jl. Meteorologi no. 5 Tanah tinggi Tangerang. dengan koordinat 06° 10′18" LS dan 106° 38′46" BT.

# **Bagan Alir Penelitian**

Penelitian ini memiliki beberapa proses, dari pengumpulan data mentah sampai dengan interpretasi data dalam bentuk grafik. Diagram alir dari penelitian gangguan medan magnet kereta api listrik dapat ditampilkan sebagai berikut:

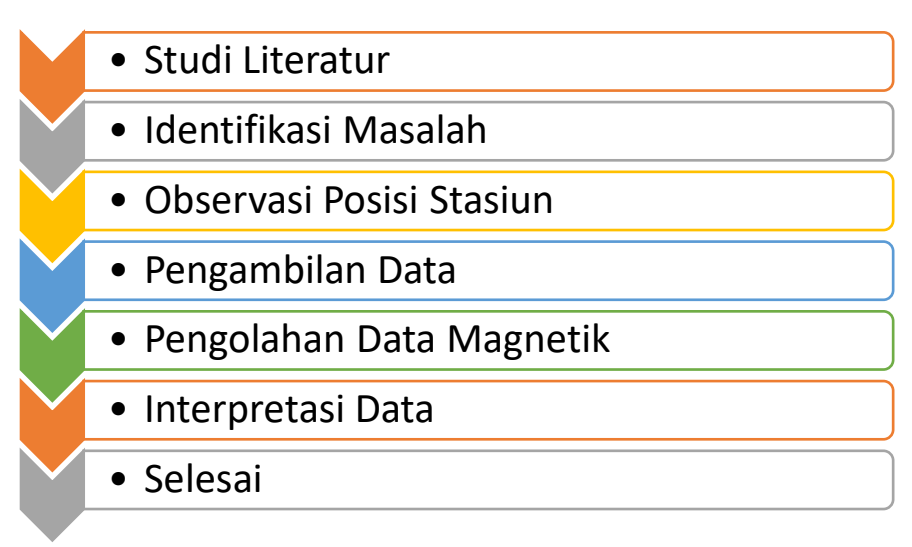

**GAMBAR 6.** Bagan Alir Penelitian

# **Waktu dan Tempat**

Penelitian ini dilaksanakan pada: Waktu : 07 Juni 2017 – Selesai Tempat :BMKG (Stasiun Geofisika klas 1 Tangerang).

# **Alat dan Bahan**

Penelitian ini membutuhkan beberapa peralatan pendukung dalam menunjang pengamatan medan magnet diantaranya:

1. Fluxgate Magnetometer LEMI-018

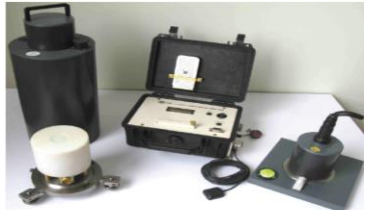

**GAMBAR 7.** LEMI-018

2. GPS (Global Positioning System)

Adalah sistem satelit navigasi dan penentuan posisi. GPS ini memiliki fungsi untuk menentukan suatu posisi berdasarkan 4 faktor yaitu *latitude, longitude, altitude and time.*

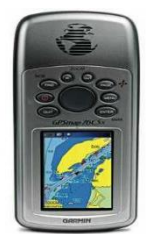

**GAMBAR 8.** *Global positioning system*

#### 3. Stopwatch

Untuk mengukur rentang waktu saat pemberhentian kereta di setiap interval lima detik dan disetiap stasiun.

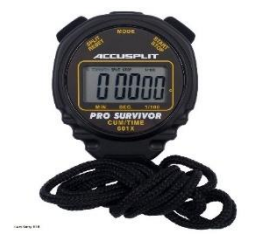

**GAMBAR 9.** Stopwatch

## **PEMBAHASAN**

## **Interpretasi Data**

Penelitian ini menyajikan interpretasi data dalam bentuk pendekatan Persamaan biot - savart yang dijelaskan pada bagian sebelumnya dalam penelitian ini dan memungkinkan adanya perhitungan medan magnet yang diciptakan oleh kereta api listrik yang berbeda pengaruhnya pada setiap titik stasiun pemberhentian.

Model Arus kebocoran total nominal pada sistem ini dapat diasumsikan sama dengan 20 A. Namun terkadang lebih dari 50% dari total arus saat ini mungkin bocor ke tanah. Oleh karena itu, kita membahas komponen medan magnet di lokasi tertentu sebagai fungsi arus bocor total. Model koordinat xy pada tiga stasiun kereta api listrik terdekat dengan sensor magnet di stasiun pengamatan geomagnet BMKG Tangerang dengan titik P sebagai sensor magnet. Berikut ini adalah model koordinat xy tersebut:

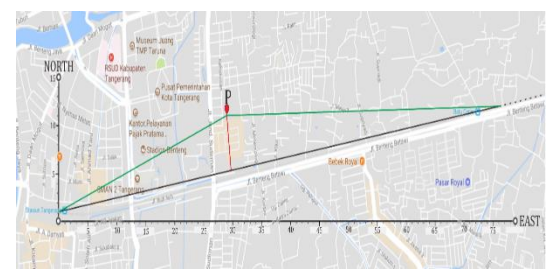

**GAMBAR 10.** Model koordinat sensor magnet terhadap rel.

Kita akan mempersempit penelitian ini sebagai model Biot – Savart dengan kondisi titik acuan P terhadap kabel listrik terhingga antara stasiun Tangerang dengan Stasiun Batu Ceper. Titik P merupakan acuan pengamatan dengan jarak 340 meter dari rel kereta, kemudian jarak stasiun Tangerang sampai dengan Batu Ceper sekitar 3615 meter. Berikut ini interpretasi data tersebut:

#### **Pengaruh Waktu Perjalanan**

Pengaruh perubahan medan magnet bumi pada pengamatan di stasiun geofisika BMKG Tangerang terhadap waktu perjalanan dalam interval waktu 5 detik keberangkatan kereta dari stasiun Tangerang dimulai pada pukul 13:55:00 WIB sampai menuju stasiun Duri pada pukul 14:16:00 WIB, Grafik pengamatan tersebut diantaranya:

#### **Pengaruh Terhadap Waktu**

Pengamatan magnet bumi dilakukan dengan presisi per satuan waktu. Berikut ini merupakan grafik pengamatan magnetik pada tanggal 7 Juni 2017 selama dua puluh empat jam, variasi magnetik pada komponen X, Y, dan Z diantaranya:

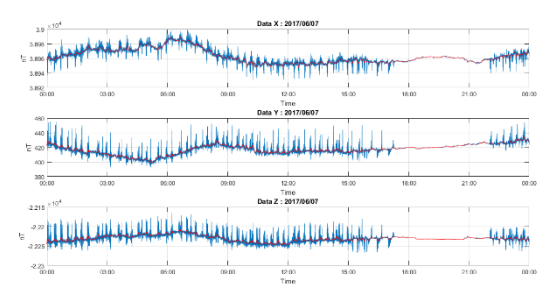

**GAMBAR 11.** Grafik magnetik komponen X, Y, Z

Kemudian grafik variasi magnetik pada komponen H, F serta sudut Inklinasi dan Deklinasi selama pengamatan magnetik sebagai berikut:

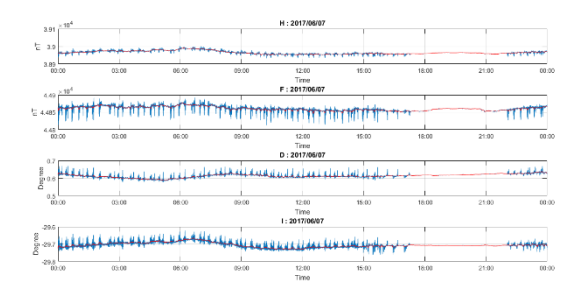

**GAMBAR 12.** Grafik magnetik komponen H, F, D, dan I

Pengamatan aktifitas matahari seperti yang dikutip pada *spaceweather.com* pada tanggal 7 Juni 2017 tercatat bahwa tidak adanya bintik hitam atau *Coronal Mass Ejection (CME)* sehingga gangguan pengamatan dari dari aktifitas medan magnet matahari saat itu sangat kecil.

Aktifitas magnetik bumi bersifat diurnal, karena untuk bagian muka bumi yang terkena matahari akan terpapar gelombang elektromagnet sehingga nilai magnetik bumi pada siang hari lebih besar daripada malam hari. waktu yang tercantum pada grafik diatas merupakan waktu Greenwich sehingga untuk indonesia GMT +7 untuk waktu indonesia bagian barat. Pada komponen X aktifitas medan magnetik bumi berada pada puncaknya pada pukul 12.00 WIB – 13.00 WIB sedangkan untuk nilai medan magnetik minimum terjadi pada pukul 23.00 WIB – 01.00 WIB, hal ini menguatkan bahwa nilai maksimum pada komponen X sangat dipengaruhi oleh bagian muka bumi yang terpapar sinar matahari.

Gangguan magnetik akibat dari aktifitas kereta api listrik dapat kita analisa secara lebih spesifik dengan mempertimbangkan bahwa jam operasional kereta api listrik DC dimulai pukul 05.00 WIB – 11.00 WIB. Berdasarkan grafik diatas Gangguan medan magnet dimulai pada pukul 05.00 WIB dan berhenti pada pukul 00.00 WIB. sensor magnet masih terjadi gangguan satu jam setelah kereta api listrik dimatikan disebabkan karena masih ada induksi medan listrik dari rel dan kabel sehingga masih tercatat oleh sensor magnet.

#### **Ganggguan selama pengamatan**

Data variasi medan magnet akan di *smoothing* dengan metode *ARIMA* menggunakan software *MATLAB.* Berikut ini grafik dari interval gangguan variasi magnetik selama pengamatan pada pukul 13:55:00 WIB sampai dengan 14:16:00 WIB:

#### **Gangguan Komponen F**

Komponen medan magnet F memiliki nilai gangguan maksimum sebesar 27,75 nT, Kita dapat beranggapan bahwa gangguan medan magnet komponen F ini mewakili ketiga komponen lain, dapat dijelaskan bahwa adanya arus kebocoran ke bumi yang cukup signifikan. Pada grafik komponen F dapat diperhatikan bahwa gangguan terbesar terjadi ketika rangkaian kereta api listrik bergerak mendekati sensor magnet baik itu dari arah stasiun Tangerang ataupun sebaliknya.

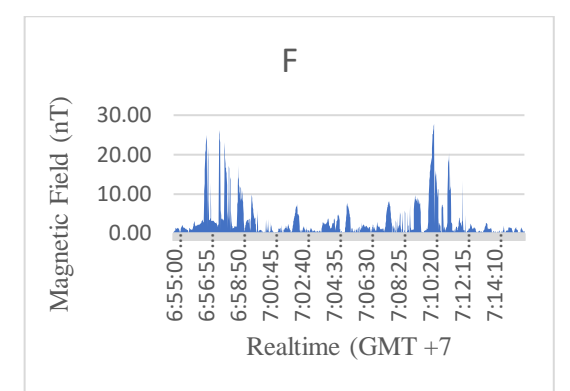

**GAMBAR 13.** Grafik Gangguan komponen Medan Magnet F

#### **Pembahasan Teoritis**

Hasil perhitungan teoritis menggunakan persamaan rumus *Biot – Savart* dengan mengguanakan data arus bocor ketanah sebesar 20 A, kemudian interpretasi dibagi menjadi dua bentuk grafik penurunan medan magnet terhadap jarak. Model A merupakan penurunan medan magnet pengaruh jarak sensor terhadap rel kereta api, dengan jarak antara sensor magnet dan rel kereta sejauh 340 meter. Kemudian model B merupakan grafik penurunan medan magnet pengaruh jarak rangkaian kereta api listrik terhadap sensor ketika disimulasikan bergerak dari stasiun menuju titik tegak lurus dengan sensor magnet. Hasil perhitungan teoritis dari penurunan medan magnet terhadap jarak dapat digambarkan seperti grafik dibawah ini:

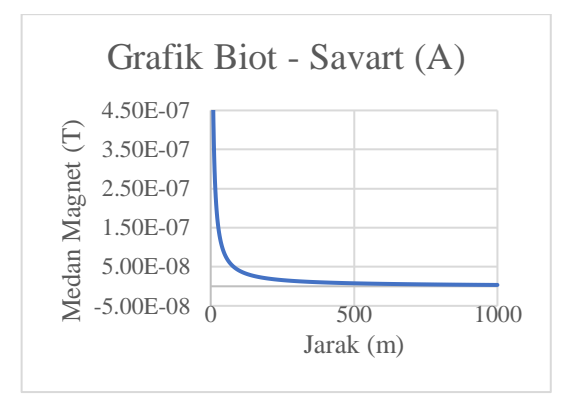

**GAMBAR 14.** Medan Magnet pengaruh jarak sensor

Grafik Biot – Savart A merupakan model perhitungan rumus Biot – Savart dengan kondisi posisi sensor mgnet yang secara kontinu berpindah. Kemudian grafik Biot – Savart B menggunakan perhitungan posisi gerbong kereta yang berpindah dari titik tegak lurus dari posisi sensor magnet pada jarak 340 meter sampai dengan jarak 2000 meter. Berdasarkan pada perhitungan menggunakan Hukum *Biot – savart*, gambar diatas menunjukkan bahwa gangguan magnetik dengan arus bocor 20 A memiliki gangguan sebesar 4 μT pada jarak titik pengamatan sangat dekat dengan rel kereta. Nilai ini mendekati model gangguan medan magnet kereta api listrik pada penelitian *Risto Pirjola* pada tahun 2007. Jarak stasiun Geofisika BMKG Tangerang dengan rel kereta memiliki jarak 340 m, pada jarak ini perhitungan nilai gangguan medan magnet sebesar 11,5 nT dan pada jarak 1 km gangguan medan magnet sekitar 3,5 nT.

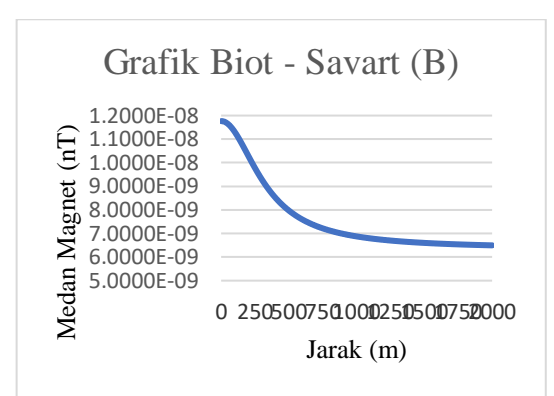

**GAMBAR 15.** Medan Magnet pengaruh jarak rangkaian kereta terhadap sensor.

Hasil perhitungan medan magnet pada model B menjelaskan bahwa jarak terdekat kita anggap ketika posisi rangkaian kereta tegak lurus dengan posisi sensor magnet. Pada kondisi ini prediksi nilai gangguan medan magnet maksimum sebesar 11,76 nT dan nilai minimum medan magnet sebesar 6,50 nT. Untuk nilai arus bocor yang berbeda-beda serta parameter yang tidak diketahui lainnya yang terkait dengan kereta DC. Perhitungannya bisa dilakukan dengan parameter input yang dikoreksi menggunakan rumus teoritis yang disajikan dalam penelitian ini. Kasus ini mungkin menjadi subjek penelitian dimasa yang akan datang.

#### **KESIMPULAN**

Penelitian ini dipresentasikan sebuah model teoritis dan rumus untuk menghitung gangguan medan magnet pada pengamatan dengan sensor yang magnet yang stasis terhadap kereta api listrik DC yang bergerak. Berdasarkan hasil penelitian gangguan magnet kereta api listrik terhadap magnet bumi, maka didapatkan beberapa kesimpulan diantaranya sebagai berikut:

- 1. Aktifitas kereta api listrik sangat menyebabkan gangguan yang signifikan pada pengamatan geomagnet. Diantaranya gangguan medan magnet total maksimum tercatat sebesar 27,75 nT pada pengamatan magnetik komponen F dan medan magnet total perhitungan teoritis sebesar 11,5 nT
- 2. Aktivitas gangguan magnetik mengalami penurunan gangguan pada pukul 23.00 WIB 03.00 WIB
- 3. Gangguan medan magnet lebih besar ketika rangkaian kereta api listrik mendekati sensor magnet kemudian gangguan medan magnet terbesar terdapat ketika rangkaian kereta api listrik berada pada stasiun Tanah Tinggi
- 4. Medan magnet terbesar pada aktivitas kereta api listrik DC terjadi pada saat traksi awal dan ketika kedua rangkaian kereta saling berpapasan.
- 5. Gangguan terbesar medan magnet terjadi pada komponen magnet vertikal akibat pengaruh arus bocor ke tanah.

#### **REFERENSI**

- [1] Buschow, K. H. J. dan F. R. Boer. (2004). *Physics Of Magnetism and Materials.* Amsterdam: Kluwer Academic Publisher.
- [2] Georgescu, P., dkk.. (2002). *Electric and magnetic perturbations generated by d.c. electric railway,* Romania: Geofizica, Bucuresti.
- [3] Gilbert, William, M. D. (1893). *Lodestone and Magnetic Bodies and On The Great Magnet The Earth*, diterjemahkan oleh P. Fleury Mottelay. London: Bernard Quaritch.
- [4] Glaßmeier, Karl Heinz, dkk. (2009). *Geomagnetic Field Variations*. Berlin: Springer.
- [5] Halgamuge, Malka N., dkk.. (2010). *Measurement And Analysis Of Electromagnetic Fields from Trams, Trains And Hybrid Cars*. Melbourne: Radiation Protection Dosimetry, Vol. 141, No. 3.
- [6] Indrawadi, Benedictus Bayu. (2017) *Pengembangan Mesin Magnetic Perpetual Motion Dengan Acuan Pada Variabel Clearance Dan Sistem Overhead Camshaft*. Surabaya: Institut Teknologi Sepuluh Nopember.
- [7] J. M. D. Coey. (2009). *Magnetism and Magnetic Materials*. New York: Cambridge University Press.
- [8] Lita, Fristy. (2012). *Identifikasi Anomali Magnetik Di Daerah Prospek Panas Bumi Arjuna – Welirang*. Depok: Unversitas Indonesia.
- [9] Lowes, F. J. (2009). *DC railways and the magnetik fields they produce – the geomagnetik context*. Newcastle: Earth Planets Space 61, i-xv.
- [10] Macmillan, Susan dan Christopher Finlay. (2014). *The International Geomagnetic Reference Field: The 12th Generation*. Zürich: Earth, Planet and Space
- [11] Milsom, John. (2003). *Field Geophysics Third Edition.* London: Wiley.
- [12] pádua, M. B., dkk. (2002). *Disturbances on Magnetotelluric Data Due to DC Electrified Railway: A Case Study From Southeastern Brazil*. Brazil: Earth Planets Space.
- [13] Pemerintah Kota Tangerang*.* (2014)*. Peraturan Daerah Kota Tangerang Nomor 10 Tahun 2014 Tentang Rencana Pembangunan Jangka Menengah Daerah Kota Tangerang Tahun 2014-2018.*  Tangerang: Pemkot Tangerang.
- [14] Pirjola, R., dkk.. (2007). *Modelling the disturbance caused by a dc-electrified railway to geomagnetik measurements*. Madrid: Earth Planets Space 59. 943-949.
- [15] Reynolds, John M. (2011). *An Introduction To Applied and Enviromental Geophysics Second Edition.* United Kingdom: Wiley – Blackwell.
- [16] Roy, kalyan kumar. (2007). .*Potential Theory In Applied Geophysics.* Calcutta: springer.
- [17] Sandy, Alfhareza. (2015). *Pemodelan 3D Reservoar Geothermal Berdasarkan Data Anomali Magnetik Reduction To The Pole Daerah Ulubelu Kabupaten Tanggamus*. Lampung: Universitas Lampung.
- [18] Santoso, Djoko*.* (2013). *Pengantar Teknik Geofisika.* Bandung: Penerbit ITB.
- [19] Sugiyo, Endar Widi*.* (2015)*. Kajian Panas Bumi Daerah Medini – Gonoharjo Berdasarkan Data Geomagnetik.* Semarang: Universitas Negeri Semarang.
- [20] Syirojudin, Muhammad. (2010). *Penentuan Karakteristik Sesar Cimandiri segmen pelabuhan ratu – Citarik Dengan Menggunakan Metode Magnet Bumi*. Jakarta: Universitas Islam Negeri Syarif Hidayatullah
- [21] Telford, W.M., dkk.. (1996). *Applied Geophysics*. United Kingdom: Cambridge University Press.
- [22] Tokumoto, T and S. Tsunomura. (1984). *Calculation of magnetik field disturbance produced by electric railway*. Tokyo: Mem. Kakioka Maguman. *Obs.* 20, 2,: 33-44.
- [23] William, Lowrie. (2007). *Fundamental of geophysics second edition.* New York: cambridge university press.

# **Perancangan Alat Pembacaan Meter Air PDAM Menggunakan Arduino Uno**

Dewi Lestari<sup>1,†</sup>, Yaddarabullah<sup>2</sup>

<sup>1</sup>Program Studi Sistem Informasi, Fakultas Industri Kreatif dan Telematika, Universitas Trilogi Jl. TMP Kalibata No.1, Jakarta, Indonesia <sup>2</sup>Program Studi Teknik Informatika, Fakultas Industri Kreatif dan Telematika, Universitas Trilogi Jl. TMP Kalibata No.1, Jakarta, Indonesia

#### †dewy24@trilogi.ac.id

**Abstrak.** Kebutuhan akan air oleh masyarakat semakin meningkat, sehingga penggunaan air yan berlebihan sering terjadi. Oleh karena itu perlu dibuatkan alat untuk pengendalian air PDAM agar penggunaan air dapat dilakukan lebih hemat dan efisien. Pada penelitian ini dibuatlah sistem pengendalian air PDAM dengan arduino uno yang menggunakan sensor flowmeter untuk pengukuran volume dan debit air, pompa air serta LCD untuk tampilan volume air dan debit air. Sehingga dapat diketahui dalam sehari berapa banyak liter air yang digunakan untuk kebutuhan hidup. Berdasarkan hasil pengujian, didapatkan nilai *accurancy* untuk volume sebesar 95.6% - 96.8 % yaitu dengan membandingkan nilai volume pembaca di arduino dan volume perhitungan manual dan nilai *accurancy* untuk debit air adalah 95.6 %. Sehingga dapat dikatakan semakin tinggi nilai *flowrate* maka nilai error semakin kecil dan sebaliknya semakin rendah nilai *flowrate* maka nilai error semakin besar.

#### *Kata Kunci: Arduino Uno, Sensor Flow Sensor, LCD 16x2*

**Abstract.** *The need for water by the community is increasing, so excessive use of water often occurs. Therefore, it is necessary to make a tool to control PDAM water so that the use of water can be done more economically. In this study a water control system of PDAM with Arduino Uno was made using a flowmeter sensor for measuring water volume and discharge, water pump and LCD for displaying water volume and water discharge. So that it can be known in a day how many liters of water are used. Based on the results of the test, the accurancy value for the volume is 95.6% - 96.8%, that is by comparing the reader volume value in arduino and the manual calculation volume and the accurancy value for water discharge is 95.6%. So that it can be said that the higher the flowrate value the smaller the error value and vice versa the lower the flowrate value the greater the error value.*

*Keywords: Arduino Uno, Sensor Flow Sensor, 16x2 LCD*

#### **PENDAHULUAN**

Air dalam hal ini air bersih merupakan kebutuhan pokok yang sangat dibutuhkan dalam kehidupan sehari-hari dalam hal ini setiap hari pasti kita menggunakan air baik untuk kebutuhan makan ataupun kebutuhan lainnya. Semakin hari diiringi pertambahan penduduk, kebutuhan air juga akan semakin meningkat dan apabila air digunakan terus menerus tanpa pengendalian akan terjadi pemborosan air terutama jika kita menggunakan air PDAM. PDAM (Perusahan Daerah Air Minum) merupakan perusahaan milik pemerintah daerah yang melaksanakan fungsi pelayanan menghasilkan kebutuhan air minum dan air bersih bagi masyarakat sehingga diharapkan dapat memberikan pelayanan akan air bersih yang merata kepada seluruh lapisan masyarakat, membantu perkembangan bagi dunia usaha dan menetapkan struktur tarif yang disesuaikan dengan tingkat kemampuan masyarakat. Artinya PDAM memiliki dua fungsi , yaitu pelayanan kepada masyarakat dan fungsi menambah penerimaan daerah [1].

Pada penggunaan air PDAM dibutuhkan pengecekan jumlah penggunaan air yang disalurkan ke masing-masing pelanggan setiap bulan dan setiap bulannya masyarakat membayar iuran sebanyak air yang digunakan. Dalam mengatasi permasalahan pemborosan air ini dalam penelitian dibuat alat pembaca meter air untuk mengetahui besar volume air dan debit air yang kita gunakan tiap hari yaitu dengan menggunakan prototype arduino uno. Sistem arduino ini menggunakan sensor flowmeter untuk pengukuran debit air dan nilai volume air, yang kemudian ditampilkan kedalam LCD besar debit dan volume air tersebut. Sehingga pelanggan bisa mengetahui secara langsung berapa volume air yang dikeluarkan setiap bulannya.

# **RANCANG BANGUN ALAT**

Penelitian ini dilakukan di ruang dosen D Universitas Trilogi Jakarta pada tanggal 18 Mei 2017 – 20 Agustus 2018. Perancangan alat pembacaan meter air ini digambarkan sebagai berikut untuk pengukuran besar debit air dan volume air yang dihasilkan.

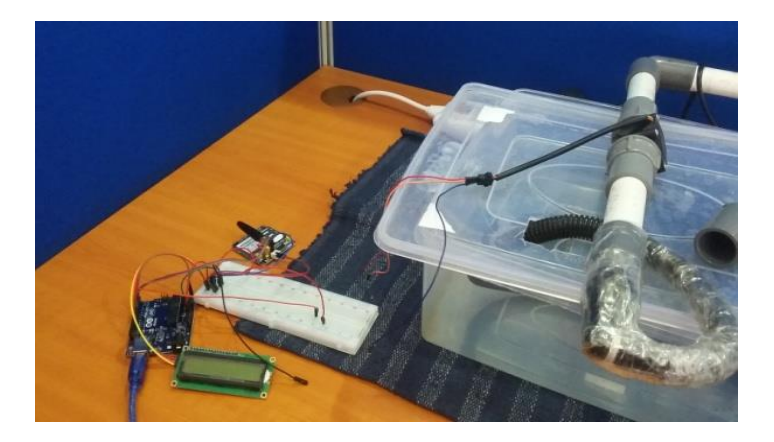

**GAMBAR 1.** Alat Pengukuran volume air dan debit air

Pada gambar di atas dapat dijelaskan bahan dan alat yang digunakan dalam penelitian yaitu

- 1. Arduino uno digunakan sebagai penginputan dan pengoutputan data. Pin yang digunakan dalam arduino terdiri dari:
	- a) Port 4 dan 5 analog in untuk l LCD program I2C
	- b) Pin 2 untuk pengatur flow meter
	- c) Power ground an Vcc
- 2. Sensor flow meter yang digunakan dalam penelitian ini memiliki karateristik flow range 1- 60 L/Min dan tekanan yang digunakan 1.20 /Mpa
- 3. Pompa air digunakan untuk menyerap sekaligus mendorong air keluar. Pompa yang digunakan memiliki karateristik tegangan 220-240 volt, frekuensi 50 Hz, daya 25 Watt, Fmax 1500 Liter/jam dan H max 1.5 meter.
- 4. Kabel jamper sebagai penghubung
- 5. LCD 16 x 2 sebagai tampilan hasil volume air dan debit air
- 6. Pipa Air yang digunakan adalah memiliki diameter 0,5 cm
- 7. Kran air untuk pengetur keluarnya air dari pipa air

Berikut ini adalah blok alur diagram pembuatan alat pembacaan meter air pada gambar di atas yang terdiri dari Toren air, Pompa Air, Flow meter, Kran air, Arduino Uno dan LCD 16x2.

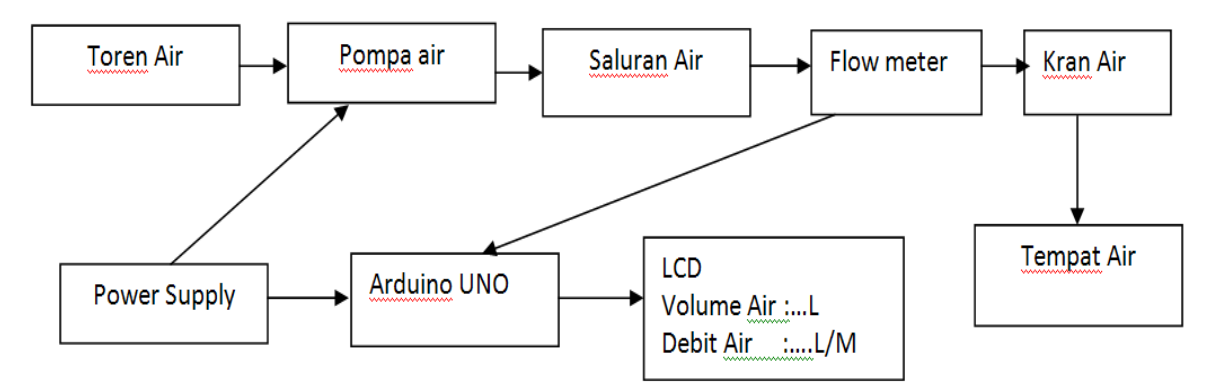

**GAMBAR 2.** Blok Alur Pengukuran Digital Meter Air

Pada blok diagram di atas dapat dijelaskan sistem kerja dari alat digital meter air sebagai berikut. Ketika arduino dinyalakan dan pompa air dinyalakan flow meter belum bekerja, kemudian saat kran air dinyalakan baru flow meter akan membaca air yang keluar dalam bentuk debit air dan volume dalam liter yang langsung ditampilkan didalam LCD. Sehingga kita dapat melihat besar volume air dan debit air yang ditampilkan besarnya dalam liter. Adapun rangkaian sistem skematik untuk sensor flow meter sensor adalah sebagai berikut

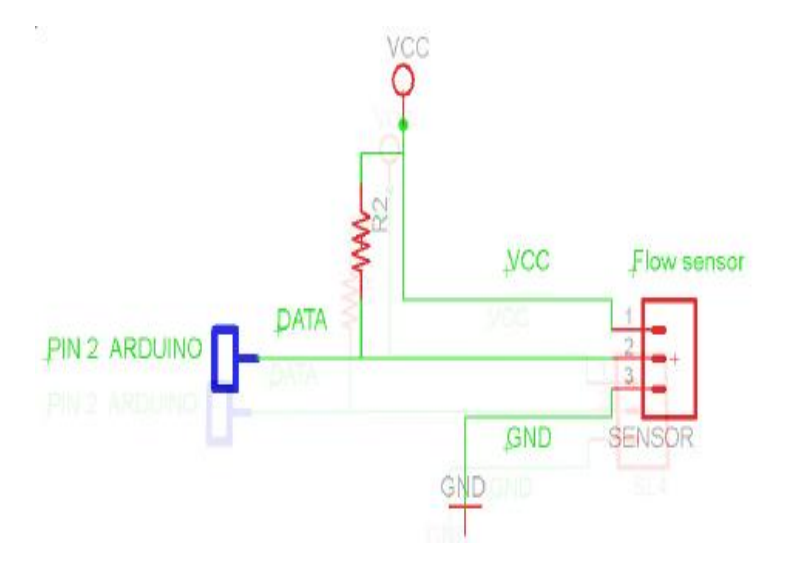

**GAMBAR 3.** Rangkaian Skematik Sensor Flow Meter

Pin sinyal yang digunakan dalam sensor ini adalah Pin 2 arduino sebagai inputan yang akan memberikan cacahan naik ketika terjadi perubahan nilai. Sedangkan dari sensor tersebut diberikan pin % volt arduino sendiri, agar data diterima dari sensor memiliki nilai yang valid.

#### **Menentukan Nilai** *Accurancy* **atau ketelitian Alat pembaca meter air PDAM**

Penentuan nilai ketelitian alat digital meter memiliki persamaan-persamaan dibawah ini, adapun hal yang dilakukan dalam menentukan ketelitian alat harus melalui tahap menentukan nilai standar deviasi, nilai ralat mutlak, nilai ralat nisbi dan terakhir didapatkan nilai ketelitian tersebut.

Menentukan nilai standar deviasi alat

$$
\sigma = \sqrt{\frac{(x-\bar{x})^2}{n-1}}
$$
  
Menentukan nilai Ralat mutlak  

$$
\Delta x = \frac{\sigma}{\sqrt{n}}
$$
 (1)

#### Menentukan nilai Ralat Nisbi

$$
I = \frac{\Delta x}{\bar{x}} \times 100\% \tag{3}
$$

Menetukan nilai ketelitian alat

$$
K = 100\% - I \tag{4}
$$

#### **HASIL DAN PEMBAHASAN**

Perancangan alat digital meter yang telah dibuat dapat dilihat hasil tampilan nilai volume air dan debit air didalam LCD seperti gambar berikut

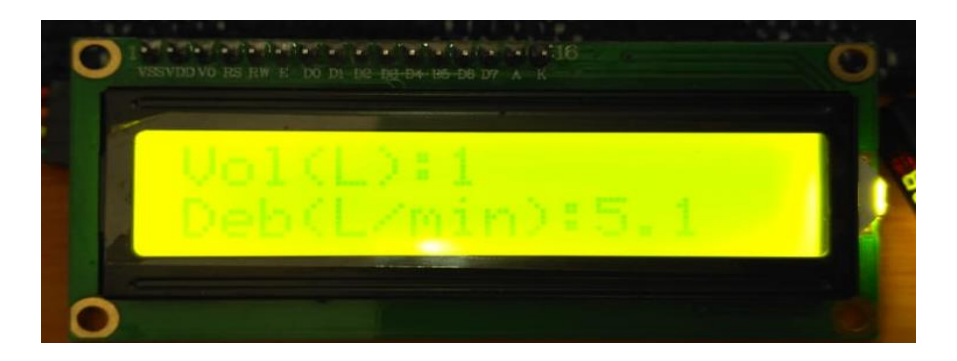

**GAMBAR 4.** Tampilan nilai volume air dan debia air

Selanjutnya hasil tampilan tersebut dilakukan dua buah pengujian untuk mengetahui nilai keakuratan atau ketelitian alat digital meter dengan mengukur nilai volume dan debit air pada sensor flow meter yang digunakan.

#### **Pengujian volume air dengan Flow meter**

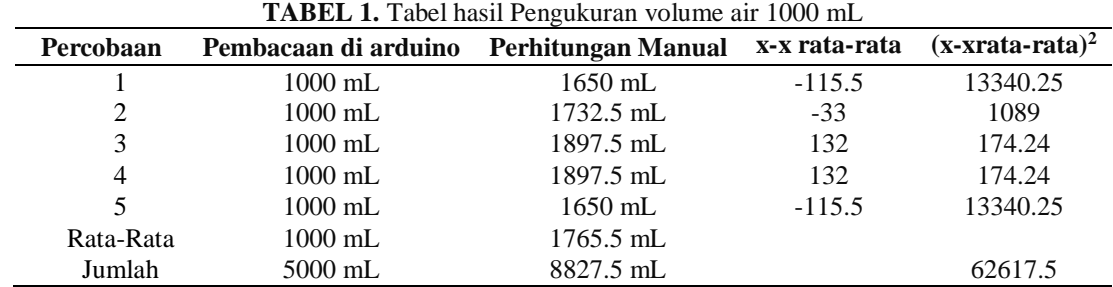

Dari Tabel 1. dapat dilakukan besar nilai perhitungan untuk mengetahui nilai error dengan menghitung nilai *accurancy.*dan dihasilkan sebagai berikut:

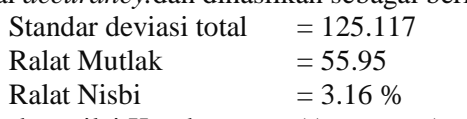

Sehingga didapatkan nilai Keseksamaan (*Accurancy*) sebesar 96,8 %.

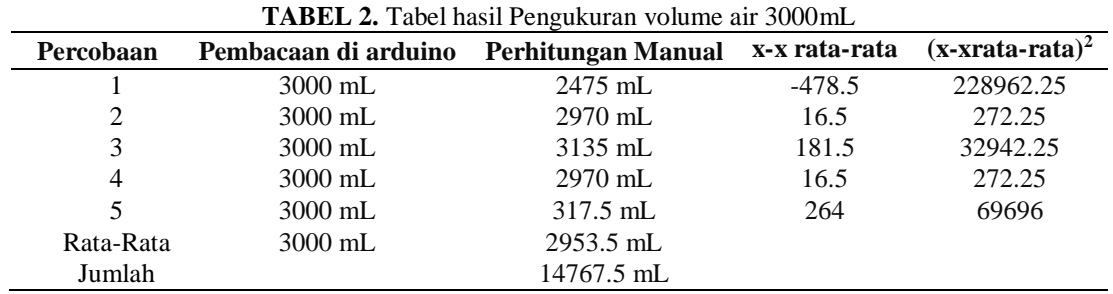

Dari Tabel 2. dapat dihitung besar nilai

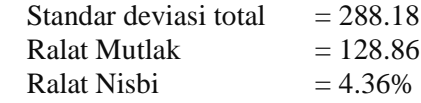

Sehingga didapatkan nilai Ketelitian(*Accurancy*) sebesar 95,6 %. Pengukuran volume ini dilakukan sebanyak lima kali pengukuran untuk volume 1000 mL, 3000 mL, 6000 mL, 10000 mL dan 15000 mL didapatkan nilai *accurancy* sekitar 95.6 % - 96.8 %.

#### **Pengujian Debit Air dengan Flow meter**

Pengujian debit air ini dilakukan dengan cara membandingkan tampilan nilai debit yang ada di LCD dengan perhitungan debit manual.

| The change of the content of the content of the state of the state of the state of the state of the state of the state of the state of the state of the state of the state of the state of the state of the state of the state |                         |                    |               |                   |  |
|----------------------------------------------------------------------------------------------------|-------------------------|--------------------|---------------|-------------------|--|
| Percobaan                                                                                                    | Pembacaan debit arduino | Perhitungan Manual | x-x rata-rata | $(x-xrata-rata)2$ |  |
|                                                                                                    | 5.1                     | 5.5                | $-0.385$      | 0.148225          |  |
| C                                                                                                    | 5.3                     | 5.75               | $-0.11$       | 0.0121            |  |
| 3                                                                                                    | 5.1                     | 6.325              | 0.44          | 0.1936            |  |
| 4                                                                                                    | 5.1                     | 16.325             | 0.44          | 0.1936            |  |
|                                                                                                    | 5.1                     | 5.5                | $-0.385$      | 0.148225          |  |
| Rata-Rata                                                                                                    | 5.14                    | 5.885              |               |                   |  |
| Jumlah                                                                                                    |                         | 29.425             |               |                   |  |

**TABEL 3.** Tabel hasil Pengukuran Debit Air

Dari tabel di atas dapat dihasilkan nilai pengukuran debit air memiliki

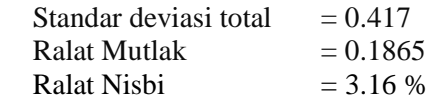

Sehingga didapatkan nilai Ketelitia (*Accurancy*) sebesar 95,6 %. Pengambilan data debit ini dilakukan dengan pengambilan data waktu setiap pengukuran volume 30 detik dengan menghitung secara manual nilai debit adalah volume dibagi dengan waktu. Dari pengukuran tersebut didapatkan nilai *accurancy* keseluruhan data debit sebesar 95.6 %. Sehingga semakin tinggi nilai *flowrate* maka nilai error semakin kecil dan sebaliknya semakin kecil nilai *flowrate*  maka nilai error semakin besar [5].

#### **KESIMPULAN**

Berdasarkan hasil penelitian dan analisa yang telah dilakukan, maka dapat diambil kesimpulan sebagai berikut yaitu telah berhasil dibuat alat pembacaan meter air PDAM dengan Arduino Uno dengan Sensor flow meter dan output LCD . Flow meter yang digunakan memiliki pengujian nilai volume dengan *accurancy* sebesar 95.6 % - 96.8% dan pengujian debit air dengan *accurancy* 95.6 %. Sehingga semakin tinggi nilai *flowrate* maka nilai error semakin kecil dan sebaliknya. Pengontrolan pemakaian air sangat bermanfaat bagi pihak yang mengutamakan penghematan penggunaan air, misalkan penggunaan air dalam penggunaan sehari-hari.

#### **REFERENSI**

- [1] Alhabsji, Syamsudin dan Soedjoto " Pengertian PDAM", Op.Cit. Hal 16
- [2] Azhari, Arif, " *Perancangan Sistem Informasi Debit Air Berbasis Arduino Uno*", Teknik Komputer, Sumatra Utara, 2015
- [3] Azhari, Dicky widya, " *Kontrol Level Air Berbasis Arduino*", Teknik Elektronika, Semarang
- [4] Suharjono, Amin, " *Aplikasi Sensor Flow Water Untuk Mengukur Penggunaan Air Pelanggan Secara Digital Serta Pengiriman Data Secara Otomatis Pada PDAM Kota Semarang"*, Teknik Elektro, PNS Semarang 2015
- [5] Masruchi, " *Perancangan Sistem Pengukuran dan Monitoring Pemakaian Air Rumah PDAM Berbasis SMS*", Teknik Fisika UNAS, Jakarta 2015
- [6] Suaif, Ahmad, *"Rancang Bangun sistem Aliran dan Harga Penggunaan Air PDAM menggunakan Arduino dan Labview",* ITB, Bandung , 2016
- [7] Sungkono. "*Pemanfaatan Hall Effect Sebagai Penghitung Konsumsi Air"*, Jurnal ELTEK. Volume 04, Nomor 01, Malang. 2006
- [8] Badan Standarisasi Nasional. 2008. Spesifikasi Meter Air Minum (ISO 4064-1: 2005, MOD). Bandung.
- [9] Musbikhin. 2011. Pengertian Sensor dan Macam-macam Sensor. http://www.musbikhin.com/pengertian-sensor dan- macam-macam-sensor).

# **Rancang Bangun** *Home Automation* **Berbasis Raspberry Pi 3 Model B Dengan** *Interface* **Aplikasi Media Sosial Telegram sebagai Sistem Kendali**

Agung Sedayu<sup>1, †</sup>, Elvan Yuniarti<sup>1</sup>, Edi Sanjaya<sup>1</sup>

<sup>1</sup>Program Studi Fisika, Fakultas Sains dan Teknologi, Universitas Islam Negeri Syarif Hidayatullah Jakarta, Jalan. Ir. H. Djuanda No.95, Cempaka Putih, Ciputat, Kota Tangerang Selatan, Banten 15412, Indonesia

# † agungs.fals@gmail.com

**Abstrak.** Kami berhasil membangun home autmation dengan menggunakan Raspberry Pi dan telegram interface sebagai sistem kendalinya. Telehram BOT API digunakan untuk mensingkronkan Raspberry Pi dan telegram. Beberapa kema pengujian telah dilakukan untuk menguji kecepatan respon perangkat ini sebagai fungsi dari temperatur. Hasil penelitian kami menunjukkan bahwa perangkat ini bekerja dengan baik berdasarkan kecaptana respon yakni sekitar 1 detik bahwa ketika perangkat bekerja pada suhu 30°C.

#### **Kata Kunci:** *Home Automation,* Raspberry Pi, *Response Speed, Telegram, Temperature*

**Abstract**. We have been succesfully built the home automation by using Raspberry Pi, and by incorporating telegram's interface as the controller system. The telegram's BOT API is used in order to synhcronize the Raspberry Pi and the telegram. Few schematic test have been done to examine the response speed of the device as function of the temperature. Our results show that the device is working properly according to the response speed around 1 second even the devices is running around 30°C.

*Keywords: Home Automation, Raspberry Pi, Response Speed, Telegram, Temperature*

## **PENDAHULUAN**

Seiring berkambangnya zaman tingkat aktivitas manusia semakin bertambah khususnya pada daerah perkotaan. Dengan bertambahnya tingkat aktivitas manusia berdampak pada penggunaan listrik yang berlebihan dikarenakan rata-rata kegiatan aktivitas manusia tidak lepas dari pengunaan peralatan elektronik. Peralatan elektronik adalah segala perangkat yang pengoprasiannya membutuhkan energy listrik. Dengan perkembangan zaman kemajuan teknologi saat ini pun sudah merambah pada teknologi *home automation* yang dapat memberikan kemanan, kemudahan serta kenyamanan bagi para pengunanya. *Home Automation*  adalah salah satu teknologi otomatisasi yang mengacu pada pengendalian atau kontrol pada sebuah rangkaian elektronika dalam peralatan rumah, kantor dan lainnya [1].

*Home Automation* dapat memberi kemudahan bagi setiap orang yang memiliki keterbatasan fisik dengan membuat sistem pengendalian yang menyesuaikan kekurangan pada organ tubuh seseorang, untuk dapat meningkatkan kualitas hidup bagi orang-orang yang dinyatakan memerlukan pengasuh, seperti seseorang yang tidak mempunyai organ pada bagian tangan maka dapat dibuat sistem dengan mengaplikasikan sebuah perintah suara untuk dapat mengendalikan peralatan elektronik [2]. Dengan adanya teknologi *home automation* ini maka masyarakat dapat dengan mudah mengendalikan peralatan elektronik dari jauh dengan sistem automasi. Automasi adalah suatu sistem operasi ataupun kontrol dari perangkat elektronika dengan mengurangi keterlibatan manusia dalam pengoperasiannya [3].

Dengan sistem automasi setiap pekerjaan manusia menjadi lebih efisien juga membuat lebih ekonomis dalam penggunaan listrik dan air serta mengurangi pemborosan penggunaan daya listrik [4]. Dengan melihat kegiatan masyarakat saat ini yang sering menghabiskan waktunya di luar rumah dan kebanyakan masyarakat saat ini sudah banyak menggunakan berbagai macam aplikasi media social, maka sesuai dengan perkembangan zaman saat ini dibutuhkan suatu pengendali jarak jauh yang bersifat mobile dan terintegrasi dengan aplikasi media social sebagai pengendalinya. Oleh karena itu penulis membuat merancang sebuah

teknologi *home automation* dengan sistem pengendalinya melalui aplikasi media sosial Telegram pada *smart phone.*

## **METODOLOGI**

#### **Studi Literatur**

Pada tahapan studi literatur ini penulis mencari dan memahami teori-teori dasar yang digunakan dalam penelitian serta untuk memahami berbagai istilah seputar penelitian sebagai sumber. Semua informasi dan pustaka yang diperoleh penulis yang berkaitan dengan penelitian ini diperoleh dari berbagai literatur yang berkaitan dengan penelitian ini, saran dan penjelasan yang diberikan oleh dosen pembimbing dan rekan-rekan mahasiswa program studi fisika, serta sumber yang berasal dari *e-book* dan buku-buku yang berkaitan dengan penelitian yang dilakukan oleh penulis.

#### **Studi Eksperimen**

Pada tahapan ekperimen ini penulis mulai menggunakan *software* dan *hardware* dalam rancangan kinerja, lalu melakukan pengujian pada program dan perancangan komponen listrik yang digunakan dalam penelitian ini. Setelah melakukan pengujian maka selanjtunya menganalisi hasil yang didapatkan. Jika hasil yang didaptakan sudah sesuai dengan yang diinginkan maka selanjutnya membuat kesimpulan berdasarkan analisis yang dilakukan.

| Alat                                      | <b>Bahan</b>                         |
|-------------------------------------------|--------------------------------------|
| Raspberry Pi 3 Model B                    | <i>Software</i> Noobs v 2.4.5        |
| Kabel Connector (Female to Female)        | Operating System Raspbian            |
| Miniature Circuir Breaker(MCB)            | <b>Bot API Telegram</b>              |
| Relay Obstacle Two Channel                | Python IDE versi 2.7                 |
| <b>Saklar</b>                             | Micro SD Card dengan kapasitas 32 GB |
| Lampu                                     |                                      |
| <b>Fitting Lampu</b>                      |                                      |
| Contact                                   |                                      |
| Smartphone yang telah terinstall Telegram |                                      |
| Monitor                                   |                                      |
| Kabel HDMI                                |                                      |

**Tabel 1.** Alat dan bahan yang digunakan dalam penelitian

#### **Raspberry Pi**

Raspberry Pi adalah salah satu *embedded system* dengan ukuran *Single Board Computer*  dan memuat prosessor ARM Cortex. Pada perancangan *home automation* ini menggunakan Raspberry Pi 3 Model B. Raspberry Pi 3 model B memuat prosesor Cortex-A53 quad-core dengan arsitektur ARMv8-A (versi 64/32 bit) [4]. Raspberry Pi dapat berjalan pada Debian berbasis GNU/Linux dan sistem operasi Raspbian. Raspberry Pi dilengkapi dengan berbagai macam fasilitas seperti I2C, Lan Port, HDMI Port, GPIO dan lain-lain.

## **Telegram**

Telegram adalah salah satu aplikasi media social. Aplikasi Telegram awalnya dibangun untuk keperluan agar ada jalur komunikasi yang aman yang tidak dapat ditembus oleh intelijen pemerintah Rusia. Telegram dapat berjalan lintas *platform*, baik pada Android, iOS, BlackBerry, dan Windows Phone. Dengan adanya Telegram cara mengirim pesan yang sebelumnya menggunakan *Short Message Service (SMS)* menjadi lebih mudah, cepat, efisien dan menarik. Dengan menggunakan Telegram, pengguna dapat mengirim pesan text, gambar, video, audio, dokumen dan informasi lokasi dengan mudah.

# *Aplication Programming Interface* **(API)**

*Aplication Programming Interface* (API) adalah suatu kumpulan instruksi program yang digunakan untuk membangun suatu aplikasi perangkat lunak. Aplication Programming Interface (API) memfasilitasi untuk seuatu pertukaran informasi atau data antara dua atau lebih aplikasi perangkat lunak. Sebuah Aplication Programming Interface (API) berperan sebagai pembawa pesan yang dikirim oleh client atau pengguna yang selanjutnya akan memberi tahu suatu sistem apa yang harus dilakukan sistem tersebut, kemudian sistem akan memberikan respon balik yang sesuai dengan permintaan *client* atau pengguna. Untuk berkomunikasi antara modul Raspberry Pi 3 Model B dengan Telegram maka diperlukan sebuah *Aplication Programming Interface (API)*.

# *Python*

*Python* adalah salah satu bahasa pemrograman yang bersifat *open source* tingkat tinggi yang dapat melakukan eksekusi secara langsung dengan metode orientasi objek dan menggunakan sebuah semantic dinamis yang dapat memberikan tingkat keterbacaan syntax.

# **Relay**

Relay adalah sebuah saklar otomatis yang menggunakan prinsip kerja elektromagnetik sebagai penggerak saklar dalam keadaan mati menjadi hidup ataupun sebaliknya. Komponen utrama sebuah relay adalah coil dan contact. Coil merupakan sebuah lilitan yang terbuat dari tembaga yang jika mendapatkan aliran arus listrik membuat *armature* bergerak dan mengakibatkan contac menjadi rangkaian tertutup.

*Contact* memiliki dua keadaan awal yang normal yaitu:

- 1. *Normally open* adalah kondisi awal dimana keadaan awal *contact* adalah terbuka. Kontakkontak akan tertutup bila relai dienergikan
- 2. *Normally close* adalah kondisi awal dimana keadaan awal *contact* adalah tertutup. Kontak-kontak akan terbuka bila relai dienergikan [5].

Dari kondisi awal *relay* ini kita dapat menggunakan salah satunya, tergantung dengan kebutuhan pengguna.

## *Miniature Circuit Break (MCB)*

*Miniature Circuit Break (MCB)* adalah sebuah alat yang digunakan untuk membatasi arus sekaligus sebagai sebuah pengaman dalam instalasi listrik suatu rumah atau industry. *Miniature Circuit Break (MCB)* berfungsi sebagai pemutus sirkuit jika pada rangkaian terdapat arus berlebih ataupun terdapat konsleting.

## **HASIL DAN PEMBAHASAN**

Peneltian ini telah berhasil dibuat sebuah *protype* dari *home automation* berbasis Raspberry Pi 3 Model B dengan pengendali utama berupa aplikasi Telegram. Dengan alur kerja sistem ditunjukkan pada **Gambar 1.**

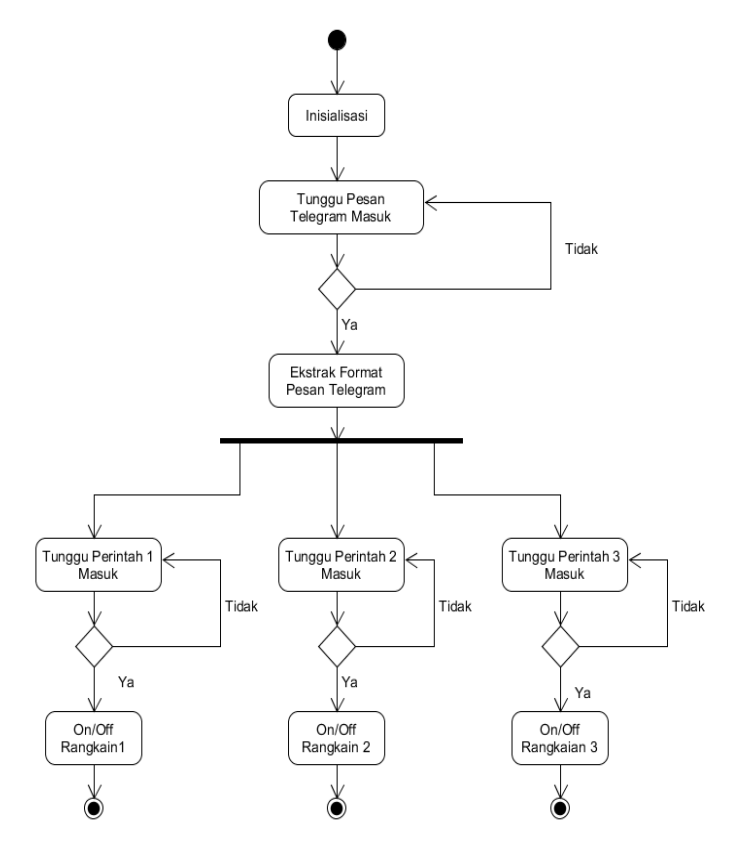

**Gambar 1.** Alur kerja system

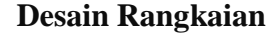

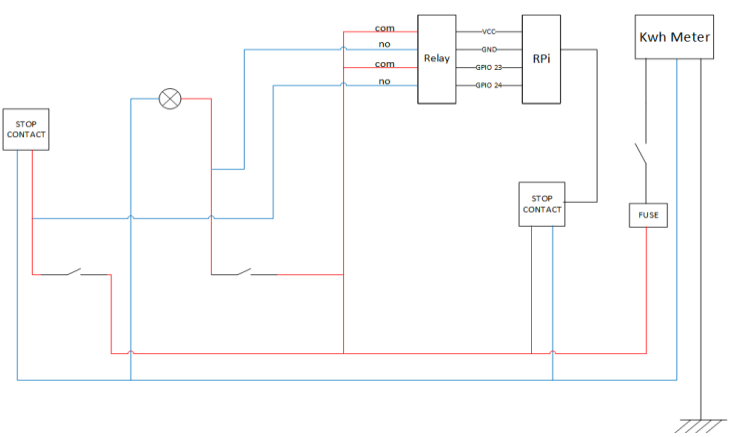

**Gambar 2.** Skema rangkaian *hardware*

Setelah semua perangkat disusun seperti **Gambar 2.** maka selanjutnya menghubungkannya dengan aliran listrik AC dan melakukan pengukuran pada masing-masing perangkat apakah arus listrik sudah terdistribusi merata pada setiap perangkat. Data yang didapat saat pengukuran ditunjukkan pada **Tabel 2.**

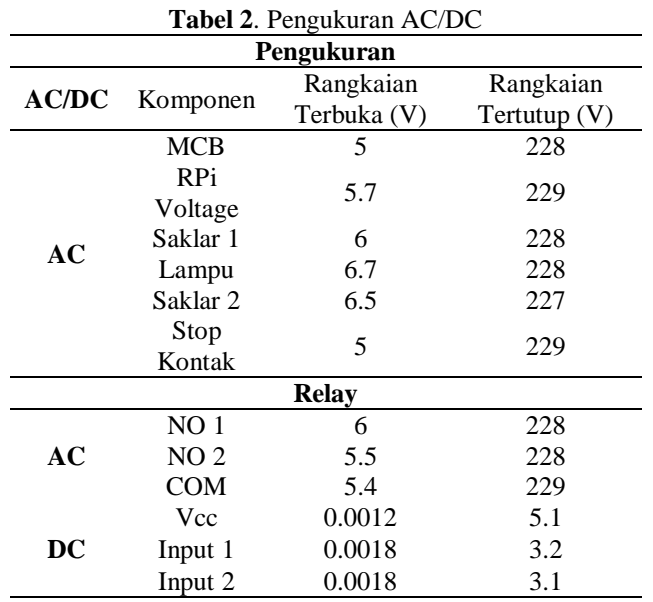

Seperti yang ditunjukkan pada **Tabel 2,** bahwa semua perangkat yang digunakan sudah mendapatkan distribusi arus listrik secara merata.

## **Pengujian Pengiriman Perintah**

Pengujian pengiriman perintah dilakukan saat semua perangkat yang digunakan dan program yang dibuat sudah tidak terdapat kesalahan. Pengujian dilakukan dengan cara mengirimkan perintah melalui aplikasi Telegram seperti yang terlihat pada **Gambar 3.**

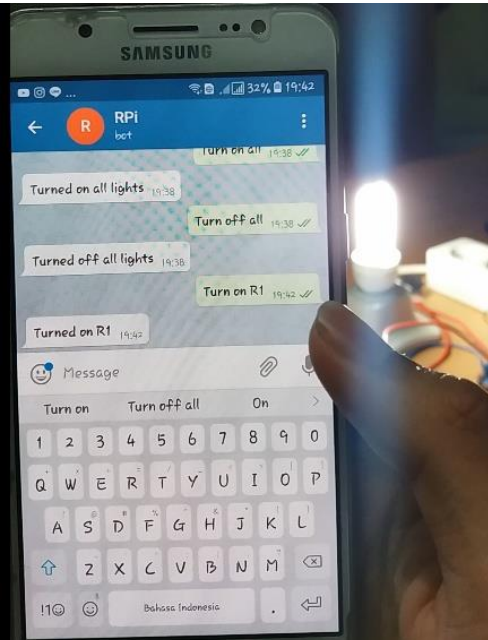

**Gambar 3.** Pengujian pengiriman perintah

Dengan mengirimkan perintah Turn On R# pada ruang obrolan Telegram. Tanda # dapat diganti dengan angka sesuai dengan perintah yang diinginkan untuk menyalakan.

# **Pengujian Pengaruh Suhu Terhadap Waktu Respon Perangkat**

Pengujian dilakukan untuk melakukan karakteristik perangkat terhadap suhu serta pengaruhnya terhadap respon menyalakan perangkat rangkaian saat dikirimkan perintah. Data yang didapat dalam pengujian ini tersaji pada **Tabel 3.**

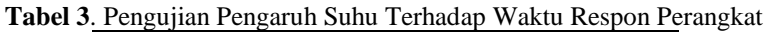

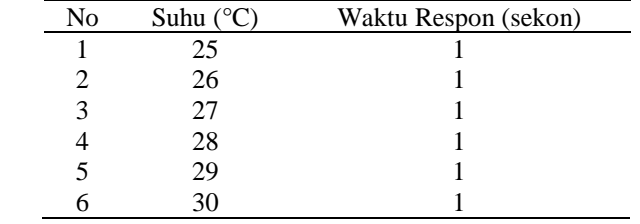

Dapat dilihat pada **Tabel 3** pada suhu 25°C-30°C tidak terdapat pengaruh terhadap waktu respon perangkat.

# **KESIMPULAN**

Berdasarkan pembahasan yang telah dijelaskan sebelumnya maka dapat ditarik kesimpulan sebagai berikut:

- 1. Pada penelitian ini telah berhasil merancang bangun sebuah *home automation* berbasis Raspberry Pi 3 Model B dengan *interface* Telegram sebagai kendali
- 2. Suhu 25°C-30°C tidak berpengaruh pada kecepatan respon alat dalam menghidupkan atau mematikan rangkaian elektronika
- 3. Pada penelitian ini Raspberry Pi berperan sebagai kontrol pusat sistem

# **DAFTAR PUSTAKA**

- [1] http://www.xfinity.com/resources/*home-*automation.html (diakses 1 Mei 2018)
- [2] Ariyani, Heri Saffarudin. 2014. Perancangan sistem *home automation* dengan menggunakan mini router berbasis openwrt. Universitas Komputer Indonesia
- [3] Gunge, S, Vaishnavi., & Yalagi, S, Patiba.(2016).Smart Home Automation: A Literature Review. International Journal of Computer Applications. 0975-8887
- [4] Shih-Pang Tseng, Bo-Rong Li, Jung-Long Pan, dan Chia-Ju, "An Application Of Internet of Things with Motion Sensing on Smart House", 978-1-4799-6284-6/14© 2014 IEEE
- [5] Loveday,George.1992. Intisari Elektronika. Jakarta: PT Elex Media Komputindo
- [6] Natsir, Alan Nur Abdan, dan lain-lain. 2014. Perancangan dan Implementasi Protokol Komunikasi Untuk *Home* Automation*.* Universitas Brawijaya Malang
- [7] S. Jayapradha, P.M. Durai Raj Vincent, "An IOT based Human healthcare system using Arduino Uno board", 978-1-5090-6106-8/17/\$31.00 ©2017 IEEE
- [8] Hans & Halvorsen, Peter, "Introduction to Arduino: An open source Protyping platform.
- [9] K. Arasu, "Automated experimental procedure using sensors and Arduino", 978-1-5386-4031-9 ©2017 IEEE
- [10] Leo Louis, "Working principle of arduino and using it as a tool for study and research", International Journal of Control, Automation, Communication and Systems (IJCACS), Vol.1, No.2, April 2016
- [11] Leo Louis, "Working principle of arduino and using it as a tool for study and research", International Journal of Control, Automation, Communication and Systems (IJCACS), Vol.1, No.2, April 2016
- [12] BASKORO, TRI, IMAM. Desember 2014. "Perancangan Pengontrolan Nyala Lampu dan Kipas Angin Pada Sebuah Ruangan Menggunakan Raspberry Pi Model B Dengan Web GUI", (*Online*), Vol. 3. Diakses 05 Agustus 2016.
- [13] DARMAWAN, HARI, FAISAL, MOHAMMAD. 2015. "Rancang Bangun *Home Automation* Berbasis Web Menggunakan Raspberry Pi",
- [14] HUDA, SYAIFUL, DICKY. Juli 2014. "*Prototype Smart Classroom* Berbasis Mikrokontroller Menggunakan Raspberry Pi dan Arduino", (*Online*)**.**

# **Simulasi Stabilisasi Sudut Gerak Rotasi Quadrotor OS4 EPFL dengan Kendali LQG (***Linear Quadratic Gaussian***)**

Muhammad Ibrahim<sup>1,†</sup>, Edi Kurniawan<sup>2</sup>, Elvan Yuniarti<sup>1</sup>

<sup>1</sup>Program Studi Fisika, Fakultas Sains dan Teknologi, Universitas Islam Negeri Syarif Hidayatullah Jakarta <sup>2</sup> Pusat Penelitian Fisika – LIPI

†muhammad.ibrahim@uinjkt.ac.id

**Abstrak.** Penelitian ini membahas tentang simulasi model gerak rotasi quadrotor OS4 EPFL dengan kendali LQG (Linear Quadratic Gaussian). Quadrotor disebut juga quadrotor helicopter atau quadrocopter, adalah sebuah pesawat tanpa awak (*unmanned aerial vehicle* / UAV) yang digerakkan oleh empat rotor yang terletak di kanan, kiri, depan dan belakang ujung kerangka silang yang simetri. Penelitian ini bertujuan untuk merancang sistem kendali LQG (Linear Quadratic Gaussian) untuk gerak rotasi quadrotor dan memastikan kinerja kendali LQG serta menganalisisnya. Metode penelitian yang digunakan dengan mensimulasikan gerak rotasi dengan menggunakan software MATLAB Simulink R2014b. Dari penelitian yang telah dilakukan, didapatkan adalah program simulasi stabilisasi sudut gerak rotasi quadrotor dengan kendali LQG berjalan dengan baik dan pemilihan matriks bobot  $Q = [1 \ 1 \ 1 \ 1 \ 70 \ 70]$  dan R memiliki nilai 6.25 x 10-5 yang digunakan. Untuk kondisi awal sebesar  $\pi/4$  radian untuk sudut roll pitch dan yaw  $\pi/4$  radian diperoleh waktu stabil sekitar 5,6,5 menit. Hal tersebut menunjukkan kondisi yang baik

**Kata Kunci**: *LQG, Matlab, Quadrotor, Rotasi, Simulasi,*

*Abstract. This study discusses the simulation of the EP4 OS4 quadrotor rotation motion model with LQG (Linear Quadratic Gaussian) control. Quadrotor also known as quadrotor helicopter or quadrocopter, is an unmanned aerial vehicle / UAV that is driven by four rotors located on the right, left, front and back of the symmetrical cross frame ends. This study aims to design a LQG (Linear Quadratic Gaussian) control system for quadrotor rotation and ensure LQG control performance and analyze it. The research method used is simulating rotational motion using MATLAB Simulink R2014b software. From the research that has been done, it is found that the simulation program of quadrotor rotation motion stabilization with LQG control runs well and the selection of weight matrix*  $Q = \{1 \mid 1 \mid 1 \mid 70 \mid 70\}$  *and R has a value of 6.25 x 10-5 used. For the initial condition of π / 4 radians for rollπ / 4 angle radians for pitch and yaw angle obtained a stable time of about 5.6.5 minutes. This shows good conditions*

*Keywords: LQG, Matlab, Quadrotor, Rotation, Simulation*

# **PENDAHULUAN**

*Quadrotor* disebut juga *quadrotor helicopter* atau *quadrocopter*, adalah sebuah pesawat tanpa awak (*unmanned aerial vehicle* / UAV) yang digerakkan oleh empat rotor yang terletak di kanan, kiri, depan dan belakang ujung kerangka silang yang simetri. Quadrotor memiliki kelebihan mekanik yang sederhana dan dapat dikendalikan secara gerak rotasi. Rotor depan dan belakang berputar searah jarum jam sedangkan rotor kiri dan kanan berputar berlawanan dengan jarum jam. Pengendalian gerak rotasi quadrotor atau pengendalian sudut roll, pitch dan yaw merupakan inti dari pengendalian gerak quadrotor. Sudut roll, pitch dan yaw hasil pengendalian gerak rotasi quadrotor diperlukan untuk gerak translasi quadrotor. Sistem kendali gerak rotasi quadrotor yang baik sangat diperlukan untuk mendapatkan sudut roll, pitch dan yaw sesuai dengan yang diinginkan. Untuk dapat mengendalikan sudut roll, pitch dan yaw, dalam penelitian

ini dirancang sebuah sistem kendali LQG (*Linear Quadratic Gaussian*). Penelitian ini bertujuan untuk merancang sistem kendali LQG (Linear Quadratic Gaussian) untuk gerak rotasi quadrotor dan memastikan kinerja kendali LQG serta menganalisisnya.

# **METODE PENELITIAN**

#### **Alat dan Bahan**

Alat yang digunakan dalam penelitian ini adalah *Software* Matlab R2014b dan *Personal Computer*

## **Model Non-Linier Gerak Rotasi Quadrotor**

Parameter-parameter model quadrotor yang dipakai menggunakan parameter-parameter dari quadrotor OS4 Ecole Polytechnique Federale de Lausanne (EPFL). Penelitian ini, hanya beberapa parameter-parameter dari keseluruhan parameter yang digunakan yang hanya parameter-paramter yang berkaitan dengan gerak rotasi quadrotor yang digunakan. Berikut ini parameter-parameter quadrotor yang akan digunakan:

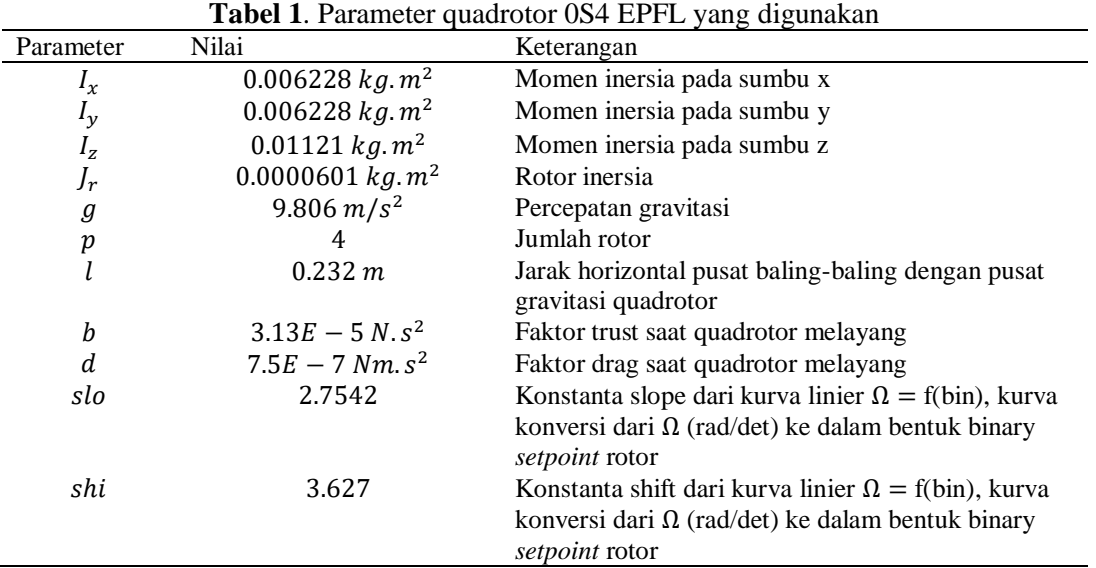

Model simulasi non linier gerak rotasi quadrotor dibuat berdasarkan persamaan gerak rotasi quadrotor pada persamaan berikut:  $\mathbf{r}$  $\overline{a}$  $\overline{a}$ 

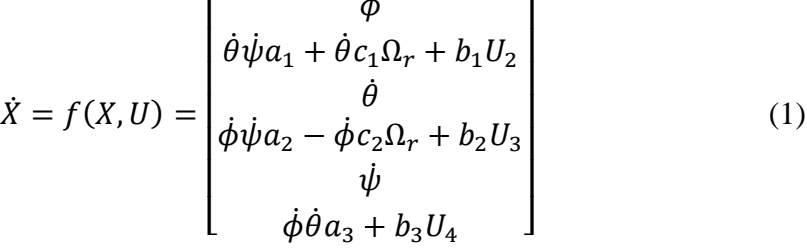

Variabel keadaan persamaan gerak rotasi quadrotor berupa sudut roll, pitch dan yaw, serta kecepatan sudut roll, pitch dan yaw  $\begin{bmatrix} \phi & \dot{\phi} & \theta & \dot{\theta} & \psi & \dot{\psi} \end{bmatrix}^T$ .

Di mana:

$$
a_1 = \left(\frac{l_y - l_z}{l_x}\right) \qquad a_3 = \left(\frac{l_x - l_y}{l_z}\right) a_2 = \left(\frac{l_z - l_x}{l_y}\right) \qquad b_1 = \frac{l}{l_x}
$$

$$
b_2 = \frac{l}{l_y}
$$
  
\n
$$
c_1 = \frac{l_r}{l_x}
$$
  
\n
$$
b_3 = \frac{1}{l_z}
$$
  
\n
$$
c_2 = \frac{l_r}{l_y}
$$

 $\boldsymbol{V}$  : goin rotor

Quadrotor mempunyai empat aktuator yang masing-masing berupa motor BLDC (*Brushless direct current*) dengan sebuah *one-stage gearbox* dan baling-baling. Aktuator dimodelkan dalam bentuk orde satu dengan *dead time* seperti pada persamaan berikut

$$
e^{-\theta s} \left(\frac{\tilde{k}_p}{\tau s + 1}\right) \tag{2}
$$

Di mana:

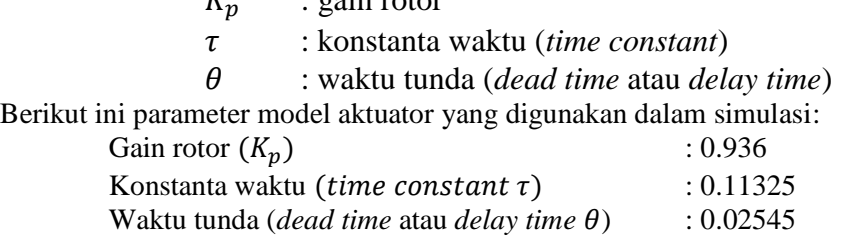

Dianggap keempat aktuator mempunyai spesifikasi yang sama, dengan memasukan nilai parameter-parameter model aktuator didapat model keempat rotornya adalah:

$$
r_{1234} = e^{-0.02545s} \left( \frac{0.936}{0.11325s + 1} \right) \tag{3}
$$

Karena masukan kecepatan rotor yang dipakai rotor dalam bentuk binary *setpoint*, sedangkan satuan kecepatan rotor yang dipakai model dinamik quadrotor dalam bentuk omega  $\Omega$  (rad/sec), maka perlu adanya konversi. Persamaan konversi menggunakan parameter *slo* dan *shi*, berikut ini persamaan konversinya:

*binari setpoint rotor* = 
$$
(\Omega + shi)/slo
$$
. (4)

**Gambar 1.** merupakan blok simulasi model non linier gerak rotasi quadrotor yang dibuat berdasarkan persamaan gerak rotasi quadrotor dengan enam keluaran, yaitu sudut roll, pitch dan yaw serta kecepatan sudut roll, pitch dan yaw. **Gambar 2** merupakan blok simulasi dari aktuator quadrotor yang dibuat bedasarkan persamaan (3) dan **Gambar 3** merupakan blok simulasi rotor yang telah menggunakan konversi satuan pada masukan dan keluarannya.

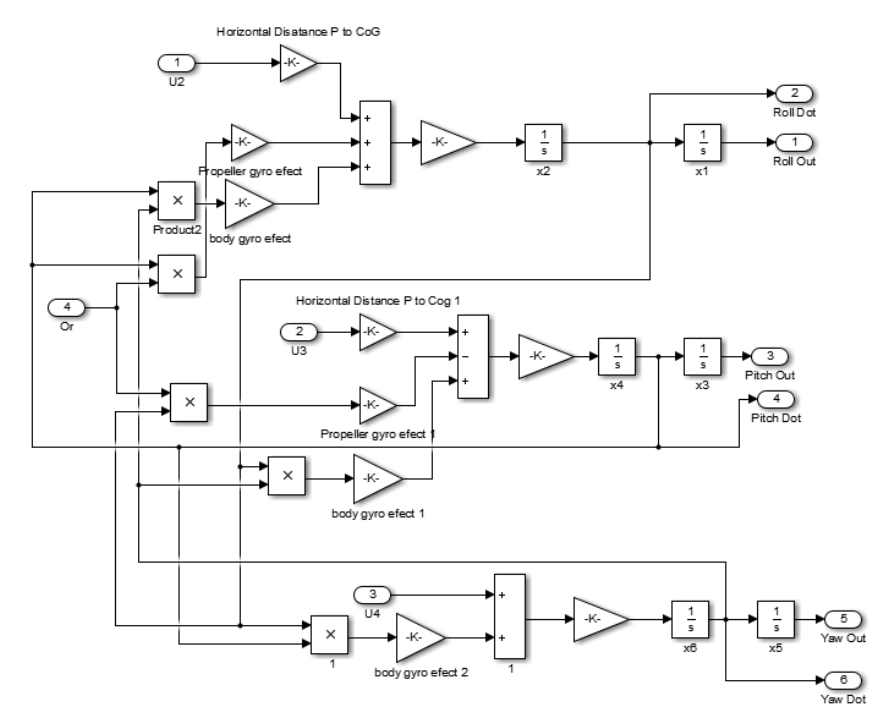

**Gambar 1**. Model simulasi non linier gerak rotasi quadrotor [3].

Model rotor sebagai aktuator (konversi)

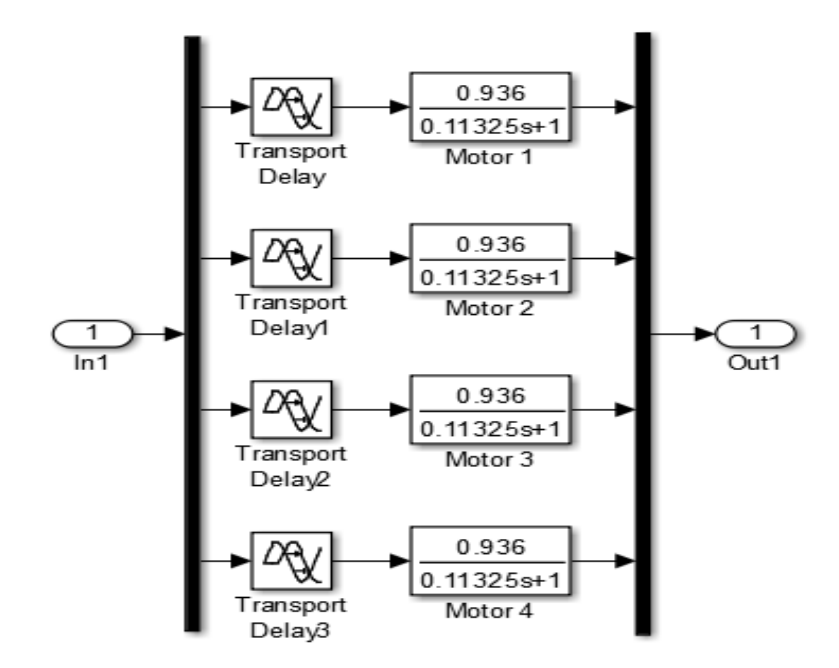

**Gambar 2.** Model rotor sebagai aktuator [3].

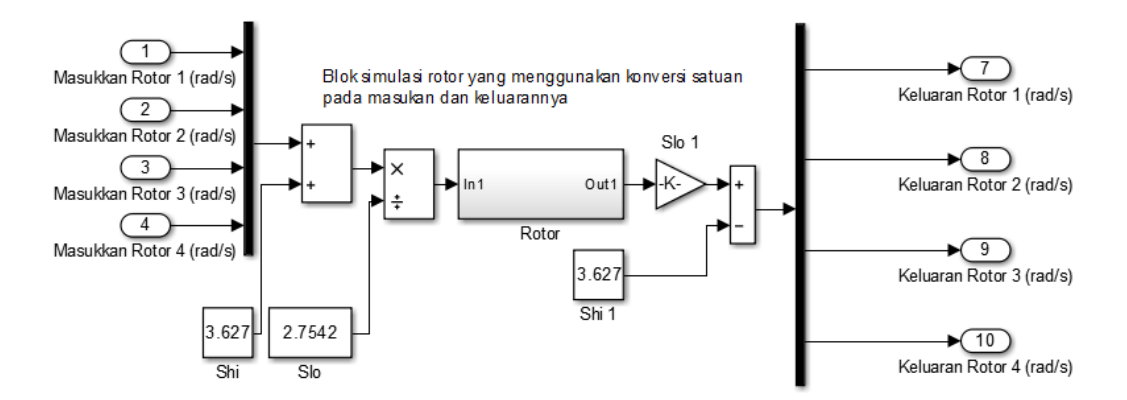

**Gambar 3** Blok simulasi rotor yang menggunakan konversi satuan pada masukan dan keluarannya [3].

Model non-linier gerak rotasi quadrotor yang akan dikendalikan dengan kendali LQG adalah model non linier gerak rotasi quadrotor yang dilengkapi dengan aktuator. Dalam model ini ada empat masukan yang berupa kecepatan putar  $\Omega$  dari masing-masing rotor (aktuator quadrotor) dan enam keluaran berupa sudut hasil gerak rotasi, yaitu sudut roll  $(\phi)$ , sudut pitch  $(\theta)$  dan sudut yaw  $(\psi)$  serta kecepatan sudut roll  $(\dot{\phi})$ , kecepatan sudut pitch  $(\dot{\theta})$  dan kecepatan sudut yaw  $(\dot{\psi})$ Gambar 4 merupakan blok simulasi model non-linier gerak rotasi quadrotor yang sudah dilengkapi dengan aktuator.

Model Simulasi non Linier gerak rotasi quadrotor dengan model Aktuato

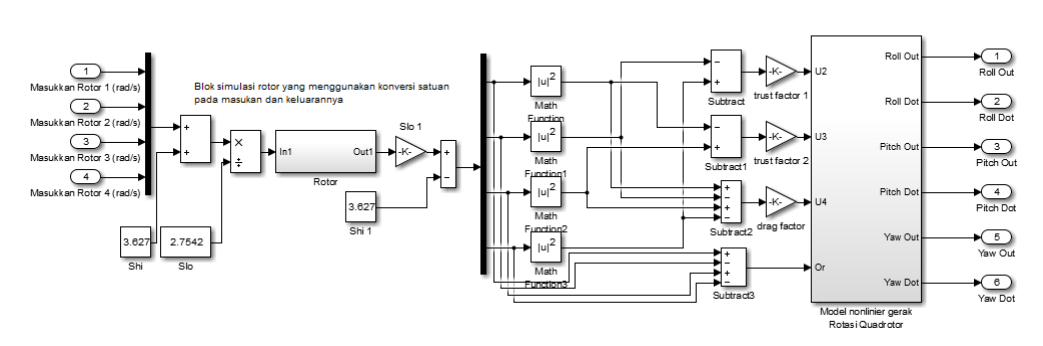

**Gambar 4** Model simulasi non linier gerak rotasi quadrotor dengan model aktuator [3].

#### **Model Linier Gerak Rotasi Quadrotor**

Linierisasi dilakukan untuk mendapatkan model linier yang dapat mewakili model nonlinier gerak rotasi quadrotor. Model liner hasil linerisasi ini kemudian yang akan dipakai dalam mendesain sistem kendali LQG. Dalam linierisasi ini model gerak rotasi dengan model aktuator digabung dalam satu model seperti pada **Gambar 4**. Linierisasi dilakukan dengan bantuan fasilitas yang ada dalam MatLab/Simulink pada titik kesetimbangan sistem gerak rotasi quadrotor, dengan variabel keadaannya adalah:

$$
\left[\phi \phi \theta \theta \psi \psi r_1 r_2 r_3 r_4\right]^T \tag{5}
$$

 $r_{1234}$ : merupakan rotor 1, 2, 3 dan 4. Masukannya berupa kecepatan keempat rotor  $[\Omega_1 \Omega_2 \Omega_3 \Omega_4]^T$  dan keluarannya berupa sudut roll, kecepatan sudut roll, sudut pitch, kecepatan sudut pitch, sudut yaw dan kecepatan sudut yaw  $\begin{bmatrix} \phi & \dot{\phi} & \theta & \dot{\theta} & \psi & \dot{\psi} \end{bmatrix}^T$ . Hasil linierisasi dibuat dalam bentuk model ruang keadaan.

Titik kesetimbangan sistem gerak operasi dicari terlebih dahulu sebelum melinierisasi model non-linier gerak rotasi quadrotor. Titik kesetimbangan sistem gerak rotasi didapat ketika quadrotor dalam posisi melayang stabil atau total gaya *trust* sama dengan gaya ke bawah atau massa quadrotor dikalikan kecepatan gravitasi  $(T_i = mg)$ . Gaya *trust* diasumsikan nilainya  $\dot{\vec{X}} = 0$ 

proporsional terhadap kuadrat kecepatan rotor, sehingga kecepatan masing-masing rotor pada saat melayang stabil (Ω<sub>H</sub>) dapat dicari dengan persamaan  $Ω$ <sub>H</sub> =  $\sqrt{(w/b)}$ , dengan *w* adalah gaya berat dibagi jumlah baling-baling  $\left(\frac{mg}{p}\right)$  ), sedangkan *b* adalah faktor *trust*. Titik kesetimbangan masukan kecepatan rotor didapat ini digunakan untuk mencari titik kesetimbangan variabel keadaan rotor 1, 2, 3 dan 4  $(r_{1234})$  dengan menggunakan persamaan (4), dan didapat titik kesetimbangan variabel keadaan rotor  $(r_{1234})$  ada pada 75.2921.

Titik kesetimbangan untuk variabel keadaan persamaan gerak rotasi quadrotor  $\begin{bmatrix} \phi & \dot{\phi} & \theta & \dot{\theta} & \psi & \dot{\psi} \end{bmatrix}^T$  ada pada:

Atau:

Dengan:

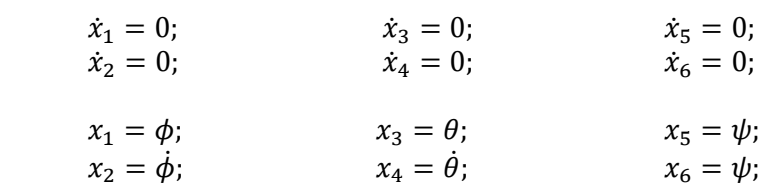

Titik kesetimbangan  $x_1$ ,  $x_3$ , dan  $x_5$  tidak ditentukan oleh gerak rotasi quadrotor, tetapi ditentukan oleh kesetimbangan gerak translasi quadrotor. Titik kesetimbangan  $x_1$  dan  $x_3$  didapat dari kesetimbangan gerak translasi quadrotor pada sumbu z ketika total gaya *trust* sama dengan gaya berat:

$$
mg = (cos x_1 cos x_3) \sum_{i=1}^{4} T_i
$$
 (6)

Karena pada keadaan melayang stabil  $mg = \sum_{i=1}^{4} T_i$  maka; (cos $x_1 \cos x_3$ ) sama dengan 1. Titik kesetimbangan  $x_1$  dan  $x_3$  ada pada  $2n\pi$  untuk  $n = 0, +1, +2, \dots$  dan pada  $(2n + 1)\pi$  ketika  $cos x_1$  maupun  $cos x_3$  nilainya sama pada -1, sedangkan titik kesetimbangan  $x_5$  dicari dengan memasukan titik kesetimbangan  $x_1$  dan  $x_3$  pada kesetimbangan gerak translasi searah sumbu x dan y, yaitu  $(\sin x_5 \sin x_1 + \cos x_5 \sin x_3 \cos x_1) \sum_{1}^{4} T_i$ dan  $(-\cos x_5 \sin x_1 +$  $\sin x_5 \sin x_3 \cos x_1$ )  $\sum_{1}^{4} T_i = 0$ . Titik kesetimbangan  $x_5$  ada pada sembarang nilai dengan syarat  $x_1$  dan  $x_3$  ada pada titik kesetimbangannya. Titik kesetimbangan gerak rotasi quadrotor untuk linierisasi adalah:

$$
X_0 = [0 \ 0 \ 0 \ 0 \ 0 \ 0 \ 75.2921 \ 75.2921 \ 75.2921 \ 75.2921]^T
$$
  

$$
U_0 = [203.7425 \ 75.2921 \ 75.2921 \ 75.2921]^T
$$

Semua titik kesetimbangan yang didapat kemudian dipakai untuk melinierisasi model yang ada pada Gambar 4. dengan bantuan fasilitas yang ada pada Simulink/MatLab, dan hasilnya dalam bentuk umum model ruang keadaan adalah sebagai berikut:

$$
\begin{aligned}\n\dot{x} &= Ax + Bu \\
y &= Cx\n\end{aligned}
$$

Dimana:

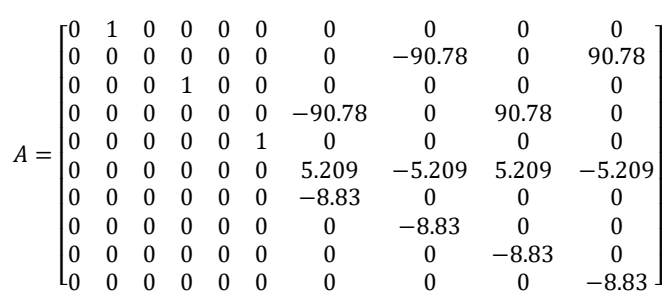

$$
B = \begin{bmatrix} 0 & 0 & 0 & 0 & 0 \\ 0 & 0 & 0 & 0 & 0 \\ 0 & 0 & 0 & 0 & 0 \\ 0 & 0 & 0 & 0 & 0 \\ 0 & 0 & 0 & 0 & 0 \\ 0.3631 & 0 & 0 & 0 \\ 0 & 0.3631 & 0 & 0 \\ 0 & 0 & 0.3631 & 0 \\ 0 & 0 & 0 & 0.3631 \end{bmatrix} C = \begin{bmatrix} 1 & 0 & 0 & 0 & 0 & 0 & 0 & 0 & 0 \\ 0 & 1 & 0 & 0 & 0 & 0 & 0 & 0 & 0 \\ 0 & 0 & 1 & 0 & 0 & 0 & 0 & 0 & 0 \\ 0 & 0 & 0 & 1 & 0 & 0 & 0 & 0 & 0 \\ 0 & 0 & 0 & 0 & 1 & 0 & 0 & 0 & 0 \\ 0 & 0 & 0 & 0 & 1 & 0 & 0 & 0 & 0 \\ 0 & 0 & 0 & 0 & 0 & 1 & 0 & 0 & 0 & 0 \end{bmatrix}
$$

$$
X = \begin{bmatrix} \phi & \phi & \theta & \theta & \psi & \psi & r_1 & r_2 & r_3 & r_4 \end{bmatrix}^T
$$

$$
Y = \begin{bmatrix} \phi & \phi & \theta & \theta & \psi & \psi & \psi \end{bmatrix}^T
$$

$$
U = \begin{bmatrix} \Omega_1 & \Omega_2 & \Omega_3 & \Omega_4 \end{bmatrix}^T
$$

Kestabilan model gerak rotasi quadrotor dilihat dari nilai eigen matriks A. Nilai eigen dari matriks A adalah:

 $[0 \ 0 \ 0 \ 0 \ 0 \ 0 \ -8.83 \ -8.83 \ -8.83 \ -8.83]^{T}$ 

#### **Perancangan Kendali LQG Untuk Gerak Rotasi Quadrotor**

#### **Gain** *feedback* **regulator (K) kendali LQG untuk model gerak rotasi quadrotor.**

Dalam mencari gain regulator (K), ditentukan terlebih dahulu besarnya matriks pembobot Q dan R, serta mencari nilai P yang merupakan solusi dari persamaan aljabar Ricatti pada persamaan

$$
0 = A'P + PA + C'QC - (PB + C'QD)(D'QD + R)^{-1}(B'P + D'QC)
$$
 (7)

Matriks Q dan R dicari dengan mencoba-coba nilai matriks Q dan R (*trial and error*) sampai didapat kinerja gain regulator (K) yang sesuai dengan yang diinginkan. Matriks pembobot Q dan R dalam perancangan kendali LQG untuk model gerak rotasi quadrotor dalam penelitian ini ditentukan sebesar:

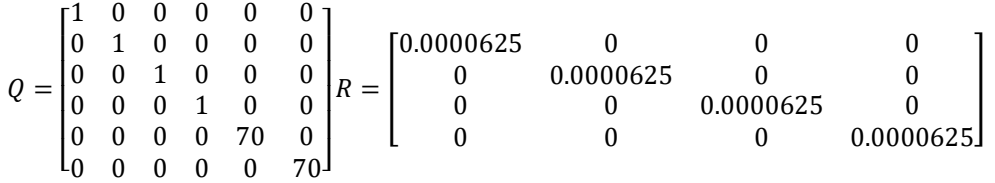

Besarnya nilai matriks *P* dicari dengan bantuan perintah Simulink/MatLab untuk menyelesaikan persamaan aljabar Ricatti pada persamaan (7) Perintah Simulink/MatLab yang bisa digunakan adalah:

 $P = are (A, B*inv(R)*B', C'*Q*C);$ 

Gain *feedback* regulator (K) didapat dengan memasukan nilai R, B dan P ke dalam persamaan (8). Perintah Simulink/MatLab yang bisa digunakan untuk mencari gain *feedback* regulator (K) adalah:

$$
K = \underline{\text{inv}}(R) * B' * P;
$$
\n(8)

#### **Estimator/observer kendali LQG untuk model gerak rotasi quadrotor.**

Matriks gain estimator/gain kalman (L) adalah matriks yang perlu didesain dalam perancangan kendali LQG. Untuk mendapatkan gain estimator/gain kalman (L) sebelumnya harus ditentukan terlebih dahulu  $S_v$ ,  $S_w$  dan  $B_w$  agar solusi Z dari persamaan aljabar Ricatti pada persamaan dapat dihitung dari persamaan berikut

$$
0 = AZ + ZA' + B_w S_w B_w' - ZC' S_v^{-1} CZ.
$$
\n(9)

Penentuan matriks  $S_v$  dan  $S_w$  harus mempertimbangkan pengaruh besarnya matriks  $S_v$  dan  $S_w$  terhadap nilai dari matriks gain estimator/gain kalman (L) agar didapatkan variabel keadaan hasil estimasi  $(\hat{x})$  yang sama atau mendekati variabel keadaan yang sebenarnya  $(x)$ . Pada penelitian ini *Spectral density* dari *noise* S<sub>v</sub> untuk roll dan pitch ditentukan sebesar 0.05  $rad^2/Hz$ , untuk kecepatan sudut roll dan pitch ditentukan sebesar 0.05  $(rad/sec)^2/Hz$ , sedangkan  $S_v$  untuk yaw sebesar 0.0005  $rad/Hz$  dan kecepatan sudut yaw ditentukan sebesar 0.0005 (rad/sec)<sup>2</sup>/Hz. Spectral density dari semua *disturbance* S<sub>w</sub> ditentukan sebesar  $1 rad<sup>2</sup>/Hz.$ 

Dengan bantuan perintah Simulink/MatLab didapat solusi aljabar Ricatti Z pada persamaan (9). Perintah Simulink/MatLab yang bisa digunakan untuk mencari matriks Z adalah:

$$
Z = \text{are}(A', C' * \text{pinv}(sv) * C, Bw * sw * Bw'); \tag{10}
$$

Matriks gain estimator/gain kalman (L) didapat dengan memasukan nilai matriks C, Z dan  $S_n$  ke dalam persamaan 10. Perintah Simulink/MatLab yang bisa digunakan untuk mencari gain estimator/gain kalman (L) adalah:

$$
L = Z * C * \text{pinv}(sv); \qquad (11)
$$

#### Pre-kompensator ( $K_{pre}$ ) kendali LQG untuk model gerak rotasi quadrotor.

Pre-kompensator didapat dengan memasukan nilai matriks A, B, C, K dan L kedalam persamaan berikut:

$$
y(s) = Cx(s) \tag{12}
$$

. Matriks pre-kompensator didapat dengan menghitung terlebih dahulu gain frekuensi rendah sistem loop tertutup (*M*) kendali LQG, persamaan gain frekuensi rendah sistem loop tertutup pada persamaan berikut:

$$
G(s) = \frac{y(s)}{r(s)}\tag{13}
$$

dicari dengan bantuan perintah Simulink/MatLab. Perintah Simulink/MatLab yang bias digunakan untuk mencari matriks gain frekuensi rendah sistem loop tertutup (*M*) adalah:

> $M = C*inv (-A+B*K*inv (-A+L*C+B*K)*L*C)*B ;$ (14)

Matriks pre-kompensator ( $K_{pre}$ ) besarnya adalah 1/M dan perintah Simulink/MatLab yang bias digunakan untuk mencari matriks pre-kompensator  $(K_{pre})$  adalah:

$$
Kpre = \text{pinv} \quad (M); \tag{15}
$$

Karena hanya tiga masukan refrensi yang dipakai yaitu sudut roll, pitch dan yaw, maka gain kompensator untuk enam masukan refrensi yang didapat diubah dahulu dengan menggunakan perintah Simulink/MatLab:

$$
\text{Km} \quad \boxed{\text{[Kpre(:,1) \quad Kpre(:,3) \quad Kpre(:,5)]}} \tag{16}
$$

#### **Kestabilan Kendali LQG untuk Model Gerak Rotasi Quadrotor.**

Kestabilan loop tertutup kendali LQG dapat diamat dengan mencari nilai eigen dari persamaan diatasNilai eigen pada persamaan diatas merupakan gabungan dari nilai eigen dinamika *feedback* regulator  $(A - BK)$  dan nilai eigen dari dinamika estimator  $(A - LC)$ . Nilai eigen dicari dengan bantuan perintah Simulink/MatLab. Perintah Simulink/MatLab yang bias digunakan untuk mencari nilai eigen *feedback* regulator dan nilai eigen estimator adalah:

> eigen regulator = eig( $A-B*K$ ) eigen estimator = eig( $A-L*C$ )

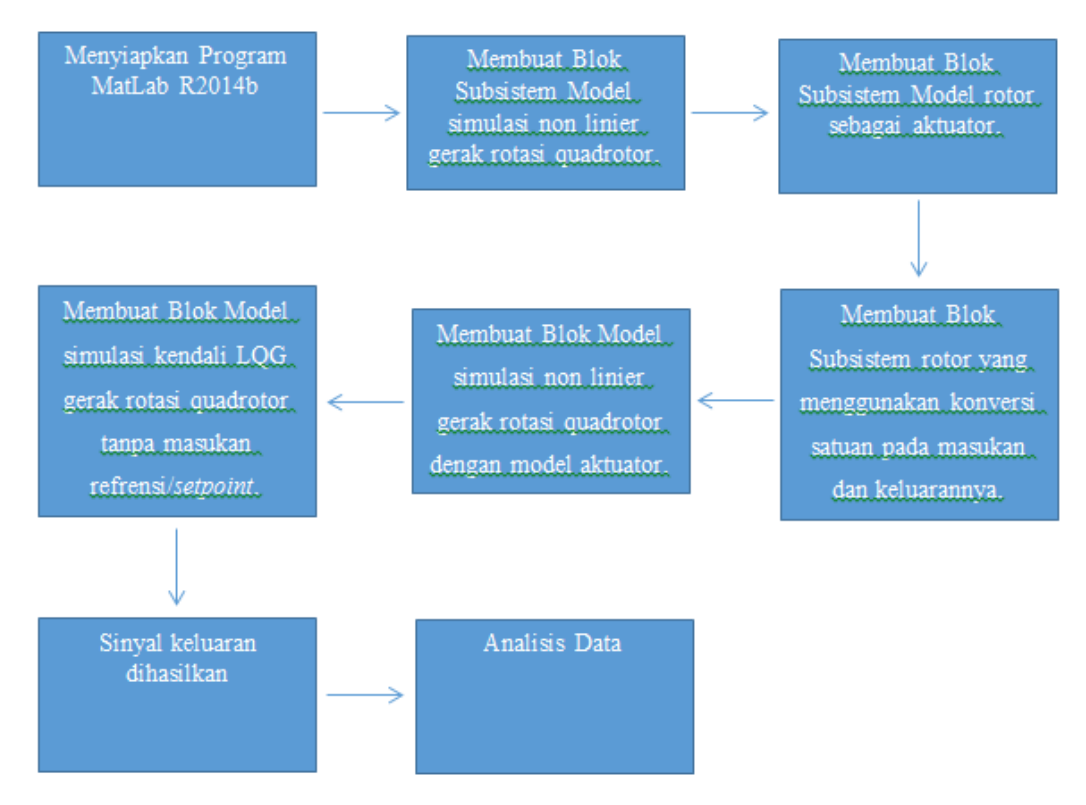

**Gambar 5**. Diagram Alir Penelitian

# **HASIL DAN PEMBAHASAN**

#### **Pengujian kinerja kendali LQG dalam menstabilkan sudut gerak rotasi quadrotor**

Pada pengujian ini digunakan kondisi awal pada masing-masing sudut ditentukan dalam beberapa keadaan yaitu:

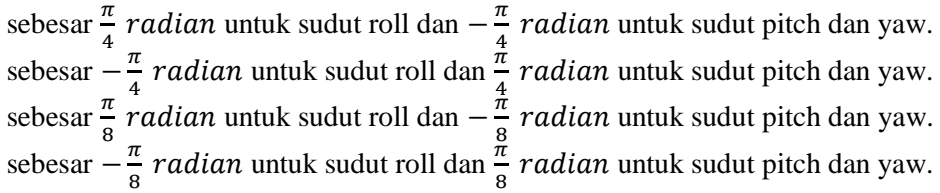

*Noise* yang diberikan pada sudut roll dan pitch kendali LQG berupa sinyal random dengan *variance* 0.0005 radian. *Disturbance* yang diberikan pada kendali LQG berupa sinual random dengan *variance* 1 radian/detik. Besarnya *noise* dan *disturbance* yang diberikan pada kendali LQG disesuaikan dengan matriks  $S_v$  dan  $S_w$  yang digunakan pada perancangan estimator. Gambar 5.1 merupakan gambar blok simulasi kendali LQG untuk model gerak rotasi quadrotor tanpa masukan refrensi (*setpoint*) yang akan digunakan dalam simulasi. Hasil simulasi penstabilan sudut roll, pitch dan yaw masing-masing ditunjukkan pada Gambar 7, Gambar 8, Gambar 9 dan Gambar 10.

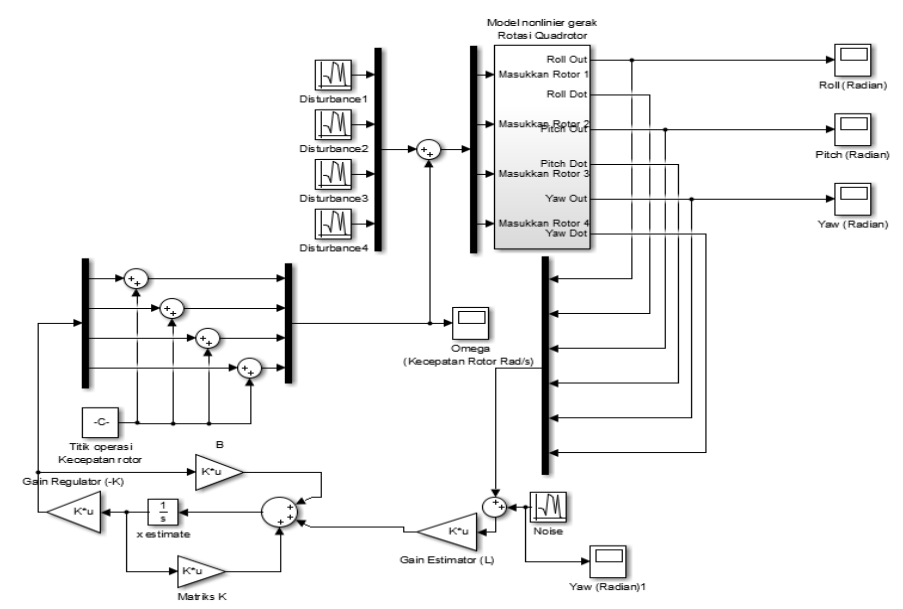

**Gambar 6.** Blok simulasi kendali LQG gerak rotasi quadrotor tanpa masukan referensi/setpoint [3].

**a**) Kondisi awal sebesar sebesar  $\frac{\pi}{4}$  *radian* untuk sudut roll dan  $-\frac{\pi}{4}$  $\frac{\pi}{4}$  *radian* untuk sudut **pitch dan yaw**

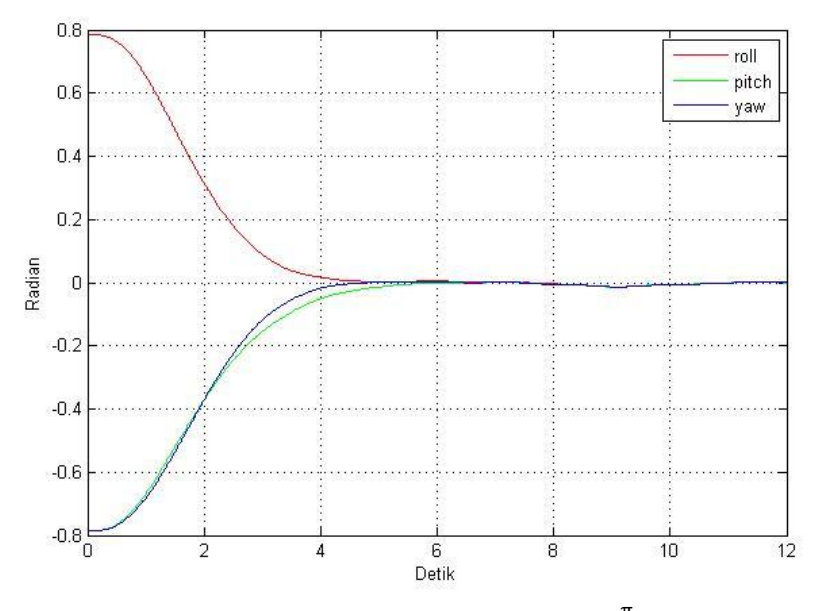

**Gambar 7.** Stabilisasi sudut roll, pitch dan yaw pada kondisi awal  $\frac{\pi}{4}$  radian untuk sudut roll dan  $-\frac{\pi}{4}$  $\frac{\pi}{4}$  radian untuk sudut pitch dan yaw.

Hasil simulasi pada Gambar 7. menunjukkan perbedaan waktu dari setiap sudut untuk mencapai titik kestabilannya. Sudut roll membutuhkan waktu sekitar 5 detik untuk mencapai titik kestabilannya. Sudut pitch membutuhkan waktu sekitar 6 detik untuk mencapai titik kestabilannya, dan sudut yaw membutuhkan waktu sekitar 5 detik untuk mencapai titik kestabilannya.

**b**) **Kondisi** awal sebesar  $-\frac{\pi}{4}$  $\frac{\pi}{4}$  *radian* untuk sudut roll dan  $\frac{\pi}{4}$  *radian* untuk sudut pitch **dan yaw**

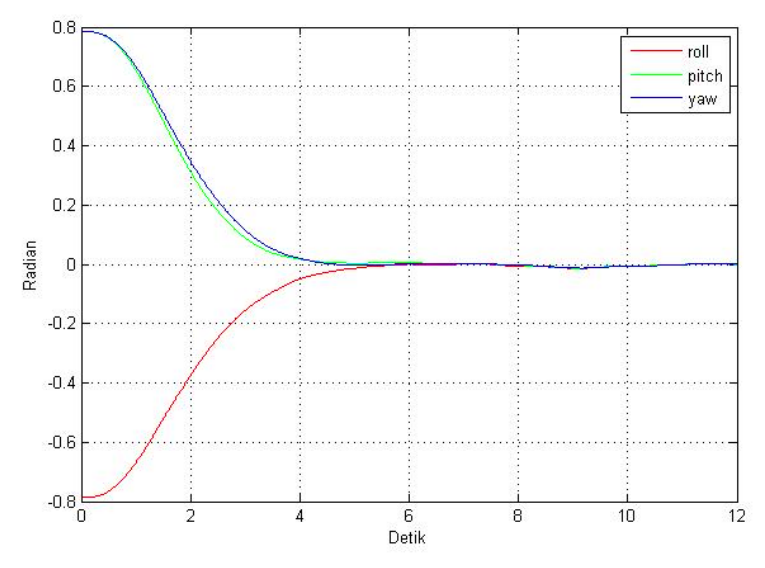

**Gambar 8.** Stabilisasi sudut roll, pitch dan yaw pada kondisi awal  $-\frac{\pi}{4}$  $\frac{\pi}{4}$  radian untuk sudut roll dan  $\frac{\pi}{4}$  radian untuk sudut pitch dan yaw.

Hasil simulasi pada Gambar 8. menunjukkan perbedaan waktu dari setiap sudut untuk mencapai titik kestabilannya. Sudut roll membutuhkan waktu sekitar 6 detik untuk mencapai titik kestabilannya. Sudut pitch membutuhkan waktu sekitar 5 detik untuk mencapai titik kestabilannya, dan sudut yaw membutuhkan waktu sekitar 5 detik untuk mencapai titik kestabilannya.

#### **c**) Kondisi awal sebesar  $\frac{\pi}{8}$  *radian* untuk sudut roll dan  $-\frac{\pi}{8}$  $\frac{\pi}{8}$  *radian* untuk sudut pitch **dan yaw**

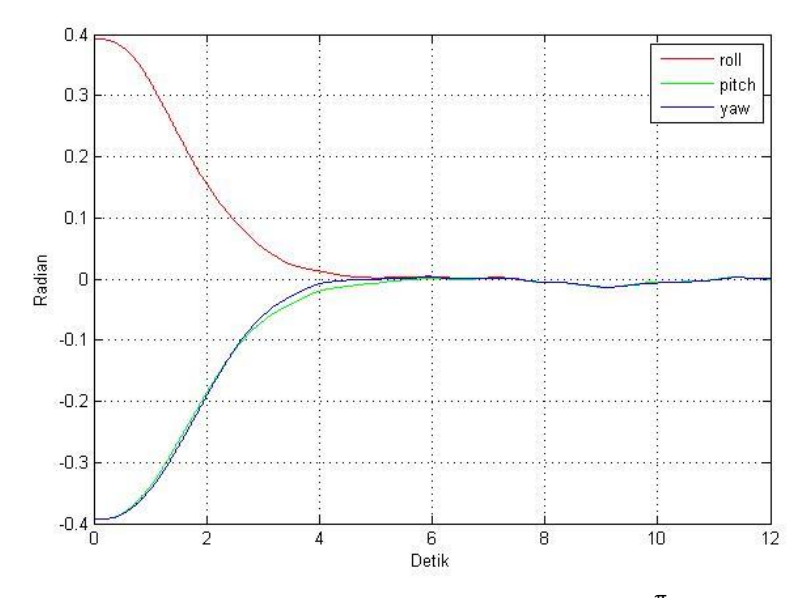

**Gambar 9.** Stabilisasi sudut roll, pitch dan yaw pada kondisi awal  $\frac{\pi}{8}$  radian untuk sudut roll dan  $-\frac{\pi}{2}$  $\frac{\pi}{8}$  radian untuk sudut pitch dan yaw.

Hasil simulasi pada Gambar 9. menunjukkan perbedaan waktu dari setiap sudut untuk mencapai titik kestabilannya. Sudut roll membutuhkan waktu sekitar 5 detik untuk mencapai titik kestabilannya. Sudut pitch membutuhkan waktu sekitar 6 detik untuk mencapai titik kestabilannya, dan sudut yaw membutuhkan waktu sekitar 5 detik untuk mencapai titik kestabilannya.

#### **d**) **Kondisi** awal sebesar  $-\frac{\pi}{2}$  $\frac{\pi}{8}$  *radian* untuk sudut roll dan  $\frac{\pi}{8}$  *radian* untuk sudut pitch **dan yaw**

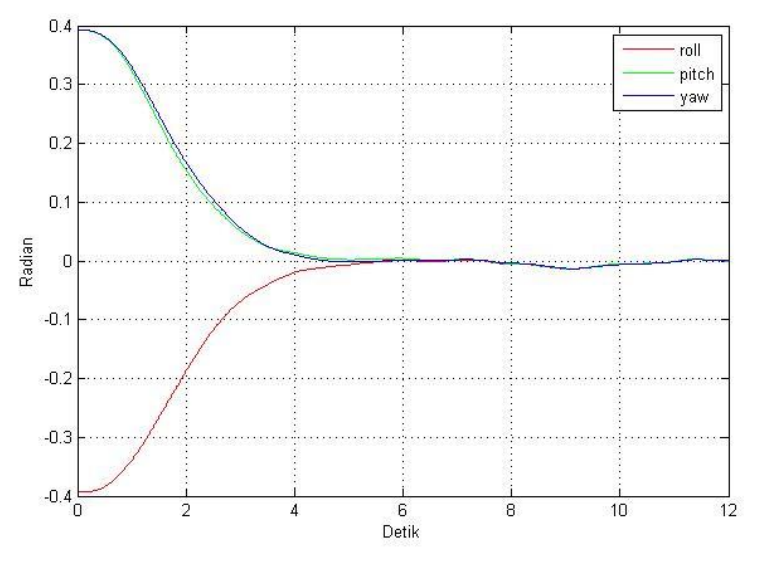

**Gambar 10.** Stabilisasi sudut roll, pitch dan yaw pada kondisi awal  $-\frac{\pi}{6}$  $\frac{\pi}{8}$  radian untuk sudut roll dan  $\frac{\pi}{8}$  radian untuk sudut pitch dan yaw.

Hasil simulasi pada Gambar 5.5 menunjukkan perbedaan waktu dari setiap sudut untuk mencapai titik kestabilannya. Sudut roll membutuhkan waktu sekitar 6 detik untuk mencapai titik kestabilannya. Sudut pitch membutuhkan waktu sekitar 5 detik untuk mencapai titik kestabilannya, dan sudut yaw membutuhkan waktu sekitar 5 detik untuk mencapai titik kestabilannya.

## **KESIMPULAN**

Dari penelitian yang telah dilakukan, kesimpulan yang didapatkan adalah program simulasi stabilisasi sudut gerak rotasi quadrotor dengan kendali LQG berjalan dengan baik dan pemilihan matriks bobot Q dan R yang digunakan sebesar:

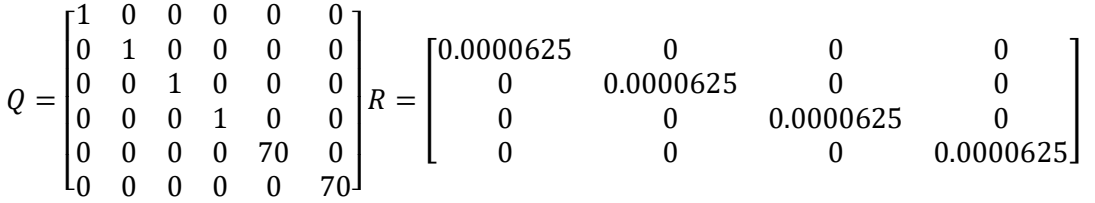

Dengan matriks ini, kendali LQG yang dirancang mampu menstabilkan sudut roll, pitch dan yaw model gerak rotasi quadrotor dengan enam keluaran. Sedangkan hasil simulasi stabilisasi sudut gerak rotasi quadrotor kendali LQG yang telah dirancang menunjukkan hasil yang cukup baik. Yaitu sebagai berikut:

| <b>Tabel 2.</b> Nilai Kestabilan tiap-tiap sudut pada kondisi awal yang berbeda |               |                    |               |  |  |  |
|---------------------------------------------------------------------------------|---------------|--------------------|---------------|--|--|--|
| Kondisi Awal                                                                    | Waktu Stabil  | Waktu Stabil       | Waktu Stabil  |  |  |  |
|                                                                                 | Sudut Roll    | <b>Sudut Pitch</b> | Sudut Yaw     |  |  |  |
| $\pi/4$ radian untuk sudut roll                                                 | +5 detik      | $+6$ detik         | $+5$ detik    |  |  |  |
| $-\pi/4$ radian untuk sudut pitch dan yaw.                                      |               |                    |               |  |  |  |
| $-\pi/4$ radian untuk sudut roll                                                | $+6$ detik    | $+5$ detik         | $+5$ detik    |  |  |  |
| $\pi/4$ radian untuk sudut pitch dan yaw.                                       |               |                    |               |  |  |  |
| $\pi/8$ radian untuk sudut roll                                                 | $+5$ detik    | $+6$ detik         | $+5$ detik    |  |  |  |
| $-\pi/8$ radian untuk sudut pitch dan yaw.                                      |               |                    |               |  |  |  |
| $-\pi/8$ radian untuk sudut roll                                                | $\pm 6$ detik | $+5$ detik         | $\pm 5$ detik |  |  |  |
| $\pi/8$ radian untuk sudut pitch dan yaw.                                       |               |                    |               |  |  |  |

**Tabel 2**. Nilai Kestabilan tiap-tiap sudut pada kondisi awal yang berbeda

#### **REFERENSI**

- [1] Bouabdallah, Samir, *design and control of quadrotors with application to autonomous flying*, Ecole Polytechnique de Lausane (EPFL), Lausane 2007
- [2] Bouabdallah, S., Noth, A., dan Siegewart, R., *PID vs LQ Control Techniques Applied to an Indoor Micro Quadrotor*. Autonomous System Laboratory Swiss Federal Institute of Technology Lausanne, Switzerland.
- [3] Supriyono., *Perancangan dan Simulasi Pengendalian Sistem Gerak Rotasi Quadrotor Menggunakan Linear Quadratic Gaussian (LQG)*. Tesis. Fakultas Teknik Universitas Indonesia: Jakarta 2011
- [4] Arrosida, Hanum., *Perancangan Metode Kontrol LQR (Linear Quadratic Regulator) Sebagai Solusi Optimal Pengendalian Gerak Quadrotor*. Politeknik Negeri Madiun: Surabaya 2016
- [5] Saputra, Oka Danil., Triwiyatno, Aris., dan Setiyono, Budi., *Pemodelan dan Simulasi Roll, Pitch dan Yaw pada Quadrotor*. Fakultas Teknik Universitas Diponegoro: Semarang
- [6] D. Schmidt, Michael,. *Simulation and Control of Quadrotor Unmanned Aerial Vehicle,* Master Thesis, University of Kentucky, 2011
- [7] D. Budi, Suyanto,. *Disain Kontrol Kestabilan Quadrotor Unmanned Aerial Vehicles Pada Kondisi Hover,* Tugas Akhir, Universitas Diponegoro, 2011
- [8] Boston Dynamics. 2017. "Boston Dynamics' Latest Humanoid Robot Can Jump and Backflip Better Than You". Interesting Engineering, 16 November 2017 (https://interestingengineering.com/saudiarabia-actually-grants-citizenship-to-a-humanoid-robot) diakses pada tanggal 4 September 2019.
- [9] Boston Dynamics, Atlas (https://www.bostondynamics.com/atlas) diakses pada tanggal 4 September 2019.
- [10] Ackerman, E dan Erico Guizzo., "The Next Generation of Boston Dynamics' ATLAS Robot Is Quiet, Robust, and tether free", IEEE Spectrum 24 Februari 2016 (https://spectrum.ieee.org/automaton/robotics/humanoids/next-generation-of-boston-dynamicsatlas-robot diakses pada tanggal 4 September 2019.
- [11] Bouabdallah, S., Becker, M., De Perrots, V., dan Siegewart, R., *Toward Obstacle Avoidance on Quadrotors,* Proceedings of the XII International Symposium on Dynamic Problems of Mechanics (DINAME 2007), Brazil, 26 Februari - 2 Maret, 2007.
- [12] Susanto, Erwin., Wibawa, Prasetya Dwi., Wibowo, Agung Surya., dan Ekaputri, Cahyantari., *Pengantar Kontrol Maju*. Fakultas Teknik Elektro Universitas Telkom: 2015

# **Sintesis dan Karakterisasi Barium Heksaferit dengan Variasi Pengurangan Massa Fe2O<sup>3</sup>**

Ryan Rizaldy<sup>1,†</sup>, Sitti Ahmiatri Saptari<sup>1</sup>, Wisnu Ari Adi<sup>2</sup>

<sup>1</sup> Prodi Fisika, Fakultas Sains dan teknologi, UIN Syarif Hidayatullah Jakarta, Jl. Ir. H. Juanda No. 95, Ciputat 15412.

<sup>2</sup> Pusat Sains dan Teknologi Bahan Maju (PSTBM-BATAN), Kawasan Puspitek Serpong, Tangerang, 15314.

#### † ryan.rizaldy17@mhs.uinjkt.ac.id

**Abstrak.** Barium Heksaferit berhasil disintesis dengan menggunakan metode *solid state reaction*, dalam upaya untuk menghasilkan fase yang tunggal, kami melakukan pengurangan massa dari Fe<sub>2</sub>O<sub>3</sub>. Dimana kami mengurangi dengan komposisi tertentu, kami menggunakan faktor pengurangan x dengan variasi x = 1, 2, 3, dan 4. Hasil dari sintesis di karakterisasi menggunakan XRD untuk melihat fase-fase apa saja yang terbentuk. Hasil data XRD kami analisis menggunakan metode penghalusan Rietveld, dan mendapakan hasil dimana berkurangnya komposisi pengotor (dalam hal ini Fe<sub>2</sub>O<sub>3</sub>) pada hasil sintesis seiring dengan pengurangnya massa bahan baku Fe<sub>2</sub>O<sub>3</sub>.

**Kata Kunci:** fase, pengotor, Rietveld, *solid state reaction*, XRD.

*Abstract. Barium Hexaferrite was successfully synthesized using the solid state reaction method, in an effort to produce a single phase, we carried out a mass reduction of Fe2O3. Where we reduce with certain compositions, we use the x reduction factor with variations*  $x = 1, 2, 3$ *, and 4. The results of the synthesis are characterized using XRD to see what phases are formed. We analyzed the XRD data using the Rietveld refinement method, and obtained results in which the reduction of the impurity composition (in this case Fe2O3) in the synthesis results along with the reduced mass of Fe2O<sup>3</sup> raw material.*

*Keywords: phase, impurity, Rietveld, solid state reaction, XRD.*

#### **PENDAHULUAN**

Barium heksaferit merupakan keluarga dari heksagonal ferit tipe-M, dengan rumus kimia umum MFe12O19 (M=Ba, Sr, atau Pb) dengan struktur heksagonal. Struktur heksagonal memiliki nilai a dan b yang sama sedangkan c yang berbeda. Nilai sudut alpha dan beta 90° sedangkan nilai gamma 120°. Setiap satu kristal barium heksaferit terdapat dua molekul barium heksaferit. Jadi setiap satu kristal barium heksaferit terdapat 2 atom Ba, 24 atom Fe, dan 38 atom O [1]. Dalam upaya untuk membuat Barium Heksaferit, terdapat Beberapa metode yang dikembangkan untuk membuat barium heksaferit, seperti *solid state reaction* [2]*, sol-gel* [3,4], metode *glass-ceramic* [5], metode *glass crystallization* [6], metode *liquid mix* [7], metode keramik [8], *aerosol rute* [9] dan teknik *hydrothermal* [10,11].

Metode ini adalah metode yang paling konvensional dalam *material processing*. Metode ini dipakai karena biayanya relatif lebih murah dan lebih mudah untuk dikontrol. Tahapan sintesis dengan metode ini adalah pencampuran dengan *milling*, kalsinasi pada suhu sekitar 1200 °C, kompaksi dan sintering pada suhu diatas  $1000^{\circ}$ C [2].

Kendala memakai metode *solid state reaction* adalah selalu muncul fase pengotor atau bisa dikatakan hasil perhitungan stoikiometri tidak selalu sesuai dengan hasil yang ada di Lab, terdapat banyak variable yang memengaruhi hal ini, mulai dari bahan baku yang banyak pengotornya hingga tidak sterilnya alat-alat yang digunakan. Untuk mengatasi permasalahan ini salah satunya dengan mengurangi fase yang sering muncul dihasil eksperimen ditimbangan awal. Untuk memvalidasi hasil yang kami dapatkan, kami menggunakan XRD dengan penghalusan metode Rietveld.

#### **METODE PENELITIAN**

Pada Subbab ini kami akan menjelaskan garis besar metode penelitian yang kami terapkan, meliputi proses sintesis dengan metode *solid state reaction* dengan *high energy milling* dilanjutkan dengan karakterisasi menggunakan XRD untuk mengetahui fraksi berat Barium Heksaferit yang terbentuk.

#### **Sintesis**

Tahap pertama pada penilitian ini adalah penimbangan, serbuk BaCO<sub>3</sub> pro-analisis kemurnian 99.95% dan Serbuk Fe<sub>2</sub>O<sub>3</sub> teknis kemurnian 98% akan dibuat BaFe<sub>12</sub>O<sub>19</sub> sebanyak 5 gram, Sampel ditimbang secara stoikiometri dengan persamaan berikut.

$$
BaCO_3 + 6Fe_2O_3 \to BaFe_{12}O_{19} + CO_2 \tag{1}
$$

Dengan dilakukan pengurangan kadar massa Fe2O3, variasi pengurangan kadar massa Fe2O3 dirumuskan seperti berikut

$$
gram(Fe_2O_3) = Mr(6Fe_2O_3) \times [mol(BaFe_{12}O_{19})]^{-1} \times \left(1 - \frac{x}{12}\right)
$$
 (2)

Dimana x = 0, 0.1, 0.2, dan 0.3 (seterusnya akan di beri kode Fe-12, Fe-11.9, Fe-11.8, dan Fe-11.7).

|          |                   | Reaksi (gram)                  | Hasil (gram)                       |                 |  |
|----------|-------------------|--------------------------------|------------------------------------|-----------------|--|
| $12 - x$ | BaCO <sub>3</sub> | Fe <sub>2</sub> O <sub>3</sub> | <b>BaFe</b> <sub>12</sub> $0_{19}$ | co <sub>2</sub> |  |
| 12.0000  | 0.8877            | 4.3102                         | 5.0000                             | 0.1979          |  |
| 11.9000  | 0.8877            | 4.2743                         | 5.0000                             | 0.1621          |  |
| 11.8000  | 0.8877            | 4.2384                         | 5.0000                             | 0.1261          |  |
| 11.7000  | 0.8877            | 4.2025                         | 5.0000                             | 0.0902          |  |

**TABEL 1.** Komposisi pembuatan Barium Heksaferit beserta variasinya.

*Milling* dilakukan dengan menggunakan mesin HEM Toshiba, dimana mampu menampung 4 vial sekaligus memiliki kecepatan 1000 rpm, setiap komposisi dimasukkan kedalam vial ditambah dengan bola penghancur (massa bola penghancur  $= 14$  gram), dengan rasio perbandingan massa sampel dan bola penghancur 1:6, dengan penambahan etanol 1/3 volume vial, bertujuan untuk menghindari fenomena aglomerasi/penggumpalan dan adhesi, serta agar diperoleh distribusi ukuran partikel yang lebih homogen metode ini biasa disebut dengan wet milling [2]. Proses milling berjalan tiap 1 jam sekali dan dilanjutkan dengan istirahat alat selama 30 menit lalu diulangi hingga lima kali, lama proses milling seara keseluruhan adalah 7 jam, tujuan proses milling adalah untuk menghomogenkan campuran dari senyawa  $Fe<sub>2</sub>O<sub>3</sub>$  dan BaCO<sub>3</sub> yang komposisinya sudah divariasikan sebelumnya.

Setelah proses milling selesai, sampel kemudian dikeringkan, karena metode yang digunakan adalah wet milling maka perlu dilakukan pengeringan di dalam oven selama 6.5 jam dengan suhu 100 °C, dengan pengeringan ini maka sampel telah berubah menjadi bubuk

Sampel dimasukkan dalam wadah keramik (*crusible*) dan dimasukkan dalam *furnace*. Pada proses pembakaran, temperatur diatur untuk naik dan tertahan dalam selang waktu tertentu. Saat temperatur mencapai 500 °C dilakukan penahanan selama 30 menit selanjutnya dinaikkan hingga 1000 °C dan dilakukan penahanan hingga 4 jam. Dengan kenaikan temperatur 18°C/menit, diharapkan pada tahap ini dapat menghilangkan kandungan  $CO_2$  dan terbentuknya fasa BaFe<sub>12</sub>O<sub>19</sub>.

#### **Karakterisasi XRD**

Untuk mengetahui apakah sampel sudah tercampur atau tidak dan fasa apa saja yang tebentuk dari pencampuran kedua senyawa tersebut, maka dilakukan analisis menggunakan alat *X-Ray Diffractometer* (XRD). Menggunakan instrumen SHIMADZU XRD, dengan sumber sinar Cu-K<sub>a</sub> ( $\lambda_{\alpha1}$ =0.154056 nm dan  $\lambda_{\alpha2}$ =0.154439 nm). XRD dipindai dari 0° hingga 80° dimana data yang dihasilkan berupa grafik perbandingan antara intensitas dan 2θ dalam selang waktu 30 menit. Selanjutnya akan dilakukan analisis kualitatif dan kuantitatif pada data XRD.

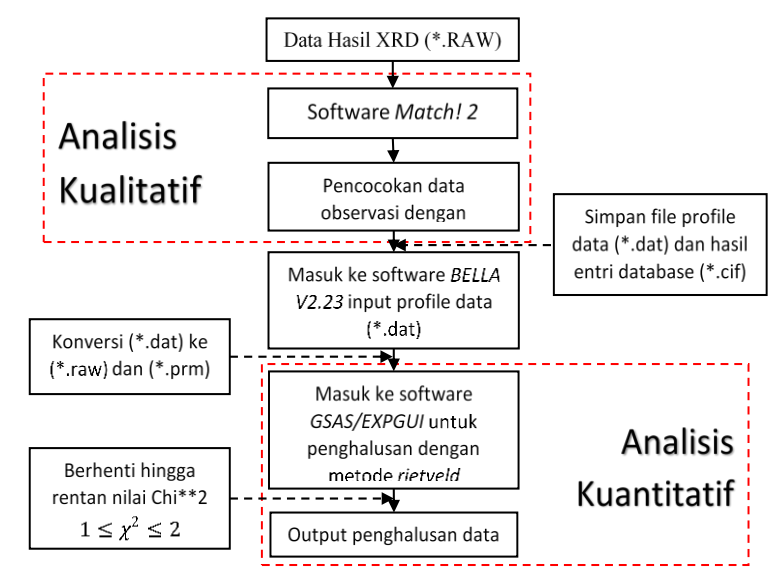

**GAMBAR 1.** Diagram alir analisis kualitatif dan kuantitatif XRD

Hasil eksperimen berupa data mentah (RAW) dari instrumen XRD, yang selanjutnya akan dilakukan analisis kualitatif dan kuantitatif, analisis kualitatif adalah identifikasi suatu senyawa atau unsur suatu sampel dengan mencocokkan dengan database yang sudah ada, dari hasil identifikasi maka akan diketahui fasa apa saja yang berada pada suatu sampel dengan merujuk pada data mentah hasil XRD. Analisis kuantitatif adalah mengolah data hasil analisis kualitatif untuk mengetahui secara jelas kandungan fraksi berat suatu sampel, serta parameter kisi suatu fasa dengan menggunakan metode penghalusan Rietveld.

#### **HASIL DAN DISKUSI**

Hasil XRD dari tiap-tiap sampel dianalisis dengan menggunakan beberapa *software* pendukung, pertama menggunakan software *match!2* yang dibuat oleh *Crystal Impact* dengan menggunakan *database* COD [12], analisis pada software ini akan menampakkan fasa-fasa apa saja yang ada di suatu sampel dengan mencocokkan posisi puncak-puncak yang muncul pada data hasil XRD dengan pola puncak yang sudah ada pada *database* COD, output dari penggunaan software ini adalah file ekstensi \*.dat dengan perbandingan intensitas dan 2θ dan hasil pencocokan fasa-fasa puncak sampel dengan senyawa yang ada pada *database* disimpan dengan ekstensi file \*.cif. pada eksperimen ini kami mengambil 2 fasa *database* yang sama untuk keempat sampel berdasarkan letak puncak-puncak XRDnya yaitu:

| <b>TABEL 2.</b> Daftar senyawa dari <i>database</i> COD yang dipakai dalam pencocokan sampel. |                                               |                        |                       |        |                   |         |
|-----------------------------------------------------------------------------------------------|-----------------------------------------------|------------------------|-----------------------|--------|-------------------|---------|
| Fase                                                                                          |                                               | Grup<br><b>Formula</b> |                       |        | Unit Cell $(\AA)$ |         |
|                                                                                               |                                               | <b>Ruang</b>           | <b>Sistem Kristal</b> |        |                   |         |
| A                                                                                             | BaFe <sub>12</sub> O <sub>19</sub> [13]       | P63/mmc                | Hexagonal             | 5.843  | 5.843             | 23.194  |
|                                                                                               | $\alpha$ -Fe <sub>2</sub> O <sub>3</sub> [14] | $R - 3c$               | Trigonal              | 5.0079 | 5.0079            | 13.6467 |

**TABEL 2.** Daftar senyawa dari *database* COD yang dipakai dalam pencocokan sampel.

Langkah selanjutnya, setelah didapatkan hasil penghalusan puncak dengan menggunakan software GSAS/EXPGUI, merupakan software yang bekerja berdasarkan persamaan-persamaan matematika yang kompleks dengan mengubah parameter-parameter secara otomatis sehingga menghasilkan pendekatan teoritis terhadap data observasi dengan data pencocokan database kristal, meliputi struktur kristal, didasari dari *space group*, dimensi sel, dan parameter-parameter lainnya. Software pendukung lain yang dipakai dalam proses analisis ini adalah software konversi file, yang dipakai disini adalah software BELLA V2.23 buatan Dr. Muhammad Hikam sebagai konversi file-file yang dibutuhkan untuk input data pada software GSAS/EXPGUI, berguna untuk mengubah ekstensi file \*.dat ke \*.raw dan \*.prm. File ekstensi \*.raw dan \*.prm untuk plot histogram.

**a. Sampel Fe-11.7 (A:B = 91.7:8.3 (%))**

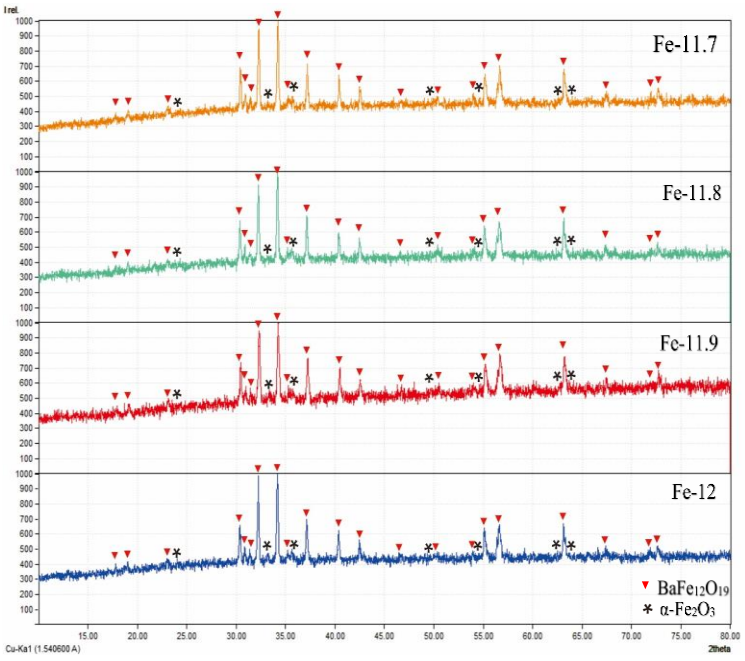

**GAMBAR 2.** Pencocokan COD puncak fasa-fasa pada ke-4 sampel.

Ke-4 sampel akan dihaluskan menggunakan metode *Rietveld*. Pada tahap ini, akan terlihat jelas selisih fasa-fasa pengotor yang intensitasnya menyatu pada fasa sampel barium heksaferit, hasil penghalusan akan sangat bagus jika nilai chi square, dan faktor-R bernilai rendah, menunjukkan bahwa penghalusan dapat diterima.

**TABEL 3.** Nilai faktor kecocokan penghalusan

|          | <b>Faktor R</b> |          |  |  |  |
|----------|-----------------|----------|--|--|--|
| $R_{WD}$ | Kn              | $\chi^2$ |  |  |  |
| 4.20     | 3.36            | 1.274    |  |  |  |
| 4.41     | 3.51            | 1.131    |  |  |  |
| 4.22     | 3.35            | 1.272    |  |  |  |
| 3.89     | 3.08            | 1.153    |  |  |  |
|          |                 |          |  |  |  |

Dari hasil penghalusan *Rietveld* untuk setiap sampel, didapatkan nilai CHI\*\*2 yang bisa diterima atau *convergent*, mengindikasikan bahwa representasi data hasil penghalusan sudah dapat mewakili informasi dari ke-4 sampel. Grafik penghalusan kami tampilkan sebagai berikut.

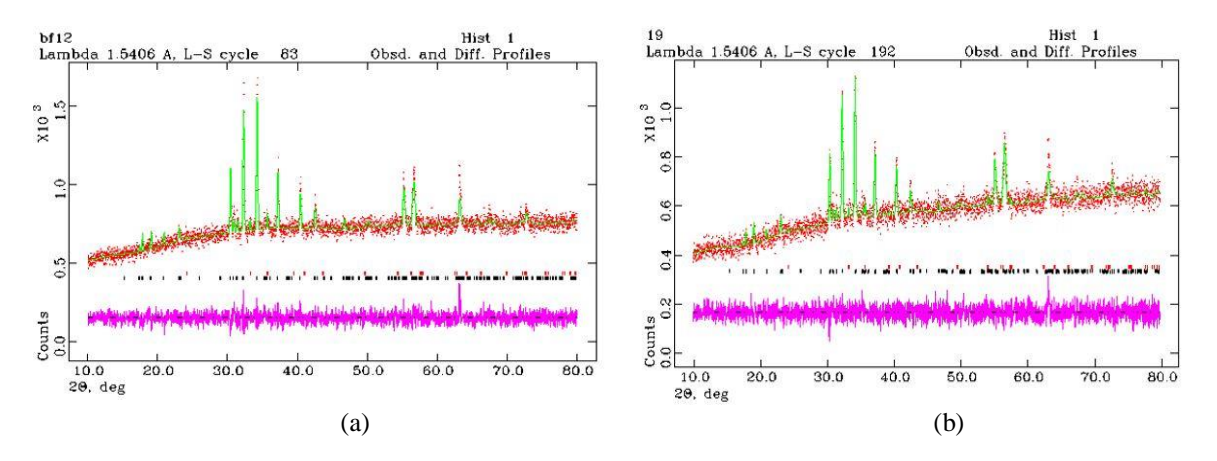

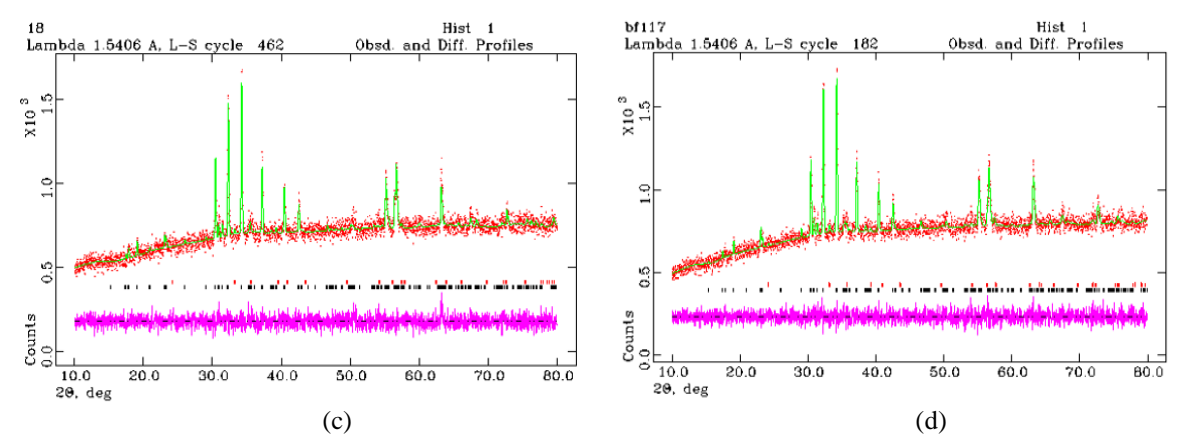

**GAMBAR 3.** Pola difraksi XRD setelah penghalusan Rietveld pada sampel (a) Fe-12, (b) Fe-11.9, (c) Fe-11.8, dan (d) 11.7.

Pada **Gambar 3.** kami menampilkan plot hasil penghalusan Rietveld dimana garis hijau mewakili hasil data kalkulasi, titik merah mewakili data observasi sampel XRD, dan garis ungu yang paling bawah mewakili selisih dari data observasi dan kalkulasi. Jika dilihat dibawah kurva observasi dan kalkulasi, terdapat bar hitam dan merah, bar hitam mewakili fase BaFe<sub>12</sub>O<sub>9</sub> dan merah mewakili α-Fe<sub>2</sub>O<sub>3</sub>. Dapat dilihat dari data penghalusan tejadi penurunan puncak pada bar merah (posisi yang paling dominan adalah sudut sekitar 34°) mengindikasikan pengurangan porsi  $\alpha$ -Fe<sub>2</sub>O<sub>3</sub> pada sampel Barium Heksaferit. Untuk mengetahui lebih jelas, kami menampilkan data perbandingan fraksi berat dari keempat sampel.

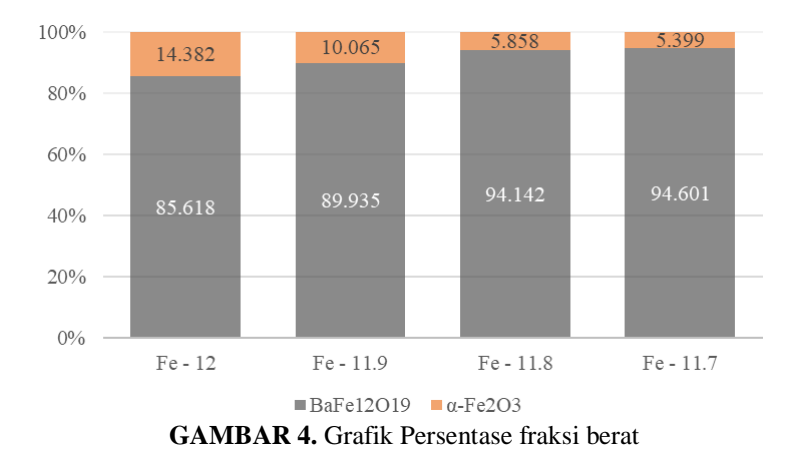

Gambar 4. menunjukkan seiring dengan pengurangan komposisi Fe<sub>2</sub>O<sub>3</sub> pada stoikiometri kimianya mengurangi fase pengotor dari produk sampel. Meskipun penghalusan *Rietveld* secara teori terbilang sederhana, tapi sebenarnya harus membutuhkan keahlian dan latarbelakang ilmu pengetahuan tentang kristalografi yang baik untuk melakukan analisis yang tepat. Banyak karakteristik dalam teknik penghalusan ini membuatnya sukar untuk memutuskan untuk memulai metode penghalusan dari mana dan mungkin bisa jadi jika kesalahan langkah awal akan berujung pada kesalahan pada langkah berikutnya. Korelasi antara parameter struktur dalam penghalusan ini mungkin terbaca karena perbedaan yang prematur, dan algorithma minimalisasi nilai *least square* seringkali menampilkan nilai minimum yang palsu. Dalam aturannya untuk mengatasi kelemahan ini, suatu prosedur harus diikuti secara sekasama, memilih parameter-parameter sel yang dihasilkan dari proses pencocokan (*matching database*) dengan tepat sebelum memulai melakukan proses penghalusan, akan menghasilkan nilai penghalusan yang baik.

#### **KESIMPULAN**

Kesimpulan dari sintesis dan karakteristik barium heksaferit dengan variasi berat Fe $2O_3$  ini adalah telah berhasil dibuat Barium Heksaferit dengan variasi pengurangan massa  $Fe<sub>2</sub>O<sub>3</sub>$  dengan metode sintesis reaksi *solid state* dengan menggunakan *ball mill* selama 7 jam. Hasil analisis XRD ke-4 sampel menunjukkan terdapat fasa selain BaFe<sub>12</sub>O<sub>19</sub> yaitu fasa  $\alpha$ -Fe<sub>2</sub>O<sub>3</sub>, yang terbentuk dari proses pembakaran yang kurang tinggi. Dampak pengurangan massa Fe<sub>2</sub>O<sub>3</sub> mengakibatkan pengurangan kandungan fasa α- $F_2O_3$  dari fasa BaFe<sub>12</sub>O<sub>19</sub> ditandai dengan menurunnya puncak intensitas fasa α-F<sub>2</sub>O<sub>3</sub>. Dari penghalusan data XRD dengan metode penghalusan *Rietveld* menggunakan software GSAS-EXPGUI didapatkan hasil penghalusan yang baik sebagai berikut:

- 1) Variasi massa x = 12 terdapat fasa pertama BaFe<sub>12</sub>O<sub>19</sub> sebanyak 85.618% dan fasa kedua α-F<sub>2</sub>O<sub>3</sub> sebanyak 14.382%.  $(\chi^2 = 1.274)$
- 2) Variasi massa x = 12 terdapat fasa pertama BaFe<sub>12</sub>O<sub>19</sub> sebanyak 89.935% dan fasa kedua α-F<sub>2</sub>O<sub>3</sub> sebanyak 10.065%  $(\chi^2 = 1.131)$
- 3) Variasi massa x = 12 terdapat fasa pertama BaFe<sub>12</sub>O<sub>19</sub> sebanyak 94.142% dan fasa kedua  $\alpha$ -F<sub>2</sub>O<sub>3</sub> sebanyak 6.858%  $(\chi^2 = 1.275)$
- 4) Variasi massa x = 12 terdapat fasa pertama BaFe<sub>12</sub>O<sub>19</sub> sebanyak 94.601% dan fasa kedua α-F<sub>2</sub>O<sub>3</sub> sebanyak 5.399%  $(\chi^2 = 1.153)$

#### **REFERENSI**

- [1] Daulay, Syukur. Pengaruh Substitusi Mn pada Sifat Magnetik Barium Heksaferit, Departemen Fisika, MIPA, Universitas Indonesia (2012).
- [2] Fiandimas, Arie Pembuatan Magnet Permanen Barium Hekasferit berbahan *Mill Scale* dengan teknik metalurgi Serbuk. Departemen Fisika, MIPA, Universitas Indonesia (1978).
- [3] Zhong, W., Ding, W., Zhang, N., Hong, J., Yan, Q. and Du, Y., J. Magn. Magn. Mater., **168** 196 (1997).
- [4] Yue, Z., Zhong, M., Ma, H. and Gue, G., J. Shanghai Univ., **12** 216 (2008).
- [5] Shirk, B.T. and Buessem, W.R., J. Am. Ceram. Soc., 53 (1970) 192.
- [6] El-Hilo, M., Pfeiffer, H., O'Grady, K., Schüppel, W., Sinn, E., Görnert, P., Rösler, M., Dickson, D.P.E. and Chantrell, R.W., J. Magn. Magn. Mater., **129** 339 (1994).
- [7] Pernet, M., Obradors, X., Vallet, M., Hernandez, T. and Germi, P., IEEE Trans. Magn., **24** 1898 (1988).
- [8] Albanese, G., J. Magn. Magn. Mater., **147** 421 (1995).
- [9] Singhal, S., Garg, A.N. and Chandra, K., J. Magn. Magn. Mater., **285** 193 (2005).
- [10] Liu X. Wang, J. Gan, L.M. and Ng, S.C., J. Magn. Magn. Mater., **195** 452 (1999).
- [11] Mishra, D. Anand, S., Panda, R.K. and Das, R.P., Mater. Lett., **58** 1147 (2004).
- [12] Merkys, A. Vaitkus, A., Butkus, J., Okulič-Kazarinas, M., Kairys, V. & Gražulis, S. Journal of Applied Crystallography **49** (2016).
- [13] Townes W. D. Fang J. H. Perrotta A. J. Zeitschrift fur Kristallographie 125, 437-449 (1967).
- [14] Finger L W Hazen R M Journal of Applied Physics **51**, 5362-5367 (1980).

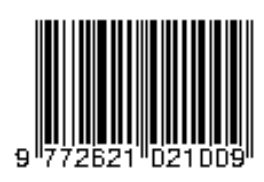

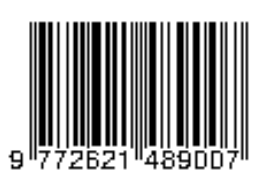